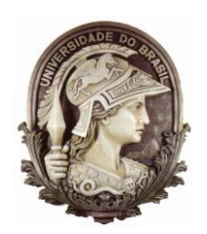

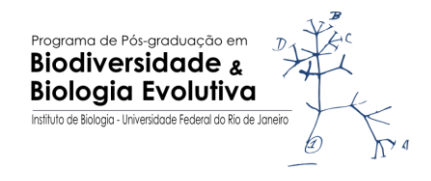

# **Universidade Federal do Rio de Janeiro**

# **ANDRÉ AUGUSTO RIBEIRO SANTORO**

# **ANÁLISE GENÉTICA DA ESTRUTURA POPULACIONAL DE SARDINELLA BRASILIENSIS (STEINDACHNER, 1879)**

**Rio de Janeiro 2013**

## **Análise genética da estrutura populacional de** *Sardinella brasiliensis* **(Steindachner, 1879)**

### ANDRÉ AUGUSTO RIBEIRO SANTORO

Dissertação apresentada ao Programa de Pós-Graduação em Biodiversidade e Biologia Evolutiva, do Instituto de Biologia da Universidade Federal do Rio de Janeiro, como parte dos requisitos necessários à obtenção do título de Mestre em Biodiversidade e Biologia Evolutiva.

Orientador: ANTÔNIO MATEO SOLÉ-CAVA Co-orientador: ANDERSON VILASBOA DE VASCONCELLOS

Banca examinadora:

Prof. Dr. ANTÔNIO MATEO SOLÉ-CAVA, UFRJ (Presidente)

\_\_\_\_\_\_\_\_\_\_\_\_\_\_\_\_\_\_\_\_\_\_\_\_\_\_\_\_\_\_\_\_\_\_\_\_\_\_\_\_\_\_\_\_\_\_\_

\_\_\_\_\_\_\_\_\_\_\_\_\_\_\_\_\_\_\_\_\_\_\_\_\_\_\_\_\_\_\_\_\_\_\_\_\_\_\_\_\_\_\_\_\_\_\_

Prof<sup>a</sup>. Dra. CLAUDIA AUGUSTA DE MORAES RUSSO, UFRJ

Prof. Dr. PAULO CESAR DE PAIVA, UFRJ

Prof. Dr. PAULO ALBERTO SILVA DA COSTA, UNIRIO

\_\_\_\_\_\_\_\_\_\_\_\_\_\_\_\_\_\_\_\_\_\_\_\_\_\_\_\_\_\_\_\_\_\_\_\_\_\_\_\_\_\_\_\_\_\_\_

\_\_\_\_\_\_\_\_\_\_\_\_\_\_\_\_\_\_\_\_\_\_\_\_\_\_\_\_\_\_\_\_\_\_\_\_\_\_\_\_\_\_\_\_\_\_\_

Prof<sup>a</sup>. Dra. JAQUELINE GUSMÃO DA SILVA, UERJ (Suplente)

Dr. JOSÉ RICARDO M. MERMUDES, UFRJ (Suplente)

\_\_\_\_\_\_\_\_\_\_\_\_\_\_\_\_\_\_\_\_\_\_\_\_\_\_\_\_\_\_\_\_\_\_\_\_\_\_\_\_\_\_\_\_\_\_\_

\_\_\_\_\_\_\_\_\_\_\_\_\_\_\_\_\_\_\_\_\_\_\_\_\_\_\_\_\_\_\_\_\_\_\_\_\_\_\_\_\_\_\_\_\_\_\_

**Rio de Janeiro JULHO**/**2013**

Trabalho realizado no Laboratório de Biodiversidade Molecular Departamento de Genética, Instituto de Biologia

Universidade Federal do Rio de Janeiro – UFRJ

Orientador: Prof. Dr. ÂNTÔNIO MATEO SOLÉ-CAVA

Departamento de Genética, Instituto de Biologia

Universidade Federal do Rio de Janeiro – UFRJ

Co-orientador: Prof. Dr. ANDERSON VILASBOA DE VASCONCELLOS

Departamento de Genética, Instituto de Biologia

Universidade Federal do Rio de Janeiro – UFRJ

### **Ficha Catalográfica**

### **SANTORO, ANDRÉ A. R.**

ANÁLISE GENÉTICA DA ESTRUTURA POPULACIONAL DE *SARDINELLA* 

*BRASILIENSIS* (STEINDACHNER, 1879) / ANDRÉ AUGUSTO RIBEIRO SANTORO.

Rio de Janeiro: UFRJ, IB, 2013.

xviii, 85 f. il; 29,7 cm.

Orientador: ANTÔNIO MATEO SOLÉ-CAVA

Co-orientador: Prof. Dr. ANDERSON VILASBOA DE VASCONCELLOS

Dissertação. UFRJ/IB/Programa de Pós-graduação em Biodiversidade e Biologia Evolutiva, 2013.

Referências bibliográficas: f. 56-65

1. SARDINHA-VERDADEIRA. 2. REGIÃO CONTROLE MITOCONDRIAL. 3. MICROSSATÉLITES. 4. ESTRUTURA POPULACIONAL. 5. PESCA. I. SOLÉ-CAVA, ANTÔNIO MATEO. II. Universidade Federal do Rio de Janeiro, Instituto de Biologia. III. DISSERTAÇÃO

André Augusto Ribeiro Santoro

Análise genética da estrutura populacional de Sardinella brasiliensis (Steindachner, 1879)

> Dissertação de Mestrado apresentada ao Programa de Pós-Graduação em Biodiversidade e Biologia Evolutiva da Universidade Federal do Rio de Janeiro, como requisito parcial à obtenção do título de Mestre em Biodiversidade e Biologia Evolutiva.

Aprovada em: $\mathbb{Z}/$ 

Prof.

Dr. Antônio Mateo Solé-Cava (UFRJ)

Orientador

Prof.

Dra. Claudia Augusta de Moraes Russo (UFRJ)

Prof.

Dr. Paulo Cesar de Paiva (UFRJ)

Prof.

Dr. Paulo Alberto Silva da Costa (UNIRIO)

Prof.

Dra. Jaqueline Gusmão da Silva (UERJ) - Suplente

Prof.

Dr. José Ricardo M. Mermudes (UFRJ) - Suplente

vi

 $\mathbf{h}$ 

### **Agradecimentos**

Dois anos de dedicação para o mestrado é um tempo que as vezes parece ser muito longo, e outras vezes muito curto. De qualquer forma, é sempre uma jornada, com seus altos e baixos, momentos de ansiedade e medo, vitórias e derrotas, mas o importante é continuar se levantando e seguir em frente.

Primeiramente eu gostaria de agradecer aos meus pais. Foi uma longa jornada até este ponto na minha vida, muitas decisões importantes e difíceis foram tomadas muito cedo na minha vida. Sair de casa para cursar a graduação nunca é uma decisão fácil, ainda mais quando a distância é grande e visitas se tornam anuais, e especialmente difíceis quando a sua escolha profissional e de vida te levará a caminhos cada vez mais longe de casa. Apesar de tudo isso vocês sempre me apoiaram, me incentivaram e sempre estiveram lá para me ajudar em todos os momentos, e em todas decisões. Mais uma vez uma nova cidade, para mais uma conquista, mais uma mudança em virtude dos estudos, mais um desafio e mais uma superação. Muito obrigado pelo carinho e dedicação e em especial pelo sacrifício feito por vocês. Só fui capaz de chegar até aqui por causa de todo o investimento de vocês em min. Muito obrigado por tudo, devo tudo a vocês e nunca vou esquecer disso. Amo vocês.

Ao longo de uma jornada sempre aparecerão novas pessoas, dentre elas algumas poucas e selecionadas amizades que perdurarão ao teste do tempo e distância, obrigado pela eterna parceria e irmandade, e por sempre estarem presentes fisicamente ou virtualmente, Alexandre, Ico, Marcos, Vitor e especialmente Rodrigo, "my brother from another mother". A gente vive brigando e discutindo, mas é isso que irmãos fazem. Lembrem-se "If you´re going through hell, stop for a cold one, enjoy the little things and keep going".

Gostaria de agradecer ao meu orientador Antônio Mateo Solé-Cava por ter me recebido de braços abertos no laboratório e ter aceitado me orientar sem conhecer muito da minha história. Agradeço por todos ensinamentos, brincadeiras e conversas dentro e fora do trabalho, essas lições serão levadas para o resto da vida. Ao meu co-orientador Anderson Vilasboa Vasconcellos, que teve a paciência para explicar, ensinar e discutir todo o bombardeio de novos conhecimentos na área da genética marinha, e ainda acompanhar de perto todo o desenvolvimento deste trabalho, agradeço ainda toda as conversas sobre a vida e a carreira, indo muito além do seu papel de co-orientador, muito obrigado por tudo e pela amizade. Agradeço também a Nathalia, Júlia, Ghennie e Pedro que sempre estavam a disposição para me ajudar com dúvidas e questionamentos, especialmente sobre a bancada e todos os experimentos. A técnica Bianca, por sempre se esforçar e se multiplicar parar entregar os resultados das amostras o mais rápido possível, e também por sua amizade e longas conversas sobre a vida. Ao técnico Itamar, por todo o seu trabalho que torna tanto outros trabalhos no laboratório mais fáceis. Aos amigos e companheiros de laboratório Cris, Haydée, Rebeca, Lívia, Marta, Rayssa, Isabela e Carol por amenizarem a carga de trabalho e deixarem o ambiente sempre descontraído e animado.

Ao Laboratório de Biologia e Tecnologia Pesqueira da Universidade Federal do Rio de Janeiro através do professor Dr. Marcelo Vianna, e ao Grupo de Estudos Pesqueiros da Universidade do Vale do Itajaí de Santa Catarina, através do professor Dr. Paulo Ricardo Pezzuto e do oceanógrafo Msc. Rafael Schroeder por terem fornecidos as amostras de sardinha-verdadeira utilizadas neste trabalho.

Ao CNPq que concedeu a bolsa de mestrado para que eu desenvolvesse o presente trabalho.

### **Resumo**

A sardinha–verdadeira é um peixe de pequeno porte (17 a 25 cm) e corpo lateralmente comprimido, além de possuir um ciclo de vida curto. Ela é endêmica do Brasil, ocorrendo em profundidades entre 20 a 100 metros, distribuída entre o Cabo de São Tomé -RJ (22° S), até o Cabo de Santa Marta (28° S). A espécie é de grande importância para o setor pesqueiro, sendo o recurso pesqueiro mais capturado nos últimos anos. A geração de informações acerca da estrutura populacional é essencial para um plano de manejo eficiente. Existem poucos estudos relacionados a estrutura populacional desta espécies, e abordagens genéticas são ainda mais escassas. Atualmente, para efeitos de manejo, é considerada a existência de apenas uma população ao longo da sua área de ocorrência. O objetivo desta dissertação foi analisar geneticamente a estrutura populacional da sardinha-verdadeira em sua área de ocorrência. Para isso, foram empregadas dois tipos de marcadores moleculares: sequências da região controle do DNA mitocondrial e microssatélites, que foram isolados e caracterizados neste trabalho. Os dados genéticos foram analisados com múltiplas abordagens: índices de estruturação ( $F_{ST}$  e diferenciação Jost D), análise molecular de variância (AMOVA), análise bayesiana de atribuição (Structure), índices de neutralidade (Tajima's D e F<sub>s</sub> de FU), análise da distribuição das diferenças entre sequências, e construção de rede de haplótipos. As análises realizadas utilizando ambos marcadores apresentaram resultados congruentes. Indicando a ausência de estruturação genética na área amostrada. Foi possível observar um sinal de expansão populacional antiga, que teria ocorrido a aproximadamente 290.000 anos.

Palavras-chave: sardinha-verdadeira, região controle mitocondrial, microssatélites, estrutura populacional, pesca, Brasil.

### **Abstract**

The brazilian sardine is a small fish (17 to 25 cm) with a laterally compressed body and with a small life cycle. It´s endemic of Brazil, occurring in depths of 20 to 100 meters, and distributed from Cabo de São Tomé – RJ (22° S), to Cabo de Santa Marta (28° S). The species is of great value for the fishing industry, been the most captured marine resource of the last few years. It´s essential for an efficient management plan the use of information about the species population structure. There have been little studies about the population structure of the Brazilian sardine, and genetic approaches are scarcer. So far, for management purposes, it´s considered the existence of only one population in its distribution area. The main objective of this dissertation was to genetically analyze the population structure of the Brazilian sardine along it´s occurrence area. Two types of molecular markers were used for that: Mitochondrial DNA control region sequences and microsatellites, which were isolated and characterized in this project. Different approaches were used to analyze the genetic data: structure indices ( $F_{ST}$  and Jost D differentiation), analyzes of molecular variance (AMOVA), Bayesian attribution analyses (Structure), neutrality indices (Tajima's D and FU F<sub>S</sub>), sequences mismatch distribution and haplotype network construction. Both molecular markers showed congruent results, indicating the absence of population structure in the area studied. It was possible to observe a sign of ancient population expansion, occurring around 290.000 years ago.

Keywords: brazilian sardine, control region, microssatelite, population structure, fishery, Brazil.

## **LISTA DE FIGURAS**

[Figura 1.1: Desenho esquemático da sardinha–verdadeira \(](#page-21-0)*Sardinella brasiliensis*, [Steindachner, 1979\). Retirado de Whitehead \(1985\).](#page-21-0) [Figura 1.2: Diferenças entre os membros inferiores dos arcos branquiais de](#page-21-1) *S. brasiliensis* e *S. aurita*[. Retirado de Whitehead \(1985\).](#page-21-1) \_\_\_\_\_\_\_\_\_\_\_\_\_\_\_\_\_\_\_\_ 5 [Figura 1.3: Produção total desembarcada de](#page-24-0) *S. brasiliensis ao* longo dos anos. [Fonte: \(FAO, 2012b; MPA, 2010\)\\_\\_\\_\\_\\_\\_\\_\\_\\_\\_\\_\\_\\_\\_\\_\\_\\_\\_\\_\\_\\_\\_\\_\\_\\_\\_\\_\\_\\_\\_\\_\\_\\_\\_\\_\\_\\_](#page-24-0) 8 [Figura 3.1: Mapa da área de ocorrência da sardinha-verdadeira com os pontos](#page-32-0)  amostrais. 2008. The set of the set of the set of the set of the set of the set of the set of the set of the set of the set of the set of the set of the set of the set of the set of the set of the set of the set of the set [Figura 3.2: A esquerda a confirmação do sucesso da reação de PCR dos](#page-39-0)  [fragmentos de DNA digeridos e ligados ao adaptador coesivo. A direita, os](#page-39-0)  [fragmentos removidos da faixa entre 400 a 1000 pares de base.](#page-39-0) \_\_\_\_\_\_\_\_\_\_\_ 23 [Figura 3.3: Amplificação dos plasmídeos das colônias transformadas. Os clones](#page-41-0)  [positivos para a presença de insertos com microssatélites apresentam duas](#page-41-0)  [bandas, assim como a amostra marcada.](#page-41-0) \_\_\_\_\_\_\_\_\_\_\_\_\_\_\_\_\_\_\_\_\_\_\_\_\_\_\_\_\_ 25 [Figura 3.4: Método do inciador com cauda. \(A-C\) Iniciadores utilizado; \(D\) Nos](#page-43-0)  [primeiros ciclos de PCR, os iniciadores](#page-43-0) *forward* com cauda M13 são incorporados ao produto de PCR; et al. 27 ao amin'ny solatra 270. ao amin'ny solatra 2708. Any faritr'i North 27 and 27

[Figura 4.1: Imagem do alinhamento parcial das sequências da região controle](#page-49-0)  mitocondrial de amostras de *S. brasiliensis*[. A região central entre as bases 242 a](#page-49-0)  [359 apresenta 1 sequência de 38 nucleotídeos, com variações, que se repete de 1](#page-49-0)  [a 3 vezes. Apenas 18 amostras de diferentes localidades apresentam esse padrão.](#page-49-0) 

. [\\_\\_\\_\\_\\_\\_\\_\\_\\_\\_\\_\\_\\_\\_\\_\\_\\_\\_\\_\\_\\_\\_\\_\\_\\_\\_\\_\\_\\_\\_\\_\\_\\_\\_\\_\\_\\_\\_\\_\\_\\_\\_\\_\\_\\_\\_\\_\\_\\_\\_\\_\\_\\_\\_\\_\\_\\_\\_\\_\\_\\_](#page-49-0) 33

[Figura 4.2: Análise da distribuição das diferenças com o conjunto de dados da](#page-52-0)  [região controle mitocondrial de sardinhas. As linhas cheias indicam o](#page-52-0)  [comportamento esperado sob um cenário de expansão demográfica, e as linhas](#page-52-0)  [pontilhadas o comportamento observado.](#page-52-0) \_\_\_\_\_\_\_\_\_\_\_\_\_\_\_\_\_\_\_\_\_\_\_\_\_\_\_\_\_ 36

[Figura 4.4: Rede de máxima parcimônia representando a relação entre os 130](#page-54-0)  [haplótipos identificados. Cada haplótipo é representado por um círculo, e cada cor](#page-54-0)  [representa uma localidade. O tamanho do círculo é proporcional à frequência dos](#page-54-0)  [mesmos. Os círculos menores e predominantes representam singletons, e os 4](#page-54-0)  [maiores foram encontrados em dois indivíduos. Os números próximos aos ramos](#page-54-0)  representam o número de [passos mutacionais entre haplótipos.](#page-54-0) \_\_\_\_\_\_\_\_\_\_\_ 38

[Figura 4.4: Número agrupamentos mais provável, segundo o STRUCTURE,](#page-62-0)  baseado no LnP(D). [\\_\\_\\_\\_\\_\\_\\_\\_\\_\\_\\_\\_\\_\\_\\_\\_\\_\\_\\_\\_\\_\\_\\_\\_\\_\\_\\_\\_\\_\\_\\_\\_\\_\\_\\_\\_\\_\\_\\_\\_\\_\\_\\_\\_\\_\\_](#page-62-0) 46

### **LISTA DE TABELAS**

[Tabela 3.1: Relação dos pontos de coleta e informações de cada local.\\_\\_\\_\\_\\_\\_](#page-32-1) 16

[Tabela 3.2: Sequência dos iniciadores utilizados para amplificação e](#page-35-0)  [sequenciamento da região controle do DNA mitocondrial de](#page-35-0) *Sardinella brasiliensis*. [Ref.: 1.Lee et al., 1995; 2.Palumbi et al., 2002; 3.Nielsen et al., 2013. A letra](#page-35-0) *R* na [sequência do iniciador PHE indica que o primer apresenta uma mistura, naquela](#page-35-0)  [posição, das bases Adenina e Guanina.](#page-35-0) \_\_\_\_\_\_\_\_\_\_\_\_\_\_\_\_\_\_\_\_\_\_\_\_\_\_\_\_\_\_ 19

[Tabela 3.3: Oligonucleotídeos \(Oligo A e B\) utilizados para formar o adaptador](#page-38-0)  [coesivo. A sequência em vermelho representa o sítio de restrição da enzima](#page-38-0)   $Sau3Al.$  22

Tabela 4.1: Resultado dos testes de neutralidade Tajima D e  $F_s$  de Fu. Correção  $FDR(BY) \; \alpha = 0.017.$  34

[Tabela 4.2: Parâmetros estimados para a análise da distribuição das diferenças sob](#page-50-1)  [um cenário de expansão demográfica. I.C. = Intervalo de 95% de confiança para](#page-50-1)  um dado parâmetro; SSD = soma dos quadrados dos desvios e  $P_{\text{SSD}}$  = valor de  $p$ [associado; r = índice de "raggedness" e P](#page-50-1)<sup>r</sup> = valor de *p* associado. \_\_\_\_\_\_\_\_\_ 34

[Tabela 4.3: Parâmetros estimados para a análise da distribuição das diferenças sob](#page-51-0)  [um cenário de expansão geográfica. I.C. = Intervalo de 95% de confiança para um](#page-51-0)  [dado parâmetro; SSD = soma dos quadrados dos desvios e P](#page-51-0)<sub>SSD</sub> = valor de *p* [associado; r = índice de "raggedness" e P](#page-51-0)<sup>r</sup> = valor de *p* associado. \_\_\_\_\_\_\_\_\_ 35

Tabela 4.4: Valores de  $F_{ST}$  nas comparações par a par de sequências entre todas [as localidades. Não houve valores significativos após correção de Bonferroni \(p <](#page-53-0)   $0.05, \ \alpha = 0.005$ ).  $37$ 

[Tabela 4.5: Análise Molecular de Variância \(AMOVA\) testando cenários de](#page-53-1)  estruturação definidas *a priori*[. As localidades com a mesma cor pertencem a um](#page-53-1)  mesmo agrupamento.  $37$ 

[Tabela 4.6: Dados dos pares de iniciadores polimórficos desenvolvidos para este](#page-57-0)  estudo. Os iniciadores *forward* [\(F\) foram sintetizados com uma cauda](#page-57-0)  [\(TGTAAAACGACGGCCAGT\) na extremidade 5'. Os iniciadores que não possuem](#page-57-0)  [identificação de fluoróforo e painel foram excluídos das análises de genotipagem.](#page-57-0)  [Abaixo do nome do marcador encontra-se o código](#page-57-0) de identificação da sequência [depositada na base de dados Genbank.](#page-57-0) \_\_\_\_\_\_\_\_\_\_\_\_\_\_\_\_\_\_\_\_\_\_\_\_\_\_\_\_\_\_ 41

[Tabela 4.7: Frequência estimada de alelos nulos \(Van Oosterhout et al., 2006\) para](#page-60-0)  cada *locus* de *S. brasiliensis*[. Os valores hachurados em cinza representam a](#page-60-0)  [presença significativa de alelos nulos \(p > 0,05\), e o valores com \(\\*\) ao lado indicam](#page-60-0)  [a suspeita de presença de alelos nulos.\\_\\_\\_\\_\\_\\_\\_\\_\\_\\_\\_\\_\\_\\_\\_\\_\\_\\_\\_\\_\\_\\_\\_\\_\\_\\_\\_\\_\\_\\_\\_](#page-60-0) 44

Tabela 4.8: Valores de heterozigosidade observada  $(H_0)$  e esperada  $(H_e)$  para cada *locus* de *S. brasiliensis.* [N.A. indica o número de alelos amostrados, e K o número](#page-60-1)  [de indivíduos genotipados para cada população e cada](#page-60-1) *locus.* Os valores [hachurados em cinza representam desvio significativo em relação ao Equilíbrio de](#page-60-1)  Hardy – [Weinberg, após as correções de Bonferroni \(α = 0,005\).](#page-60-1) \_\_\_\_\_\_\_\_\_\_\_ 44

[Tabela 4.9: Valores do índice de Jost D \(acima da diagonal\) e valores de FST](#page-61-0)  [\(abaixo da diagonal\) par a par entre as populações para os 8](#page-61-0) *loci* de microssatélites de *S. brasiliensis*[. Os valores hachurados em cinza indicam comparações](#page-61-0)  [estatisticamente significativas após correção de Bonferroni \(](#page-61-0)*p* = 0,005).\_\_\_\_\_\_ 45

[Tabela 4.10: Análise Molecular de Variância \(AMOVA\) testando cenários de](#page-62-1)  estruturação definidas *a priori*[. As localidades com a mesma cor, pertencem a um](#page-62-1)  mesmo ag3rupamento.  $\sim$ 

[Tabela 5.1: Informação sobre principais trabalhos publicados, relacionados a](#page-70-0)  [análise genética de diferentes espécies de sardinha no mundo.](#page-70-0) *h* = diversidade haplotípica;  $\pi$  = diversidade nucleotídica;  $F_{ST}(RC)$  – índices médio, ou variação, do  $F_{ST}$  para sequências de DNA da região controle do DNA mitocondrial;  $F_{ST}$ (MicSat)  $-$  variação do  $F_{ST}$  encontrado entre os locais analisados, utilizando marcadores do tipo microssatélites;  $F_{ST}$  (Enzimas) – valor de  $F_{ST}$  encontrado através do uso de aloenzimas. [\\_\\_\\_\\_\\_\\_\\_\\_\\_\\_\\_\\_\\_\\_\\_\\_\\_\\_\\_\\_\\_\\_\\_\\_\\_\\_\\_\\_\\_\\_\\_\\_\\_\\_\\_\\_\\_\\_\\_\\_\\_\\_\\_\\_\\_\\_\\_\\_\\_\\_\\_\\_](#page-70-0) 54

Tabela 7.1: Haplótipos da região [controle do DNA mitocondrial de](#page-84-0) *Sardinella brasiliensis* [\\_\\_\\_\\_\\_\\_\\_\\_\\_\\_\\_\\_\\_\\_\\_\\_\\_\\_\\_\\_\\_\\_\\_\\_\\_\\_\\_\\_\\_\\_\\_\\_\\_\\_\\_\\_\\_\\_\\_\\_\\_\\_\\_\\_\\_\\_\\_\\_\\_\\_\\_\\_\\_](#page-84-0) 68

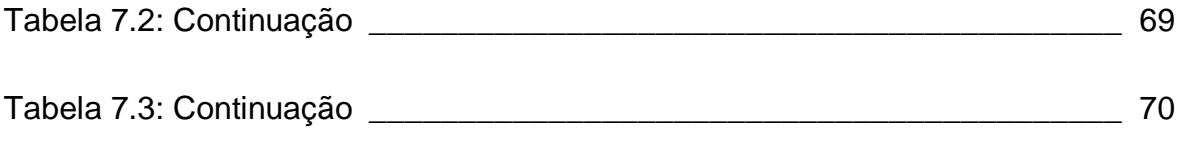

[Tabela 7.4: Freqências gênicas para cada um dos](#page-87-0) *loci* amostrados em *Sardinella brasiliensis* para os dados populacionais. [\\_\\_\\_\\_\\_\\_\\_\\_\\_\\_\\_\\_\\_\\_\\_\\_\\_\\_\\_\\_\\_\\_\\_\\_\\_\\_\\_\\_\\_](#page-87-0) 71

[Table 7.5: Twelve polymorphic microsatellite markers developed for](#page-101-0) *Sardinella brasiliensis*[. Bold value indicates significant deviation from Hardy-Weinberg](#page-101-0)  [expectations after Bonferroni correction. Size ranges include tailed extension of](#page-101-0)  primers M13F;  $N_G$  Number of genotyped individuals;  $N_A$ : Number of alleles;  $H_O$ : [Observed heterozygosity; H](#page-101-0)<sub>E</sub>: Expected heterozygosity. \_\_\_\_\_\_\_\_\_\_\_\_\_\_\_\_\_\_\_\_\_\_\_\_ 85

# SUMÁRIO

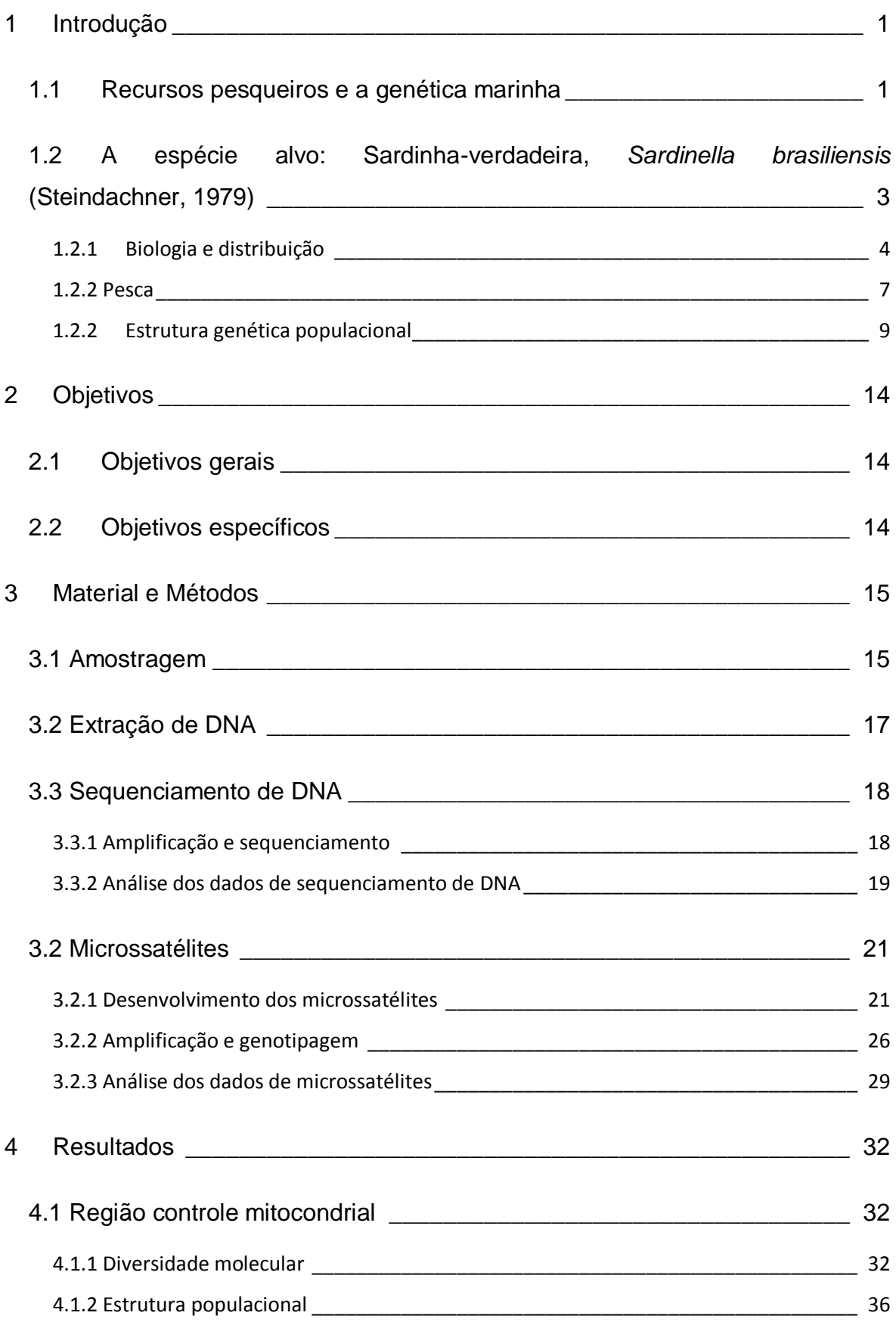

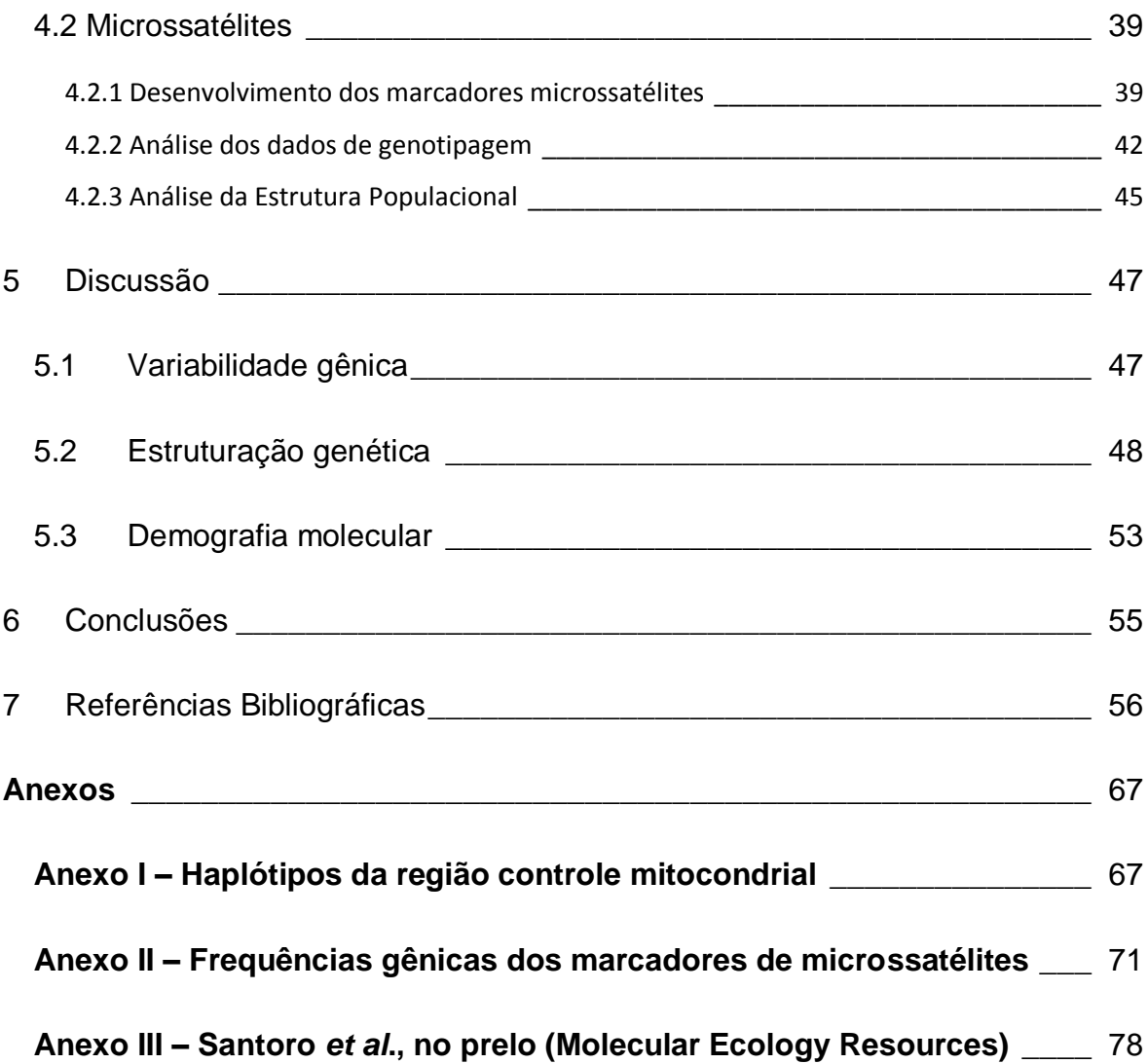

# <span id="page-17-0"></span>**1 INTRODUÇÃO**

 $\overline{a}$ 

### <span id="page-17-1"></span>**1.1 Recursos pesqueiros e a genética marinha**

A exploração dos oceanos para captura de peixes e organismos marinhos sempre foi um setor próspero, especialmente porque, ao contrário da agricultura ou aquicultura, não é preciso plantar para poder colher (Pauly, 1998). Porém, nenhuma plantação ou recurso pesqueiro é capaz de suportar uma intensa e expansiva exploração sem colapsar. A extração de recursos marinhos para consumo humano sempre irá afetar o meio ambiente, muitas vezes drasticamente, e sempre haverá custos associados a essas mudanças, tanto ecológicas quanto econômicas (Worm, 2013).

A Organização das Nações Unidas para Alimentação e Agricultura (FAO –em inglês) (FAO, 2012a) revelou que 57% dos estoques mundiais de pescado estão completamente explotados<sup>1</sup>, 30% encontram-se sobre-explotados e apenas 13% não estão plenamente explotados. A situação é pior para os grandes peixes predadores, dos quais mais de 90% da biomassa já sumiram dos oceanos (Myers & Worm, 2003). A pesca industrializada atual é capaz de reduzir, em média, 80% da biomassa de uma comunidade em 15 anos de exploração(Myers & Worm, 2003).

A exploração dos recursos pesqueiros é mantida por ser um ramo com lucros elevados, resultado de uma produção, em 2010, em torno de 148 milhões de toneladas de pescado, com um valor de mercado aproximado de U\$217 bilhões de dólares. A estimativa para 2011 indica ainda um aumento para 154 milhões de toneladas, dos quais a produção da pesca contribuiu com 90,4 milhões de toneladas. A pesca extrativa marinha tem se mantido em torno de 80 milhões de toneladas nos últimos anos, com um valor de mercado aproximado de 94 bilhões de dólares (FAO, 2012a). Toda essa geração de produtos derivados da pesca e aquicultura movimenta uma enorme cadeia produtiva, responsável por empregar aproximadamente 55 milhões de pessoas no setor primário. Estima-se que, se considerarmos todas as cadeias produtivas e setores indiretos envolvidos na

<sup>&</sup>lt;sup>1</sup> A FAO considera um estoque pesqueiro plenamente explotado quando o mesmo produz o equivalente, ou um valor muito próximo aquele determinado pela captura máxima sustentável, não havendo margem para expansão na captura. Correndo riscos de sofrer declínios na biomassa caso não seja corretamente manejada (FAO, 2012a)

aquicultura e pesca, juntamente com os dependentes dos envolvidos, o resultado será de 660 a 820 milhões de pessoas, ou aproximadamente 10 a 12% de toda população mundial envolvida e dependente deste setor (FAO, 2012a).

A contínua e crescente atividade do setor pesqueiro, junto com a preocupação de preservação do ambiente marinho, demandou a criação de Instruções Normativas com a finalidade de manejo do recurso, se tornando uma necessidade frente à realidade atual, tanto para garantir que as atuais pescarias continuem a serem exploradas indefinidamente, como para auxiliar na recuperação de estoques esgotados (Ward, 2000). A efetiva implementação de normativas possibilitam a explotação da capacidade máxima do recurso alvo, considerando a taxa de recuperação do mesmo. Conhecido como captura máxima sustentável (CMS), este índice representa o limite de explotação de um estoque pesqueiro, baseado na taxa de recrutamento da espécie, possibilitando que a sua biomassa total não seja impactada. Porém, a eficiência do manejo de um recurso pesqueiro está diretamente ligado ao conhecimento da espécie alvo, sendo necessários estudos sobre a sua biologia e comportamento, dentre eles, a avalição da estrutura populacional em estoques pesqueiros. Os dados científicos necessários para o manejo pesqueiro incluem a abundância do estoque, a estimativa de produtividade e informações sobre a dinâmica do estoque (Ward, 2000). A implementação de planos de manejo eficientes começa a apresentar resultados positivos (Hilborn, 2010; Worm et al., 2009), podendo ser a resposta para evitar os cenários mais pessimistas de colapso completo da pesca (Worm et al., 2006), revertendo a tendência de declínio e possibilitando que os estoques alcancem patamares de recursos pesqueiros sustentáveis.

O estudo dos estoques pesqueiros e a sua distribuição podem ser feitos com base em dados históricos de sua vida, análise de parasitas, microquímica, análise morfométrica e merística, além de padrões de correntes marítimas. A utilização de marcadores moleculares, como ferramenta complementar, tem se tornado cada vez mais abrangente nos estudos de delimitação de espécies e estruturação populacional, por serem menos influenciados pelo ambiente e permitirem inferências históricas sobre os estoques avaliados (Thorpe et al., 2000).

As técnicas de genética pesqueira são aplicadas a indivíduos da espécie alvo, amostrados ao longo da sua área de ocorrência. Em seguida, são realizadas análises de comparações das frequências gênicas em sistemas polimórficos entre os vários pontos amostrais, com o objetivo de avaliar se todos os indivíduos fazem parte de uma grande população panmítica, ou se a variabilidade está distribuída em diversas populações diferentes (Carvalho & Hauser, 1994). Entretanto, a identificação da falta de estruturação genética entre os indivíduos amostrados, (ou seja, de uma população panmítica), não significa, necessariamente, que exista apenas uma população da espécie avaliada. Os estoques podem apresentar diferenças entre si, do ponto de vista da pesca, mas ainda manterem um grau de conectividade gênica entre eles que previne a sua diferenciação no nível associado pela genética a populações mendelianas distintas.

No Brasil, os estudos utilizando marcadores moleculares ainda são escassos, porém já demonstraram ser eficazes na identificação de novas espécies e delimitação de estoques de diferentes recursos marinhos. Dentre estes; peixes (Lima et al., 2005; Santos et al., 2006; Solé-Cava et al., 1983; Solé-Cava & Levy, 1987; Vasconcellos et al., 2008; Vasconcellos, 2012); moluscos (Cavaleiro, 2013; Lazoski et al., 2011; Levy et al., 1988); e crustáceos (Gusmão et al., 2006; Gusmão et al., 2005; Tourinho et al., 2012; Tourinho, 2013; Voloch & Solé-cava, 2005; Weber et al., 1993).

# <span id="page-19-0"></span>**1.2 A espécie alvo: Sardinha-verdadeira,** *Sardinella brasiliensis*  **(Steindachner, 1979)**

A sardinha–verdadeira ocorre nos mares tropicais e subtropicais do mundo inteiro, e pertence à família Clupeidae, assim como o gênero *Sardina* na Europa, *Sardinops* nos oceanos Pacífico e Índico. Devido a semelhanças morfológicas entres os membros destes grupos, os peixes desses gêneros são conhecidos frequentemente com o nome genérico de "sardinha" (Cergole & Dias Neto, 2011).

Atualmente, a nomenclatura válida para a sardinha–verdadeira é *Sardinella brasiliensis* (Steindachner, 1979), considerada como *nomen protectum* (nome protegido), de acordo com o Código Internacional de Nomenclatura Zoológica (ICZN, 1999). O nome *Sardinella janeiro* (Eigenmann, 1894), utilizado em algumas publicações é considerado sinônimo (Figueiredo et al., 2010).

#### <span id="page-20-0"></span>**1.2.1 Biologia e distribuição**

A sardinha-verdadeira (*Sardinella brasiliensis*) é um peixe pelágico de pequeno porte, com um tamanho médio de 17 cm, podendo alcançar 25 cm de comprimento total. Possui o corpo lateralmente comprimido e prateado (Figura 1.1). Apresenta rastros branquiais inferiores e finos, variando entre 82 a 132 rastros. Os membros inferiores do segundo e terceiro arcos branquiais apresentam um curvatura acentuada para baixo, ao contrário da *S. aurita,* que não possui tal curvatura (Figura 1.2). Essa é uma das poucas características utilizadas para separar essas espécies (Whitehead, 1985). Apresenta ainda comportamento de cardume, habitando águas costeiras e podendo entrar em baías e estuários. Ela possui um ciclo de vida curto, em média três anos, com crescimento rápido e altas taxas de fecundidade e mortalidade natural (Cergole & Dias Neto, 2011).

*Sardinella brasiliensis* é endêmica do Brasil, onde ocorre entre 20 e 100 metros de profundidade, entre os estados do Rio de Janeiro e Santa Catarina, tendo como limite norte o Cabo de São Tomé (22° S) e ao sul o Cabo de Santa Marta (28° S). Apresenta estratégia de desova parcelada noturna nas camadas superficiais da coluna d'água, ocorrendo em toda área de distribuição, com concentrações maiores em profundidades de 51 a 100 metros (Matsuura, 1977a). Existem alguns locais de maiores densidades de desova, variando entre Ilha Grande no estado do Rio de Janeiro e Florianópolis no estado de Santa Catarina (Matsuura, 1998), com picos de desova entre dezembro e janeiro, podendo continuar ao longo do ano (Issac - Nahum et al., 1988). Os seus ovos são esféricos, isolados e planctônicos, apresentando tempo médio de incubação de 20 horas a uma temperatura de 24° C (Matsuura, 1971).

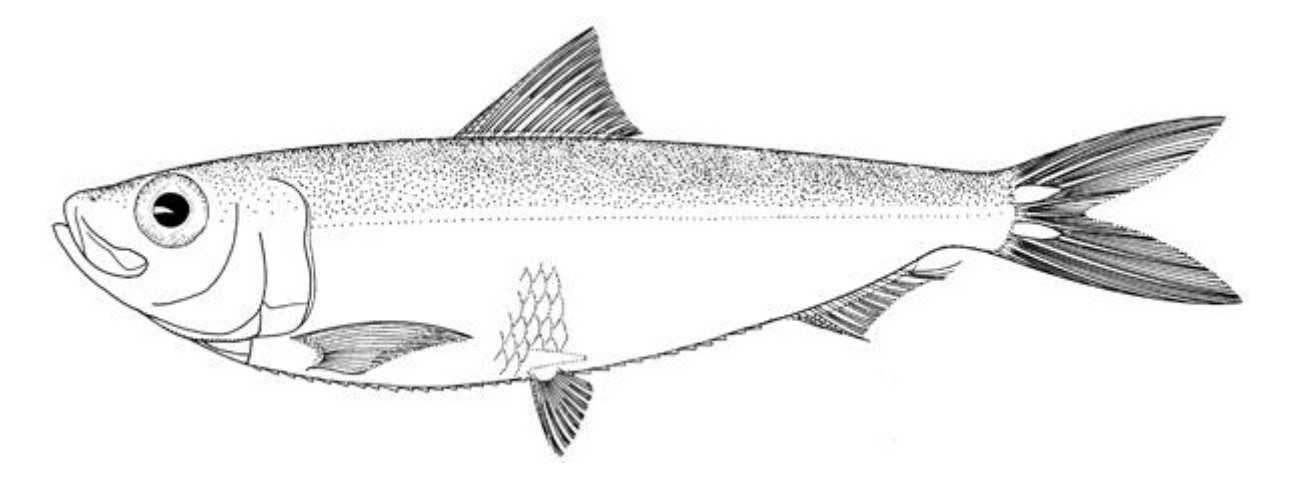

<span id="page-21-0"></span>Figura 1.1: Desenho esquemático da sardinha–verdadeira (*Sardinella brasiliensis*, Steindachner, 1979). Retirado de Whitehead (1985).

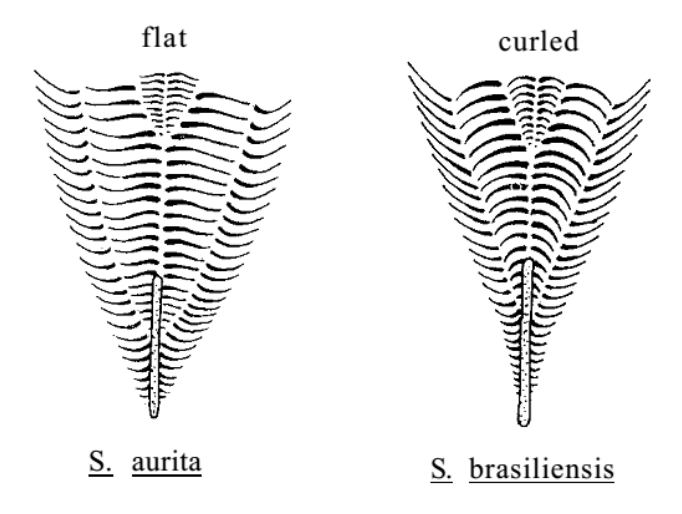

<span id="page-21-1"></span>Figura 1.2: Diferenças entre os membros inferiores dos arcos branquiais de *S. brasiliensis* e *S. aurita*. Retirado de Whitehead (1985).

O processo de desova, assim como o recrutamento, estão ligados à dinâmica das massas d'água e outros processos oceanográficos com frequências distintas. As áreas de desova apresentam expansões e contrações interanuais, em função da intensidade da intrusão das Águas Centrais do Atlântico Sul (ACAS) sobre a plataforma, refletindo sobre a quantidade disponível de nutrientes disponíveis no meio, estabilidade vertical e agindo como barreira (Moraes et al., 2012). Outros estudos indicam um deslocamento no início do período reprodutivo de novembro para setembro, possivelmente devido a mudanças climáticas, ou pressão pesqueira, selecionando os indivíduos maiores e favorecendo os indivíduos menores e precoces. Após a eclosão, as larvas, planctônicas, tendem a se dispersar em todas as direções da plataforma continental, necessitando de aproximadamente 21 dias para alcançarem o tamanho padrão de 22 mm, quando são consideradas juvenis (Matsuura, 1975). O desenvolvimento dos juvenis ocorre em regiões estuarinas durante o outono e inverno, por aproximadamente 6 a 9 meses, quando ocorre o processo de recrutamento com o estoque desovante (Matsuura, 1977b). Nesse estágio, a sardinha–verdadeira apresenta um comprimento médio de 90 mm (Cergole et al., 2002), porém a maturidade sexual ocorre apenas com 1,5 ano de vida, e um tamanho em torno de 170 mm para 50% da população, e 210 e 220 mm para 100% da população (Cergole & Valentini, 1994), com peso médio de 60 gramas e máximo de 140 gramas aos 5 anos de idade (Vazzoler et al., 1987). Estudos recentes indicam uma diminuição no tamanho médio da primeira maturação gonadal, com um valor médio de 157 mm, sendo 138 mm para machos e 161 mm para as fêmeas, o que pode ter sido causado pelo esforço de pesca direcionado aos indivíduos maiores (Evangelista, 2010).

A sua alimentação é baseada principalmente em náuplios de copépodes, ovos de invertebrados, copepoditos e copépodes adultos, durante a fase de larvas e juvenis, aumentando o espectro alimentar juntamente com o seu desenvolvimento (Kurtz & Matsuura, 2001). Quando adultos, são considerados onívoros, com variação na dieta alimentar baseada na disponibilidade sazonal de recursos, composto principalmente por zooplâncton e fitoplâncton (Schneider & Schwingel, 1999).

As variações ambientais são um fator importante sobre a abundância das sardinhas. Como todo o seu ciclo de vida está associado ao ambiente pelágico, os fatores meteorológicos e oceanográficos, como temperatura da água e do ar, intensidade e direção dos ventos e volumes de chuva e movimento das massas de água, podem afetar o tamanho e disponibilidade de áreas de desova e abundância de alimento disponível. Esses fatores interferem na biomassa desovante, na sobrevivência das larvas e no posterior recrutamento ao estoque adulto (Matsuura, 1975, 1998; Sunye & Servain, 1998). De acordo com Matsuura (1996) a diminuição na intensidade das ACAS, que atuam como barreira para manter as larvas em área mais propícias para o desenvolvimento, além de aumentar o aporte de

6

disponibilidade de alimento, foi um dos possíveis responsáveis pela falha no recrutamento na temporada 1974 e 1975, resultando em flutuações na biomassa do estoque predado e culminando no declínio da captura nos anos seguintes.

#### <span id="page-23-0"></span>**1.2.2 Pesca**

O Brasil ocupa a 25ª posição entre os principais países produtores de pescado do mundo, com uma produção acima de 785 mil toneladas, sendo observada uma queda em relação a produção de 825 mil toneladas em 2009, quando ocupava a 23ª posição (FAO, 2012b; MPA, 2010). Em 2010, 536 mil toneladas foram de origem marinha, dos quais a captura de peixes marinhos contribuiu com 465 mil toneladas. A captura da sardinha – verdadeira, por sua vez, é responsável por 62 mil toneladas, quase 8% de toda a produtividade pesqueira do país, e 13% da captura de peixes marinhos. Essa produção tem mantido uma média de 10% em relação a captura total de peixes marinhos nos últimos anos. Tornando a sardinhaverdadeira, o recurso pesqueiro mais capturado nos últimos anos (FAO, 2012a, 2012b; MPA, 2010).

A frota industrial de traineiras é a principal responsável pela captura das sardinhas, contabilizando em torno de 70% da sua pesca (Andrade, 1998; Schwingel & Occhialini, 2003). A frota opera dentro de toda a área de ocorrência das sardinhas, se restringindo a profundidades de até 100 metros ou a 30 milhas náuticas da costa. (Castello, 2000).Essas embarcações realizam a operação de pesca utilizando redes de cerco. A redes são retangulares e com comprimento de 700 a 1000 m e com alturas de 70 a 90 de tamanho de malha esticada, e 50 a 60 metros em operação, com malha de 12 mm de nó a nó (Valentini & Cardoso, 1991). Atualmente, a frota pesqueira permissionada para a captura de *S. brasiliensis* é composta por cerca de 165 embarcações (MPA, 2010). A maior parte desta frota se encontra no estado de Santa Catarina, com 80 embarcações, seguida do estado do Rio de janeiro, com 58 (Neto et al., 2011).

A produção de sardinha-verdadeira, sofreu grandes oscilações desde que as estatísticas pesqueiras da espécie começaram a ser computadas na década de 50 (Figura 1.3). Inicialmente, a produção teve um rápido crescimento, alcançando o seu pico máximo histórico em 1973, com uma produção estimada em 228 mil toneladas. Após esse pico houve uma queda acentuada, chegando a uma produção anual de 105 mil toneladas em 1976. A partir daí, a produção apresentou grandes flutuações, porém nunca ultrapassando o limite de 150 mil toneladas. Em 1990 foi observada uma grande queda na produção, de apenas 32 mil toneladas(FAO, 2012b; MPA, 2010). Após este declínio, a pesca apresentou sinais de recuperação, chegando a desembarcar 117 mil toneladas em 1997, mas essa recuperação foi seguida de consecutivas quedas na produção nos anos seguintes, culminando com a menor produção registrada até o momento, com apenas 17 mil toneladas, em 2000. Desde de então, apesar das flutuações, a produção de sardinhas-verdadeiras tem apresentado uma tendência de aumento, até a produção mais recente de aproximadamente 76 mil toneladas desembarcadas em 2011 (MPA, 2010)

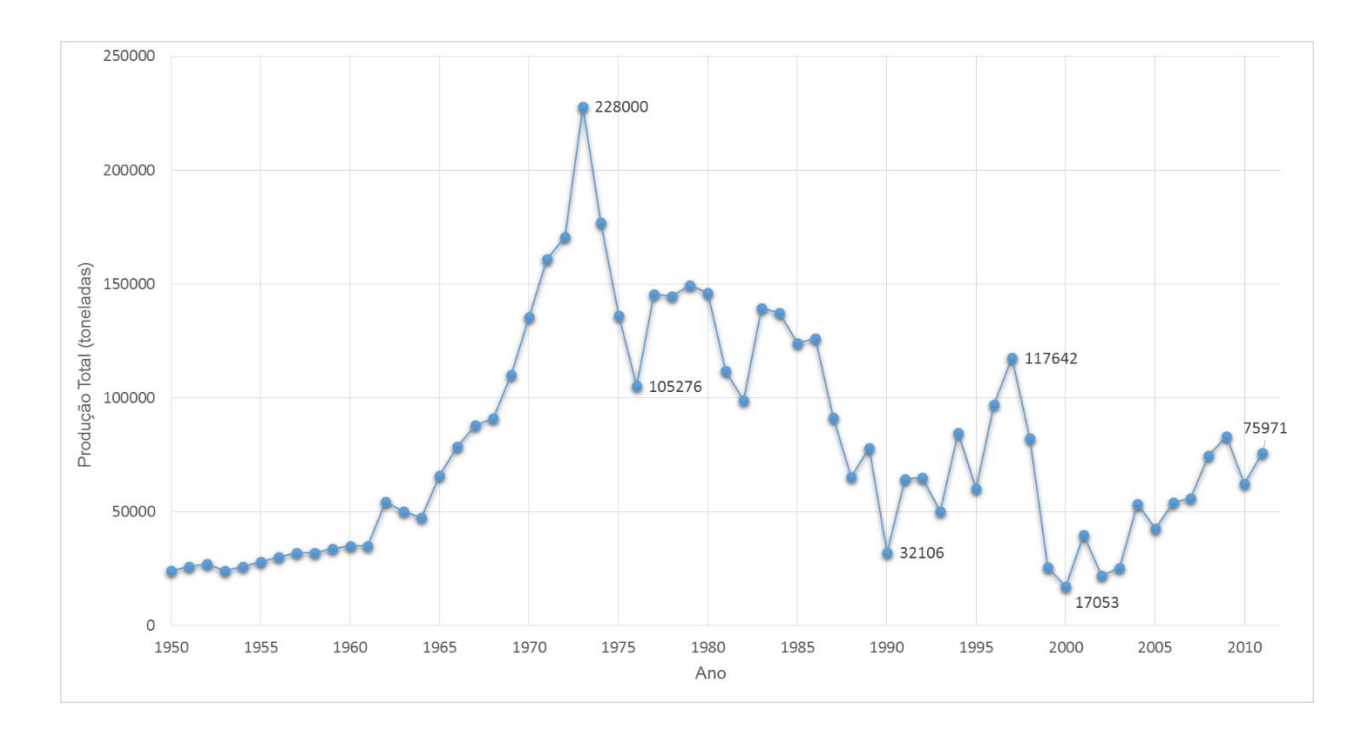

<span id="page-24-0"></span>Figura 1.3: Produção total desembarcada de *S. brasiliensis ao* longo dos anos. Fonte: (FAO, 2012b; MPA, 2010)

Uma das Instruções Normativas criada para tentar recuperar o estoque, e aumentar a produção, foi a diminuição na quantidade de embarcações que atuavam sobre o recurso (Cergole & Dias Neto, 2011). Apesar dessa abordagem ser uma tentativa válida para o controle da pesca, ela não significa, necessariamente, uma

redução no esforço de pesca: ao longo das décadas, as embarcações foram ficando maiores, mais potentes, equipadas com sonares para detecção de cardumes, carregando redes maiores, possuindo maior autonomia de pesca e consequentemente maior poder de captura. O elevado esforço de pesca empregado por essas embarcações em períodos de baixa abundância do estoque tende a agravar ainda mais a redução da biomassa explotada, colocando em risco a pescaria nos períodos subsequentes (Cergole & Dias Neto, 2011)

Outra abordagem para o manejo dos estoques de sardinha foi a implementação de períodos de defeso. Após a baixa produção ocorrida em 1976, foi criado, em caráter temporário, o primeiro período de defeso, na tentativa de preservar o estoque desovante. A partir de 1980, foi mantido um período médio de 45 dias de defeso, mas mesmo assim o estoque pesqueiro ainda apresentou sinais de declínio. Após a queda de 1990, o período foi aumentando, em caráter emergencial, abrangendo os períodos de desova (dezembro a fevereiro) e recrutamento, entre junho e agosto. Atualmente, o período de defeso efetivo é determinado pela Instrução Normativa N° 15, de 21 de maio de 2009, publicada pelo IBAMA, que define um período de defeso de 153 dias ao ano, sendo 107 dias durante o período de desova, entre os dias de 01 de novembro a 15 de fevereiro, e 46 dias durante o recrutamento, entre os dias 15 de junho a 31 de julho. Esta Instrução Normativa regula, ainda, o tamanho mínimo de 17 cm de comprimento total para a captura da sardinha–verdadeira, assim como o número máximo de 205 embarcações pesqueiras permissionadas (IBAMA, 2009).

#### <span id="page-25-0"></span>**1.2.2 Estrutura genética populacional**

Os primeiros estudos sobre a sardinha-verdadeira na região Sudeste do Brasil ocorreram na década de 1950, na região estuarino-lagunar de Cananeia no estado de São Paulo, realizados por Wladimir Besnard (Cergole & Dias Neto, 2011). Desde então, a sardinha-verdadeira se tornou um importante objeto de estudos na área acadêmica, gerando grande quantidade de conhecimento sobre todos os aspectos deste importante recurso pesqueiro. Ao longo das décadas, foram criados diversos grupos de pesquisa, em diferentes âmbitos, dedicados a estudar a sardinha-verdadeira. Em 2005, através da Portaria do IBAMA N° 4, de 14 de Janeiro, foi criado o Comitê de Gestão do Uso Sustentável de Sardinha-Verdadeira (CGSS), com o objetivo de assessorar o órgão responsável na tomada de decisões sobre a gestão do uso sustentável da sardinha-verdadeira (*Sardinella brasiliensis*) nas regiões Sudeste e Sul do Brasil. Para tal, o CGSS reúne todas as informações geradas por trabalhos passados, assim como subsidia novas pesquisas direcionadas a fornecer novos dados e monitorar as variáveis relacionadas ao recurso. Uma das vertentes do CGSS para geração de informações é a realização de cruzeiros de pesquisa (ECOSAR) na área de ocorrência da sardinha-verdadeira, tendo como objetivo a aquisição de dados referentes a biomassa do estoque, crescimento, abundância e distribuição dos ovos e larvas, contaminantes acumulados nos tecidos e órgãos e delimitação dos estoques, utilizando métodos morfomerísticos e prevendo o uso de biologia molecular.

Até o momento, os estudos direcionados a analisar a estrutura populacional de *Sardinella brasiliensis* foram muito escassos e baseados na distribuição de frequência de comprimento e caracteres morfológicos. Porém, estas informações disponíveis não foram suficientes para caracterizar a presença de mais de um estoque. Até o presente momento, para fins de gestão, é considerada a existência de apenas uma população ao longo da sua área de ocorrência (Cergole & Dias Neto, 2011). Revisões importantes dos dados de biologia pesqueira da sardinhaverdadeira foram feitas por (Castello, 2000) e (Magro et al., 2000).

Vazzoler e colaboradores (1987) estudaram a dinâmica populacional das sardinhas verdadeiras ao longo de toda sua distribuição, encontrando padrões de crescimento diferenciados em 4 divisões da sua área de ocorrência: I - entre latitudes 22 S e 23 S (região da ressurgência do Rio de Janeiro), que apresentava as maiores taxas de crescimento e tamanho máximo total; II – que junta populações entre latitudes 23S e 25S (Sul do Rio de Janeiro e São Paulo até Cananéia); IV com aquelas de 26S a 28S (Santa Catarina), e III – entre 25S e 26S (Cananéia até Paranaguá), está com as menores taxas de crescimento e menor tamanho máximo. O padrão III foi explicado em um tentativa resultante da migração de juvenis de sardinhas das áreas II e IV para alimentação nos estuários da região, o que explicaria a ausência de sardinhas de tamanho maior na região III.

10

Saccardo e colaboradores (1988) realizaram um estudo de idade e crescimento, analisando os anéis de crescimento encontrados no otólito da sardinha-verdadeira. Foram realizados 13 amostras ao longo da área de ocorrência, entre 1981 e 1983, resultando em 287 indivíduos analisados. O resultado foi a identificação de duas coortes<sup>2</sup> diferentes, baseado no número de anéis. Uma delas seria do Rio de Janeiro, apresentando maiores desovas em novembro a dezembro, enquanto que a outra ocorreria em São Paulo, Paraná e Santa Catarina, com a desova ocorrendo no final do período reprodutivo, entre fevereiro a março. Fonteles-filho e colaboradores (2005) realizaram novas avaliações de idade e crescimento da sardinha-verdadeira, utilizando os anéis de crescimento presentes nas escamas do peixe. O estudo foi composto de 480 indivíduos coletados entre 1999 e 2000, provenientes do desembarque em Angra dos Reis – RJ, pela frota de cerco. Assim como o estudo anterior, foram encontrados indícios de duas coortes ocorrendo em um período de 12 meses. Porém, dependendo do modelo de análise aplicado, é encontrada apenas uma coorte, com um longo período de desova, com picos de grande densidades entre dezembro e janeiro.

Tringali e Wilson (1993) analisaram as diferenças entre as frequências de haplótipos de DNA mitocondrial, através de polimorfismo de restrição, entre a *Sardinella aurita* encontrada no Golfo do México e no Brasil. Os autores não encontraram diferenças significativas dentro de cada região, mas encontraram diferenças altamente significativas entre as amostras do Golfo do México e do Brasil. Os autores atribuíram as diferenças à presença de correntes oceânicas divergentes, ou mesmo a presença de desembocadura de rios com altos fluxos de aporte continental, atuando como barreira, ou mesmo a ação de processos seletivos diferentes em cada região, considerando a grande extensão da área de ocorrência, da então única, espécie. Atualmente as diferenças observadas são explicadas pelo fato de que as sardinhas do Caribe e do Brasil pertencem a espécies diferentes (*S. aurita* no Caribe, e *S. brasilensis* no Brasil (Whitehead, 1985),apesar de um estudo, com alozimas, ter indicado alta similaridade entre o

l

 $2$  Coorte: Grupo de indivíduos de uma mesma desova (geração). Neste caso a quantidade de anéis presente no otólito é reflexo de diferentes épocas de desova.

México e Brasil, sugerindo que se tratasse de apenas uma espécie (Wilson & Alberdi, 1994).

Até o presente momento, não existem estudos publicados relacionados a genética da estrutura populacional de *S. brasiliensis*, ao contrário de outras espécies de *Sardinella* spp*,* e outras espécies dos gêneros *Sardina* e *Sardinops,* as quais apresentam diversos trabalhos publicados. Esses trabalhos são relacionados à estrutura populacional, filogenia, filogeografia e genética pesqueira, utilizando técnicas o aloenzimas, sequenciamento da região controle e citocromo *b* do DNA mitocondrial e microssatélites (Chikhi et al., 1997, 1998; Gonzalez & Zardoya, 2006; Jérôme et al., 2003; Pereyra et al., 2004; Ramon & Castro, 1997; Samonte et al., 2000; Tringali & Wilson, 1993). Em todos os casos, o principal objetivo foi a geração de informações para auxiliar no aprimoramento do plano de manejo existente.

O desenvolvimento desta dissertação foi baseado na utilização de dois tipos de marcadores moleculares bastante variáveis, provenientes de genomas distintos. Sequências de DNA da região controle do DNA mitocondrial e *loci* de microssatélites de genoma nuclear. Cada classe de marcador molecular gera resultados independentes em relação ao mesmo conjunto amostral analisado. A resposta obtida através de cada tipo de marcador varia de acordo com a sua natureza, em reposta a determinados fatores; o tipo de processo de mutação sofrida, a qual vai gerar a variação observada, o tipo de herança, a magnitude da variação, o tipo de informação genética obtida (frequência genotípica ou sequência de nucleotídeos), os efeitos da seleção e variação estocástica (Ross et al., 1999). Os marcadores mitocondriais são indicados para revelar padrões de estruturação históricos, ou evidenciar diferenças baseadas no sexo, devido a herança predominantemente uniparental desta molécula (Avise, 2004). Os microssatélites, por sua vez, apresentam elevada taxa de mutação, em especial em relação ao DNA mitocondrial, revelando estruturas populacionais contemporâneas, possibilitando evidenciar padrões mais sutis do que aqueles identificados por marcadores mitocondriais (Hewitt, 2004). Baseado nas diferentes informações geradas acerca da estrutura populacional de uma dada espécie, os resultados podem aumentar a confiança acerca de um dado padrão de estruturação, podendo ainda revelar padrões mais sutis, o que possivelmente não aconteceria utilizando apenas um tipo de marcador (Begg et al., 1999).

# <span id="page-30-0"></span>**2 OBJETIVOS**

### <span id="page-30-1"></span>**2.1 Objetivos gerais**

O principal objetivo deste trabalho foi desenvolver marcadores moleculares do tipo microssatélites para analisar geneticamente a estrutura populacional da *Sardinella brasiliensis* ao longo de sua distribuição, fornecendo informações científicas para o aprimoramento do plano de manejo existente para esta espécie.

### <span id="page-30-2"></span>**2.2 Objetivos específicos**

- i. Isolar e caracterizar marcadores moleculares do tipo microssatélites específicos para *Sardinella brasiliensis*;
- ii. Analisar a estrutura populacional de sardinha-verdadeira empregando os microssatélites desenvolvidos;
- iii. Analisar sequências de DNA da região controle do DNA mitocondrial, com o intuito de reconstruir a história evolutiva das linhagens atuais e identificar os possíveis estoques da espécie;

# <span id="page-31-0"></span>**3 MATERIAL E MÉTODOS**

### <span id="page-31-1"></span>**3.1 Amostragem**

Os espécimes de *Sardinella brasiliensis* utilizados para o desenvolvimento deste trabalho foram cedidos, em parte, pelo Laboratório de Tecnologia Pesqueira da Universidade Federal do Rio de Janeiro (LBTP – UFRJ), coordenado pelo Dr. Marcelo Vianna, que integra o Subcomitê Científico do Comitê de Gestão do Uso Sustentável da Sardinha-Verdadeira (CGSS). Outras amostras foram gentilmente cedidas pelo Grupo de Estudos Pesqueiros da Universidade do Vale do Itajaí, Santa Catarina (GEP – Univali – SC), por intermédio do professor Dr. Paulo Ricardo Pezzuto.

Os indivíduos disponibilizados pelo LBTP-UFRJ foram coletados durante os cruzeiros oceanográficos do ECOSAR, realizados dentro do escopo previsto no Comitê de Gestão do Uso Sustentável da Sardinha (CGSS), em quatro cruzeiros realizados entre os anos de 2008 e 2011. As amostras cedidas pelo GEP-UNIVALI, provieram de capturas concentradas no último trimestre do ano de 2012, diretamente de cruzeiros comerciais de pesca realizados pela frota industrial de cerco devidamente permissionada à captura de sardinha verdadeira.

No total, foram cedidas 191 amostras de tecido (Tabela 3.1 e Figura 3.1), divididos em sub-amostragens provenientes de cinco diferentes localidades, sendo 76 amostras coletadas na costa do estado do Rio de Janeiro, dentre elas, 56 nas proximidades da cidade do Rio de Janeiro e 20 próximas a cidade de Sepetiba. Além destas, 32 amostras foram coletadas ao longo da costa do estado de São Paulo, outras 45 amostras foram coletadas entre a região sul da costa do estado do Paraná até o norte da costa do estado de Santa Catarina, e outras 38 amostras foram coletadas ao largo da costa do estado de Santa Catarina.

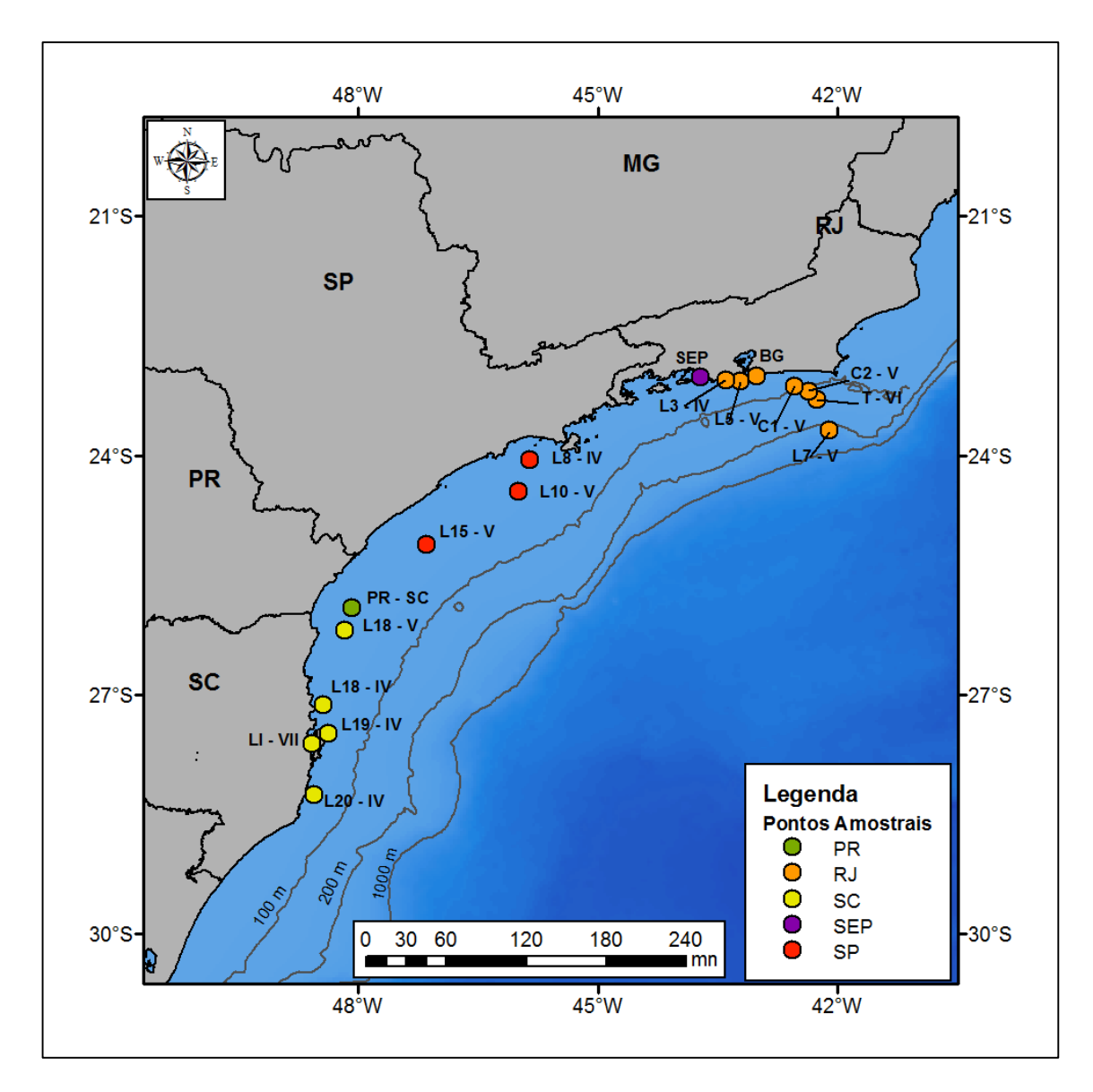

<span id="page-32-0"></span>Figura 3.1: Mapa da área de ocorrência da sardinha-verdadeira com os pontos amostrais.

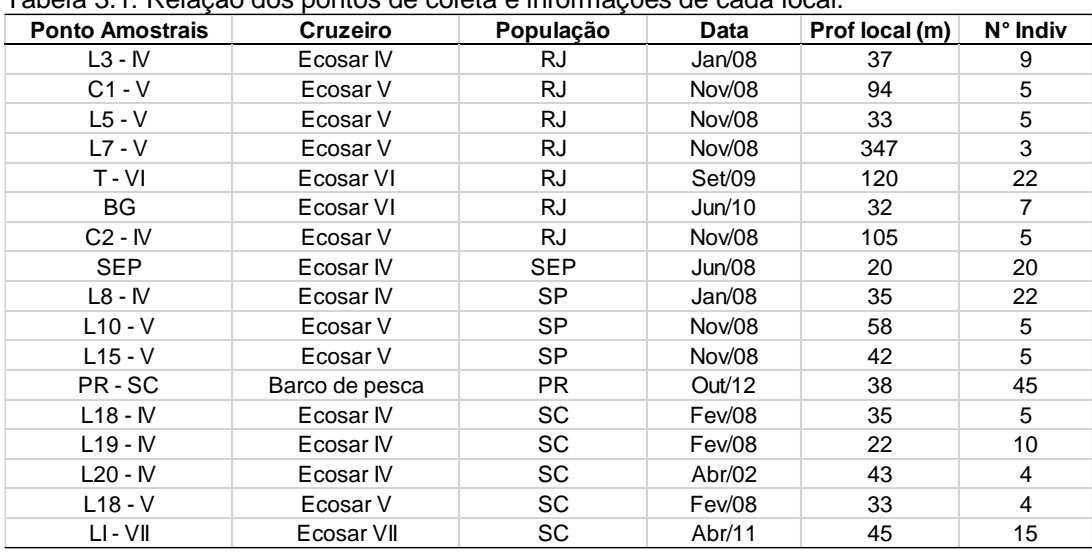

<span id="page-32-1"></span>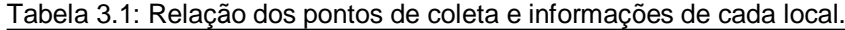

#### <span id="page-33-0"></span>**3.2 Extração de DNA**

As amostras foram submetidas individualmente ao processo de extração do ácido desoxirribonucleico (DNA), através do protocolo de extração salina desenvolvido por Miller *et al.*, (1988) e modificado pelo Laboratório de Biodiversidade Molecular da Universidade Federal do Rio de Janeiro (LBDM– UFRJ). Fragmentos de tecido muscular de aproximadamente 20 mg foram macerados e acondicionados em tubo de microcentrífuga de 1,5 ml de solução de extração contendo 500 µL de tampão lise (SDS 1%; NaCl 50 mM; EDTA; Tris HCL 50 mM pH 8,0), 60 µg de proteinase K e 4 µg de RNAse. Posteriormente, esse material foi incubado a 55º C em banho-maria por um período mínimo de duas horas, possibilitando a digestão completa do tecido. O extrato resultante foi centrifugado a 14.000 rotações por minuto (rpm: aproximadamente 12.000Xg) durante 15 minutos, precipitando os restos celulares. O sobrenadante foi transferido para outro tubo de microcentrífuga, onde foi adicionado 300 µL de solução de cloreto de sódio a 5 molar (M), resultando em uma concentração final de cerca de 3 M de NaCl, para precipitação das proteínas. O extrato foi novamente centrifugado a 14.000 rpm durante 15 minutos, sendo transferido 500 µL do sobrenadante para um terceiro tubo. A este novo tubo foram adicionados, para precipitação do DNA, 500 µL de isopropanol absoluto gelado e armazenado a -20º C por no mínimo duas horas, seguido de centrifugação a 14.000 rpm por 15 minutos. O sobrenadante foi descartado, e o *pellet* formado foi lavado com 750 µL de etanol 70% gelado, sendo novamente centrifugado por 15 min a 14000 rpm e descartado o sobrenadante. Este procedimento teve por finalidade promover a retirada do excesso de sal. Posteriormente, o *pellet* resultante foi seco à uma temperatura ambiente por aproximadamente 2 horas. O *pellet* foi, por fim, ressuspenso em 50 µL de água ultrapura e armazenado por 24 horas em temperatura ambiente. O produto final foi verificado e quantificado em nanofotômetro. Todas as amostras foram normalizadas a uma concentração final de 30 ng/µL e armazenadas em congelador a -20ºC.

#### <span id="page-34-0"></span>**3.3 Sequenciamento de DNA**

 $\overline{a}$ 

#### <span id="page-34-1"></span>**3.3.1 Amplificação e sequenciamento**

A amplificação da região controle do DNA mitocondrial foi realizada utilizando os iniciadores universais externos THR (RNA transportador da Treonina) e 12S (sub-unidade menor RNA ribossomal) (Tabela 3.2). Cada uma das amostras foi submetida ao processo de amplificação do DNA através de PCR<sup>3</sup>, utilizando um termociclador (Veriti – Applied Biosystems). As reações de PCR foram realizadas utilizando-se 1U de enzima Taq DNA polimerase, 0,2 mM de cada um dos dNTPs, 0,34 µM de cada um dos iniciadores, 2 mM de MgCl2, tampão para PCR *Go Taq Green Buffer* (Promega) 1X, 30 µg de albumina de soro bovino (BSA) e 1 µL de DNA (=30 ng), em um volume final de 15 µL. As condições da termociclagem foram as seguintes: um ciclo inicial de 2 min a 94º C, seguido por 35 ciclos de 1 min a 92º C, 1 min a 55º C e 1,5 min a 72º C, finalizando com um ciclo de extensão a 72º C durante 10 min. Em todos os procedimentos foi utilizado um controle negativo de amplificação para verificação de possíveis contaminações. O sucesso do procedimento foi verificado através de uma eletroforese em gel de agarose a 2% (p/v), feito e submerso em tampão TBE 0,5X (0,045 M Tris Base; 0,045 M Ácido Bórico; 1mM EDTA), corado com brometo de etídio e submetido a luz ultravioleta. O tamanho dos fragmentos amplificados esperados, assim como a concentração de cada amostra, foram estimados através de comparação visual utilizando o marcador de peso molecular *GeneRuler 100 bp plus DNA ladder*.

A purificação dos produtos de PCR foi realizada empregando-se um procedimento automatizado, em robô epMotion 5075, usando microesferas magnéticas (Agencourt), que se ligam ao DNA, separando-o dos contaminantes, que são removidos. O produto purificado foi utilizado para o sequenciamento da região controle, empregando os iniciadores THR e PHE (Tabela 3.2). O iniciador PHE se anela à região codificadora do tRNA do aminoácido fenilalanina que flanqueia a região controle do DNA mitocondrial. O procedimento de sequenciamento foi realizado em ambas as direções (*forward* (5' – 3') e *reverse* (3'

<sup>3</sup> PCR: *Polimerase Chain Reaction* (Reação em Cadeia de Polimerase) Processo de replicação exponencial de uma região pré-determinada do DNA, utilizando dois pequenos fragmentos de DNA especificamente desenhados (iniciadores), ao longo de um procedimento cíclico em um termociclador (Pelt-Verkuil et al., 2008)

– 5')) da fita do DNA, utilizando um sequenciador automático ABI3500 da marca Applied Biosystems do LBDM. Este sequenciador utiliza por padrão o método de terminação de cadeia amplificada por dideoxinucleotídeos proposto por Sanger & Nicklen (1977).

<span id="page-35-0"></span>Tabela 3.2: Sequência dos iniciadores utilizados para amplificação e sequenciamento da região controle do DNA mitocondrial de *Sardinella brasiliensis*. Ref.: 1.Lee et al., 1995; 2.Palumbi et al., 2002; 3.Nielsen et al., 2013. A letra *R* na sequência do iniciador PHE indica que o primer apresenta uma mistura, naquela posição, das bases Adenina e Guanina.

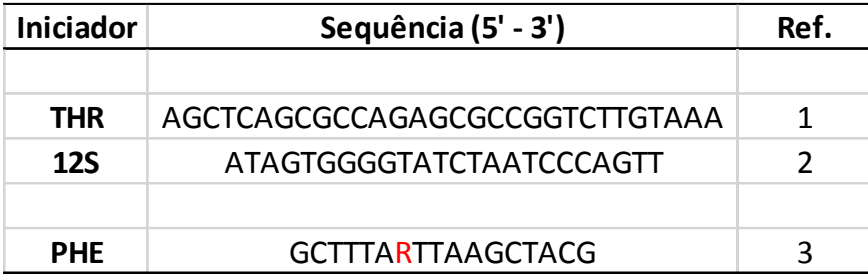

#### <span id="page-35-1"></span>**3.3.2 Análise dos dados de sequenciamento de DNA**

Tanto os eletroferogramas gerados através do sequenciamento, quanto os *contigs* (sequência consenso formada pelas sequências *forward* e *reverse* de um mesmo indivíduo) foram formados e visualizados no programa Seqman (DNASTAR). O programa Mega 5.1 (Tamura et al., 2011) foi utilizado para alinhar as sequências através do algoritmo ClustalW (Thompson et al., 1994). Todas as sequências foram verificadas visualmente e quando necessário, foram editadas. O programa DNAsp 5.0 (Librado & Rozas, 2009) foi usado para calcular os índices de diversidade molecular, haplotípica (h) e nucleotídica  $(\pi)$ , além de analisar a distribuição das diferenças dos nucleotídeos das sequências de DNA dos indivíduos das localidades amostradas. Adicionalmente, o supracitado programa foi utilizado para gerar os arquivos de entrada para serem submetidos aos aplicativos: Network 4.6 (Fluxus-engineering.com) e Arlequin 3.5 (Excoffier & Lischer, 2010).

O programa Network 4.6 foi usado para gerar uma rede de relacionamento dos haplótipos, utilizando o algoritmo *Median-joining* desenvolvido por Bandelt *et*
*al*. (1999), tendo sido atribuído pesos maiores para transversão (peso 50) do que para transição (peso 1). Este algoritmo tem o intuito de reconstruir o relacionamento filogenético entre os haplótipos.

O cálculo dos valores do índice de fixação  $F_{ST}$  par a par (Wright, 1965), assim como a análise de variância molecular (AMOVA) foram feitos através do programa Arlequin 3.5. A AMOVA estima índices de estrutura genética utilizando informações do conteúdo alélico dos haplótipos e de suas frequências, utilizando para isto informações *a priori* sobre grupos populacionais (Excoffier et al., 1992). O teste estatístico de Mantel (Mantel, 1967) foi utilizado para verificar a hipótese de isolamento por distância. Para isso, testou-se a correlação entre a matriz de distâncias genéticas e a de distâncias geográficas entre os pontos amostrais, levando em consideração a grande faixa de variação da distância geográfica entre os pontos amostrados, e que, os valores de  $F_{ST}$  variam até 1. É indicada a conversão dos valores de  $F_{ST}$  baseada na regressão ( $F_{ST}/(1-F_{ST})$ ) descrita por Rousset (1997), para que o valor máximo não fique limitado a 1,0 como no caso do FST. As distâncias geográficas entre as localidades foram calculadas no aplicativo Google Earth, utilizando o ponto médio entre os locais amostrados de um mesmo Estado. Assim como no caso da AMOVA e do cálculo  $F_{ST}$  par a par, o suporte estatístico ao teste de Mantel foi realizado através de 1.000 permutações.

Os testes de neutralidade *D* de Tajima e *Fs* de *FU,* baseados em um modelo de sítios infinitos sem recombinação, foram implementados no programa Arlequin 3,5 (Excoffier & Lischer, 2010). O teste de Tajima utiliza dois estimadores de parâmetro populacional Θ. A sua significância é testada gerando amostras aleatórias sobre a hipótese de neutralidade seletiva e equilíbrio populacional, baseado no algoritmo adaptado de Hudson (1990). O valor resultante, quando positivo, indica que o número médio de diferenças entre os haplótipos é maior que o número de sítios segregantes, podendo indicar um evento de redução drástica no tamanho populacional (*bottleneck*). Valores negativos, por outro lado, indicam que o número médio de diferenças entre os haplótipos é menor do que o número de sítios segregantes, podendo ser indicativo de expansão populacional (Harpending, 1994). O teste  $F<sub>S</sub>$  de Fu por sua vez, estima a probabilidade de observar uma amostra aleatória com um número de alelos igual e/ou menor do que o valor observado, considerando o nível de diversidade alélica e assumindo que estejam sob seleção neutra (Fu, 1997). Valores positivos de F<sub>S</sub> indicam uma deficiência de haplótipos, enquanto que, valores negativos, indicam excesso de haplótipos.

Caso a hipótese nula dos testes de neutralidade seja rejeitada, é aconselhável realizar uma análise de distribuição das diferenças (*Mismatch Distribution Analysis*), a fim de discernir entre as hipóteses de ocorrência de seleção e expansão populacional. O resultado do gráfico de distribuição das diferenças entre duas sequências quaisquer tende a ser unimodal (uma única moda) em populações que sofreram expansão populacional recente, ou expansão da distribuição geográfica com alta taxa de migração entre populações próximas. Populações que sofreram súbita redução do tamanho populacional (*bottleneck*) ou que são demograficamente estáveis, tendem a ser representadas por um comportamento multimodal (várias modal) (Rogers & Harpending, 1992). A análise de distribuição das diferenças foi realizada com auxílio do programa DNAsp 5.0 (Librado & Rozas, 2009), e as estimativas dos parâmetros sob cenários de expansão populacional e expansão geográfica foram calculados no programa Arlequin 3.5 (Excoffier & Lischer, 2010).

#### **3.2 Microssatélites**

#### **3.2.1 Desenvolvimento dos microssatélites**

Os microssatélites utilizados nesta dissertação foram desenvolvidos a partir do protocolo descrito por Bloor *et al.* (2001) e modificado pelo LBDM – UFRJ. Amostras de DNA de alta qualidade provenientes de cinco diferentes indivíduos amostrados no Rio de Janeiro foram agrupados para formar um *pool* contendo 10 µg de DNA. Este pool foi digerido utilizando 40 unidades (U) de enzima de restrição Sau3AI (Promega) ao longo de 12 horas, a uma temperatura de 37°C.

Dois fragmentos curtos e complementares de cadeia de DNA simples (oligonucleotídeos) foram aquecidos a 80º C por 5 minutos, e deixados à temperatura ambiente por aproximadamente uma hora para se anelarem gradualmente. Após esse período, foi formado um adaptador coesivo de fita dupla com um sítio de ligação de clonagem para a enzima de restrição Sau3AI na extremidade 3' (Tabela 3.2).

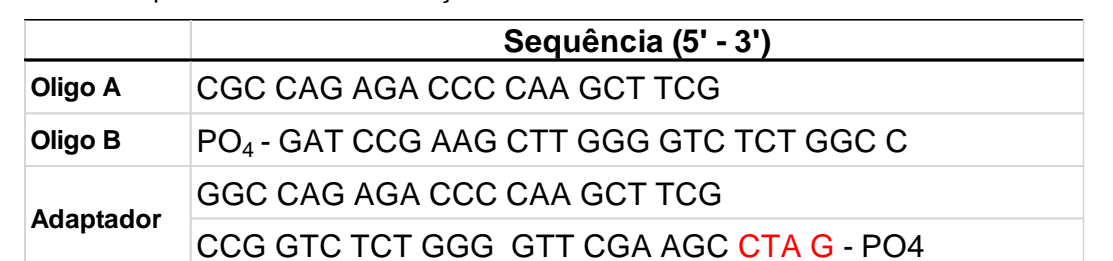

Tabela 3.3: Oligonucleotídeos (Oligo A e B) utilizados para formar o adaptador coesivo. A sequência em vermelho representa o sítio de restrição da enzima Sau3AI.

Através da utilização de 6 U de enzima T4 DNA ligase (Promega), em uma reação de 3 horas a 22° C, foi possível ligar os fragmentos de DNA previamente digeridos e o adaptador coesivo (25 pmol/µL) criado. Após essa etapa, todos os fragmentos de DNA eram flanqueados pelo adaptador, em ambas as extremidades. O sucesso dessa reação foi verificado realizando uma reação de PCR utilizando o oligo A como iniciador. Essa reação foi constituída por 0,2 mM de dNTPs, 1mM de BSA, 2,5mM de MgCl2, tampão para PCR *Go Taq Green Buffer* (Promega) 1X, 1,5 µM do iniciador oligo A, 1 µL do produto da ligação, em um volume final de 60 µL. As condições do PCR consistiram em um ciclo a 95° C por 5 min; 30 ciclos a 95° C por 50 seg, 56º C por 1 min e 72º C por 2 min; finalizando com um ciclo de extensão final a 72º C por 10 min.

Após a reação de PCR, o produto foi separado por eletroforese em gel de agarose a 2% em TBE 0,5X, corado com brometo de etídio e visualizado em luz ultravioleta. O sucesso do processo de ligação pode ser confirmado pela presença de um rastro de DNA (Figura 3.2). Os fragmentos compreendidos entre 500 a 1000 pares de base (pb) foram removidos do gel de agarose e purificados utilizando o kit *Illustra GFX* (GE Healthcare).

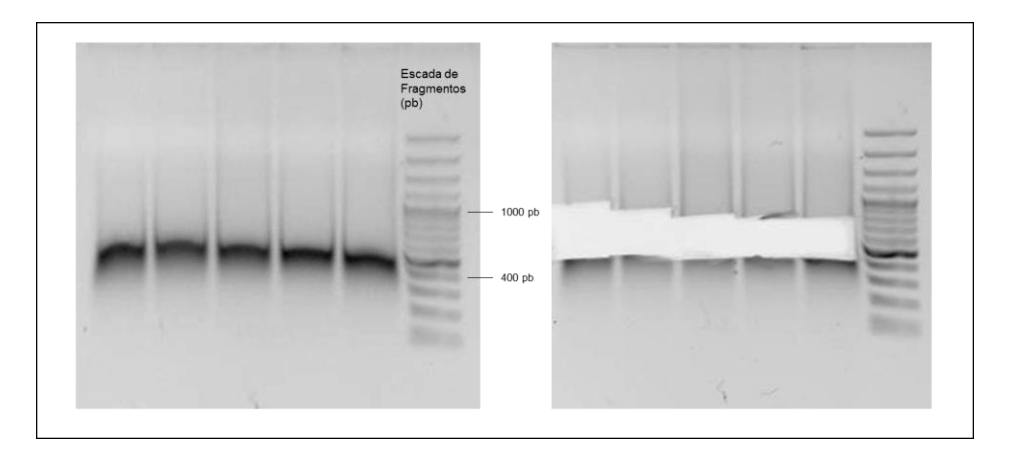

Figura 3.2: A esquerda a confirmação do sucesso da reação de PCR dos fragmentos de DNA digeridos e ligados ao adaptador coesivo. A direita, os fragmentos removidos da faixa entre 400 a 1000 pares de base.

O produto purificado foi, então, hibridizado com sondas contendo motivos repetitivos, como  $(CA)_{12}$  e  $(CAA)_{8}$ , marcadas com biotina (100mM), de modo a selecionar as regiões que continham microssatélites. As sondas hibridizadas ao DNA contendo regiões repetitivas foram capturadas utilizando esferas magnéticas recobertas com estreptavidina (200 µL). A posterior separação entre o concentrado de sondas biotiniladas e as esferas magnéticas foi realizado através de sucessivos processos de lavagem com tampão SSC (20X; Cloreto de Sódio 3 M e citrato de sódio 0,3 M), em diferentes concentrações (4 lavagens com SSC 6X, 4 lavagens com SSC 2X e 4 lavagens com SSC 1X). Após as lavagens, apenas os fragmentos do DNA contendo microssatélites permaneciam e os mesmos foram ressuspensos em 25 µL de água ultrapura. O DNA enriquecido para regiões de microssatélites foi então submetido a uma nova reação de PCR para aumentar a concentração deste material. Esta reação foi composta por 0,5 uM do iniciador oligo A, tampão para PCR *Go Tag Green Buffer* (Promega) 1X, 1mM de BSA, 2,5 mM de MgCl<sub>2</sub>, 1 U de Taq DNA polimerase e 8 µL do DNA enriquecido, em um volume final de 50 µL. A reação de amplificação foi realizada a uma temperatura inicial de 95º C por 3 min; seguido de 2 ciclos com 30 seg a 56° C e 55 seg a 72° C; finalizando com uma temperatura de extensão de 72°C durante 30 min. A amplificação foi confirmada através de eletroforese em gel de agarose a 2%, corado com brometo de etídio e observado em luz ultravioleta.

A etapa seguinte consistiu em clonar os produtos de PCR em vetor pGEM-T *vector* (Promega), através da ligação com T4 DNA ligase durante 12 horas a 4º C. Os plasmídeos gerados foram transformados em células de *Escherichia coli*  competentes OneShot TO10 (Invitrogen) por meio de choque térmico. As células foram então imediatamente inoculadas em 400 µL de meio de cultura LB (10g bactotriptone, 5 g extrato de levedura, 10 g NaCl, em volume final de 1 L) e incubadas a 37ºC durante 1,5 horas, possibilitando a estabilização das células após o choque térmico.

Após o período de estabilização, as células foram diluídas dez vezes e distribuídas em placas de cultivo, contendo meio seletivo LB ágar com ampicilina (100 µg/mL), IPTG e S-gal, sendo incubadas por 24 horas a 37°C. Após a incubação, as colônias que apresentavam coloração branca foram consideradas positivas para insertos. Essas colônias positivas foram transferidas para placas de 96 poços, contendo 100 µL de LB e 10 µg de ampicilina em cada um dos poços para a formação de uma biblioteca. Essas mesmas colônias também foram transferidas para outra placa de 96 poços contendo uma reação de PCR, para identificar as colônias que apresentavam insertos de microssatélites. Essa reação utiliza o oligo A e um oligo sonda como iniciadores. A reação consistiu de 0,5 µM de cada iniciador, tampão para PCR *Go Taq Green Buffer* (Promega) 1X, 1mM de BSA, 2,5 mM de MgCl<sub>2</sub>, 1 U de Tag DNA polimerase, submetido a uma temperatura inicial de 95º C por 3 min; seguido de 2 ciclos com 30 seg a 56° C e 55 seg a 72° C; finalizando com uma temperatura de extensão de 72°C durante 30 min. Um clone foi considerado positivo para a presença de inserto contendo microssatélite quando duas bandas eram observadas em uma eletroforese em gel de agarose (Figura 3.3).

Os clones positivos foram transfectados para meio LB líquido com glicerol a 30% e amplicilina a 100 µg/ml e incubados por 24 horas a 37°C. Ao final deste processo, essas bibliotecas genômicas enriquecidas foram armazenadas a -80° C.

O processo de enriquecimento resultou na identificação de 37 clones positivos para a presença de insertos com microssatélites, que foram sequenciados em ambas as direções utilizando o kit BigDye (Applied Biosystems) e os iniciadores

universais M13<sup>4</sup> . As sequências geradas foram editadas e alinhadas com o auxílio do programa SeqMan (DNASTAR). O programa Websat (Martins et al., 2009) foi utilizado para desenhar iniciadores específicos a partir das sequências dos 24 clones que possuíam microssatélites e regiões flanqueadoras suficientes. Todos os iniciadores foram sintetizados com uma cauda M13 na região 5' dos iniciadores *forward* com o intuito de utilizar a técnica do iniciador com cauda proposta por Schuelke (2000).

|  |  |  |  | <b>NO CONTINUES</b> |  |  |
|--|--|--|--|---------------------|--|--|
|  |  |  |  | 111111111111        |  |  |
|  |  |  |  |                     |  |  |

Figura 3.3: Amplificação dos plasmídeos das colônias transformadas. Os clones positivos para a presença de insertos com microssatélites apresentam duas bandas, assim como a amostra marcada.

Os iniciadores específicos foram testados em diferentes temperaturas de anelamento através de uma PCR em gradiente, para determinar a temperatura de anelamento ótima para cada um dos pares de iniciadores. A faixa de temperatura testada foi entre 56°C e 66°C, com um acréscimo sucessivo de 2°C entre poços ao longo da placa. A reação de PCR utilizada consistiu em 2,5 mM de MgCl<sub>2</sub>, 0,2 mM de dNTP, 15 µg de BSA, tampão para PCR *Go Taq Green Buffer* (Promega) 1X, 1 U Taq DNA polimerase, 0,5 µM de cada um dos iniciadores e 1µL de DNA (30 ng/µL) em volume final de 15 µL. O programa de amplificação no termociclador (Veriti – Applied Biosystems) consistiu em um ciclo de 3 min a 95º C; 5 ciclos de 30 segundos (seg) a 95° C, 30 seg, 30 seg com gradiente de temperatura (56° C a 66°

l

<sup>4</sup> M13: *Foward*: CGC CAG GGT TTT CCC AGT CAG GAC; *Reverse*: TCA CAG AGG AAA CAG CTA TGA C.

C) e 55 seg a 72° C; outros 35 ciclos com 30 seg a 92º C, 30 seg com o gradiente de temperatura e 30 seg a 72º C; finalizando com uma temperatura de extensão de 72º C durante 30 minutos. O resultado foi verificado através de géis de agarose a 2% (p/v) em tampão TBE 0,5X e corado com brometo de etídio, sendo observado em luz ultravioleta.

O nível de polimorfismo dos iniciadores foi avaliado amplificando 30 indivíduos provenientes do Rio de Janeiro, utilizando os 24 pares de iniciadores com as suas respectivas temperaturas de anelamento específicas.

Os dados gerados através da genotipagem foram analisados para a presença de desequilíbrio de ligação entre os pares de *loci* utilizando o programa Genetix 4.05 (Belkhir et al., 2004). A possibilidade de ocorrência de alelos nulos, assim como possíveis erros de genotipagem em cada *locus* foi investigada pelo programa Micro-Checker (Van Oosterhout et al., 2004) e a frequência dos alelos nulos foi estimada com o auxílio do programa Cervus 3.0.3 (Kalinowski et al., 2007). O programa Genepop 4.2 (Rousset, 2008) foi usado para testar desvios significativos em relação ao equilíbrio de Hardy-Weinberg, e a existência de parentesco genético entre as amostras foi verificada por intermédio do aplicativo Coancestry 1.0 (Wang, 2011).

O processo completo do desenvolvimento de marcadores do tipo microssatélites específicos para a sardinha-verdadeira (*Sardinella brasiliensis*) foi descrito na forma de manuscrito e aprovado para publicação na revista *Molecular Ecology Resources*, estando disponível no Anexo III desta dissertação.

# **3.2.2 Amplificação e genotipagem**

A técnica de genotipagem empregando a cauda M13 (Schuelke, 2000) utilizada nesta dissertação, consiste em adicionar, em cada um dos iniciadores *forward* de um par*,* uma sequência extra de 18 pares de base (pb) (5' TGT AAA ACG ACG GCC AGT 3'), a qual não é complementar ao DNA dos indivíduos. Dessa forma, a cada ciclo de amplificação essa sequência é incorporada nas fitas recém sintetizadas (Figura 3.4). Durante o processo de preparo da reação de PCR, além dos iniciadores *forward* e *reverse*, um terceiro iniciador foi adicionado, marcado com

um fluoróforo específico (NED, PET, VIC ou 6-FAM). Após os trinta primeiros ciclos de amplificação, os parâmetros das ciclagens da reação de PCR eram alterados de forma a permitir o anelamento dessa cauda marcada com um fluoróforo às suas regiões complementares que foram incorporadas às fitas de DNA sintetizadas.

O resultado deste procedimento foi um produto de PCR no qual as fitas de DNA amplificadas foram marcadas com fluoróforos específicos ligados à extremidade 5', possibilitando a detecção destes fragmentos amplificados em um sequenciador automático. Durante este processo, para o funcionamento correto da técnica, o iniciador *reverse* foi adicionado uma concentração quatro vezes maior do que a utilizada no iniciador *forward* e duas vezes maior que a quantidade de cauda. A vantagem de utilizar essa técnica é o baixo custo para marcar as fitas com os fluoróforos e a possibilidade de alternar o uso de diferentes fluorescências em um mesmo grupo de *loci* (Schuelke, 2000).

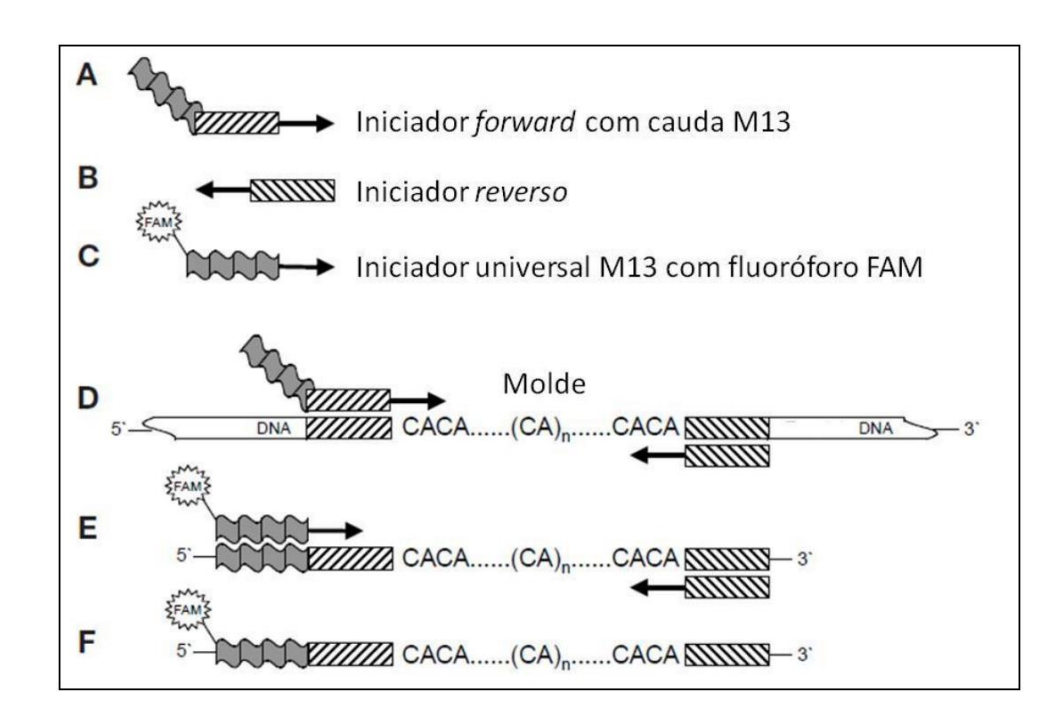

Figura 3.4: Método do inciador com cauda. (A-C) Iniciadores utilizado; (D) Nos primeiros ciclos de PCR, os iniciadores *forward* com cauda M13 são incorporados ao produto de PCR;

Os marcadores do tipo microssatélites desenvolvidos foram utilizados em reações de amplificação individuais para cada uma das 191 amostras. Essas

reações de PCR foram compostas por 1 U *Go Taq DNA Polimerase* (Promega), tampão para PCR *Go Taq Green Buffer* (Promega) 1X, 0,20 mM dDNTPs, 2,5 mM MgCl2, 15 µg de BSA, 0,5 µM de iniciador *forward*, 0,8 µM de iniciador *reverse*, 0,2 µM da cauda marcada com fluorescência e 1 µL de DNA (30 ng/µL). A amplificação foi realizada em um termociclador (Veriti – Applied Biosystems), seguindo o programa: 1 ciclo de 3 min a 95º C; 30 ciclos de, 45 seg a 94º C, 45 seg variando de 56º C a 66º C (de acordo com a temperatura especifica de cada iniciador), 45 seg a 72º C; e, para a incorporação da cauda, outros 8 ciclos a 92º C por 45 seg, 53º C por 45 seg e 72º C por 45 seg; finalizando com uma temperatura de extensão de 72° C durante 30 min.

Os diferentes produtos de PCR resultantes da amplificação de diferentes *loci* foram agrupados (*pool*) em painéis contendo cada um dos quatro fluoróforos utilizados. Desta forma, foi possível obter um maior número de *loci* analisados simultaneamente em cada eletroforese do sequenciador automático, aumentando a produtividade e reduzindo os custos envolvidos. Os *pools* foram compostos de 8 µL (2µL de cada PCR marcado), dos quais 0,5 µL era aliquotado e diluído em 9,25 µL de formamida e adicionado de 0,25 µL do marcador de tamanho GeneScan 500- LIZ (Applied Biosystems). Após essa etapa, as amostras foram aquecidas a 95° C durante 5 min para desnaturar as fitas de DNA e imediatamente colocadas no gelo, possibilitando que a formamida se intercalasse entre as fitas do DNA, impedindo o seu reanelamento. Após esse procedimento, esses produtos foram genotipados em um sequenciador ABI 3500, com 8 injeções simultâneas, em corridas que duravam aproximadamente 1 hora.

O programa GeneMarker 1.97 (SoftGenetics LLC – versão de testes) foi utilizado para verificar e analisar os eletroferogramas resultantes da genotipagem. A macro Autobin 0.9 (Salin, 2013) desenvolvido para o Microsoft Excel, foi utilizado para analisar os alelos gerados previamente e auxiliar na confirmação dos genótipos de cada amostra, baseado no motivo repetitivo de cada *locus* e suas repetições. Apesar da automação dos programas utilizados, todos os genótipos foram verificados manualmente e editados quando necessário.

#### **3.2.3 Análise dos dados de microssatélites**

Inicialmente, os dados brutos resultantes das genotipagens foram inseridos no programa Create 1.3 (Coombs et al., 2008) a fim de gerar os arquivos de entrada específicos para cada um dos programas utilizados nas diferentes etapas das análises implementadas neste estudo. O número total de alelos e as frequências gênicas de cada *locus* foram estimados no programa Fstat 2.9.3 (Goudet, 2001). O desvio do Equilíbrio de Hardy-Weinberg (EHW) foi verificado utilizando o programa Genepop 4.2 (Rousset, 2008), através de um teste *p* de hipótese nula igual à união aleatória de gametas, utilizando o método de cadeia de Markov de Monte Carlo (MCMC), descrito por Guo & Thompson (1992) . O procedimento da Cadeia de Markov de Monte Carlo (MCMC) foi configurado com 10.000 passos de *dememorization<sup>5</sup>* , 5.000 iterações e 200 repetições. A análise de desequilíbrio de ligação foi testada através do programa Genetix 4.05 (Belkhir et al., 2004), considerando uma hipótese nula de não associação entre alelos de dois *loci*, através de 10.000 permutações baseadas no modelo de coeficiente de correlação proposto por Weir (1979).

A possível presença de erros de genotipagem foi analisada com a ajuda dos programas Micro-Checker 2.2.3 (Van Oosterhout et al., 2004) e Cervus (Kalinowski et al., 2007). Esses erros podem ser induzidos pela possível presença de alelos nulos, gagueiras (bandas *stutter*), picos +A (alelos com nucleotídeo extra) e/ou alelos *drop-out* (alelos que não foram amplificados). Este tipo de viés pode ocasionar a detecção de excesso de homozigotos o que, por consequência, causa um desvio em relação ao esperado pelo EHW. Esses programas se baseiam em algoritmos que calculam as diferenças entre a heterozigosidade esperada e observada de cada indivíduo dentro de cada população analisada.

O aplicativo SPAGeDI (Hardy & Vekemans, 2002) foi utilizado como uma ferramenta para investigar a relação entre os valores de  $F_{ST}$  e  $R_{ST}$ , possibilitando identificar o índice de fixação mais indicado para analisar a diferenciação genética dos genótipos. O índice  $F_{ST}$  (Wright, 1965) assume um modelo de alelos infinitos, o

l

<sup>5</sup> *Dememorization*: Quantidade de iterações realizadas pelo MCMC que serão descartadas antes de iniciar a análise

qual, no caso dos microssatélites, determina que qualquer alelo, ao sofrer uma mutação, pode acrescentar ou remover qualquer quantidade de repetições do motivo de microssatélite. Dessa forma, a quantidade de repetições de um motivo de microssatélite seria um evento aleatório sem relação ao número de mutações. De forma diferente, o índice  $R_{ST}$ , descrito por Slatkin (1995), considera um modelo de evolução por mutação passo - a - passo (*Stepwise mutation*), na qual o número de repetições de um motivo de microssatélite entre dois alelos reflete a quantidade de mutações ocorridas. Nesse modelo, existe uma relação diretamente proporcional entre o número de repetições existente entre dois alelos e a quantidade de eventos mutacionais ocorridos. A relação existente entre os índices  $F_{ST}$  e R<sub>ST</sub> (Hardy et al., 2003) é analisado através do cálculo do índice pR<sub>ST</sub>, após uma série de permutações dos alelos, neste caso 2000. Caso a diferença entre o valor observado e o valor permutado não seja significativa, assume-se que a variação no tamanho de um alelo não é informativo em relação à estrutura populacional. Os índices de fixação par a par para populações foram calculados através do programa Arlequin 3.5 (Excoffier & Lischer, 2010).

Outro índice utilizado para avaliar a estruturação populacional foi o  $D_{ST}$ , descrito por Jost (2008). Diferente do F<sub>ST</sub>, que é baseado na comparação da variância dentro da população e entre populações, o D<sub>ST</sub> é baseado na comparação da diversidade alélica dentro de uma população e entre populações. O  $D_{ST}$  é considerado uma alternativa para os tradicionais índices como  $F_{ST}$  e seus análogos, tentando evitar vieses provocados por altos índices de heterozigosidade (Hedrick, 2005; Meirmans & Hedrick, 2011). A geração desse índice foi realizada com o auxílio do programa SMOGD (Crawford, 2010).

Os dados da genotipagem também foram utilizados para estudar a estruturação genética com auxílio do software Structure (Pritchard et al., 2000). Esse programa estima, através de uma análise bayesiana, a probabilidade de atribuição dos indivíduos às populações definidas *a posteriori* pelo programa, enquanto tenta minimizar os desvios do Equilíbrio de Hardy-Weinberg dentro das populações. Essa análise não necessita (mas pode usar) de informações *a priori* da localidade dos indivíduos, evitando viés baseado em erros amostrais. Este procedimento foi realizado usando 10 iterações independentes para cada um dos

valores atribuídos, arbitrariamente, de K (número de sub-divisões populacionais) analisados. Cada uma das simulações (0<K<6) foi efetuada com 500 mil réplicas iniciais (*burn-in*) descartadas, seguido de 5 milhão de réplicas de Cadeias de Markov Monte Carlo (MCMC), considerando ainda um modelo de ancestralidade mista (admixture). O valor de K mais plausível foi inferido como o aquele com o maior valor médio do logaritmo da verossimilhança (LnP(D) (Pritchard et al., 2000). Os resultados das corridas independentes, gerados pelo programa Structure, foram compilados pelo aplicativo CLUMPP (Jakobsson & Rosenberg, 2007) utilizando o algoritmo *Greedy*, e a estrutura populacional obtida foi observada através do programa DISTRUCT (Rosenberg, 2003).

.

# **4 RESULTADOS**

Os resultados aqui apresentados foram divididos em duas sessões, baseado nos marcadores moleculares utilizados. A [Tabela 4.](#page-48-0) abaixo indica a quantidade de indivíduos analisados para cada marcador em cada localidade amostrada.

| Localidade               | ID         | <b>Região Controle</b> | <b>Microssatélites</b> |  |  |
|--------------------------|------------|------------------------|------------------------|--|--|
| Rio de Janeiro           | <b>RJ</b>  | 35                     | 55                     |  |  |
| Sepetiba                 | <b>SEP</b> | 19                     | 19                     |  |  |
| São Paulo                | <b>SP</b>  | 24                     | 31                     |  |  |
| Paraná                   | <b>PR</b>  | 38                     | 45                     |  |  |
| Santa Catarina           | <b>SC</b>  | 18                     | 36                     |  |  |
| <b>Total de Amostras</b> |            | 134                    | 186                    |  |  |

<span id="page-48-0"></span>Tabela 4.1.: Número de indivíduos analisados para cada marcador em cada localidade.

# **4.1 Região controle mitocondrial**

## **4.1.1 Diversidade molecular**

O processo de sequenciamento das amostras resultou em 134 sequências de 1046 pares de bases (pb) das 5 localidades amostradas. Os *gaps* existentes durante o processo de alinhamento foram verificados manualmente, e substituídos, quando necessário, por um nucleotídeo comum para todos, porém, diferente daqueles existentes nas sequências que não possuíam o *gap*. Durante o alinhamento, foi possível observar uma região de 38 nucleotídeos (ATATATGCATGATTATACATATTTATGGTGTAGTACAT) que se apresentava com um número de repetições que variava de duas a cinco. Todas as amostras apresentavam um mínimo de duas repetições desta sequência, enquanto que apenas 18 amostras apresentaram um número maior de repetições entre as posições 242 e 359 [\(Figura 4.1\)](#page-49-0). Sequências semelhantes, também com variações no número de repetições, foram observadas por Samonte e colaboradores (2000) em *Sardinella longiceps, S. fimbriata* e na sardinha de água doce *Dorosoma petenense,* e por Lavoué e colaboradores (2013) em *Sardinella albella.* Esta região repetidora foi excluída de todas amostras, assim como o *gap* das restantes. Após as substituições, o alinhamento final, sem a presença de *gaps,* resultou em sequências compostas por 887 pb.

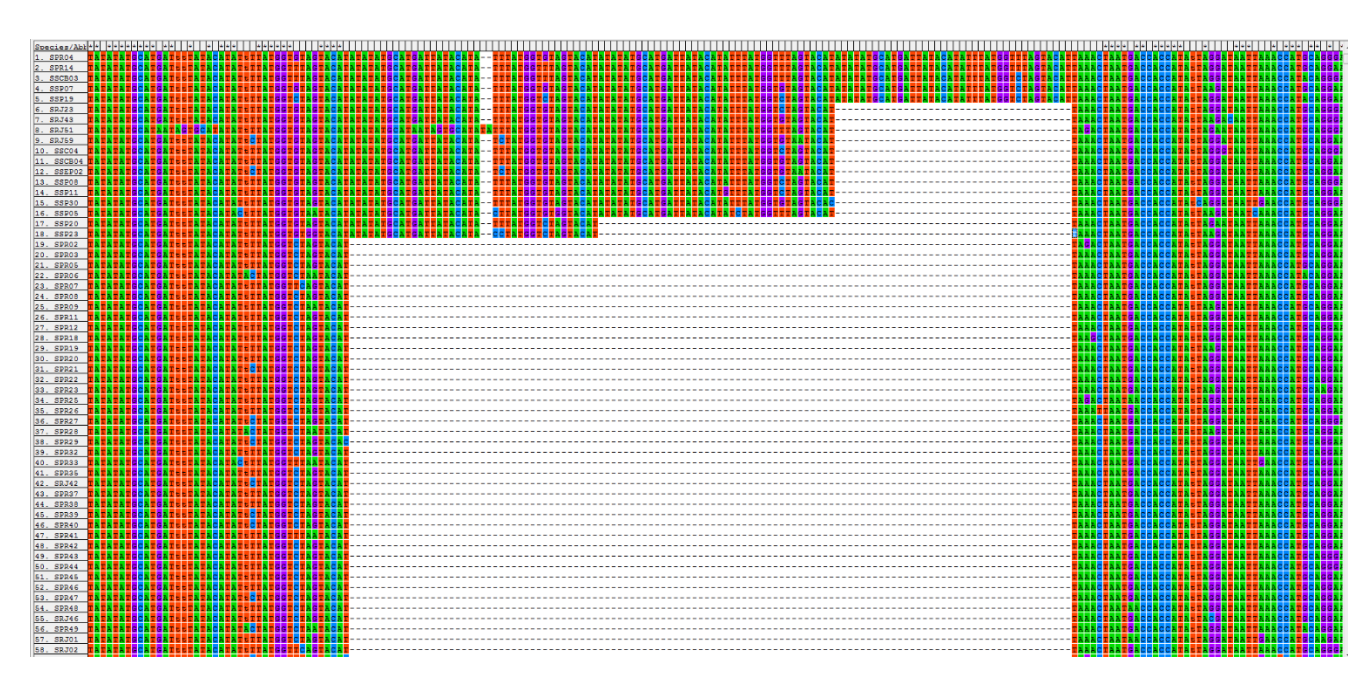

<span id="page-49-0"></span>Figura 4.1: Imagem do alinhamento parcial das sequências da região controle mitocondrial de amostras de *S. brasiliensis*. A região central entre as bases 242 a 359 apresenta 1 sequência de 38 nucleotídeos, com variações, que se repete de 1 a 3 vezes. Apenas 18 amostras de diferentes localidades apresentam esse padrão. .

A análise das sequências identificou 130 haplótipos diferentes, sendo a maior parte deles constituída de singletons, ou seja, sequências que apareceram em apenas uma amostra, com exceção dos haplótipos; Hap\_44, Hap\_61, Hap\_65 e Hap\_92, que estavam presentes em duas amostras independentes entre si. A diversidade haplotípica encontrada (*h*) foi de 0,9996 ± 0,0010, a diversidade nucleotídica  $(\pi)$  foi 0,0134, e a divergência média total (distância *p*) entre todas as sequências foi 0,0135. A proporção de A+T encontrada foi de 61,2%, e a relação entre transições e transversões foi de 10,84. As sequências de haplótipos identificados e analisados neste trabalho foram depositadas no banco de dados Genbank, sob os códigos de acesso XXX, podendo ser observadas no Anexo I desta dissertação.

Os resultados dos testes de neutralidade (Tabela 4.2) de Tajima não apresentaram desvios significativos após correções de Bonferroni (p < 0,05, α =  $0.005$ ) para a hipótese nula de neutralidade. O teste de neutralidade  $Fs$  de Fu por sua vez, apresentou valores  $F_s$  negativos e significativos para a hipótese nula de neutralidade.

As populações, assim como o agrupamento de todos os dados, foram submetidas a uma análise de distribuição de diferenças [\(Tabela 4.2,](#page-50-0) [Tabela 4.3](#page-51-0) e [Figura 4.2\)](#page-52-0), devido à presença de valores de  $F<sub>S</sub>$  de FU significativos. Excluindo a população de Santa Catarina, o comportamento observado não foi estatisticamente diferente do esperado sob modelos de expansão demográfica e geográfica recentes. Isso indica a presença de expansão populacional e demográfica do agrupamento de todos os dados. O gráfico [\(Figura 4.2\)](#page-52-0) representando a análise da distribuição das diferenças entre o conjunto de todos os dados, apresenta um padrão unimodal muito próximo do esperado, indicando a presença de expansão populacional. A datação do início do período de expansão, a partir de tau  $(\tau)$ , e empregando uma taxa de divergência de 3% a 10%, assim como utilizada para a sardinha japonesa (Wang et al., 2008), foi de 290 mil anos desde da última expansão.

| Localidade |           | Tajima D | $F_S$ de FU |        |  |  |
|------------|-----------|----------|-------------|--------|--|--|
|            | Tajima D  | D        | $F_S$ de FU | D      |  |  |
| RJ         | $-0.9654$ | 0.1710   | $-20.8465$  | 0.0000 |  |  |
| <b>SEP</b> | $-0.4599$ | 0.3670   | $-11.4333$  | 0.0000 |  |  |
| <b>SP</b>  | $-1.1131$ | 0.1260   | $-14.2897$  | 0.0000 |  |  |
| <b>PR</b>  | $-0.7283$ | 0.2190   | $-24.3602$  | 0.0000 |  |  |
| <b>SC</b>  | $-0.9705$ | 0.1660   | $-9.5527$   | 0.0010 |  |  |

Tabela 4.1: Resultado dos testes de neutralidade Tajima D e Fs de Fu. Correção FDR(BY) α= 0,017.

<span id="page-50-0"></span>Tabela 4.2: Parâmetros estimados para a análise da distribuição das diferenças sob um cenário de expansão demográfica. I.C. = Intervalo de 95% de confiança para um dado parâmetro; SSD = soma

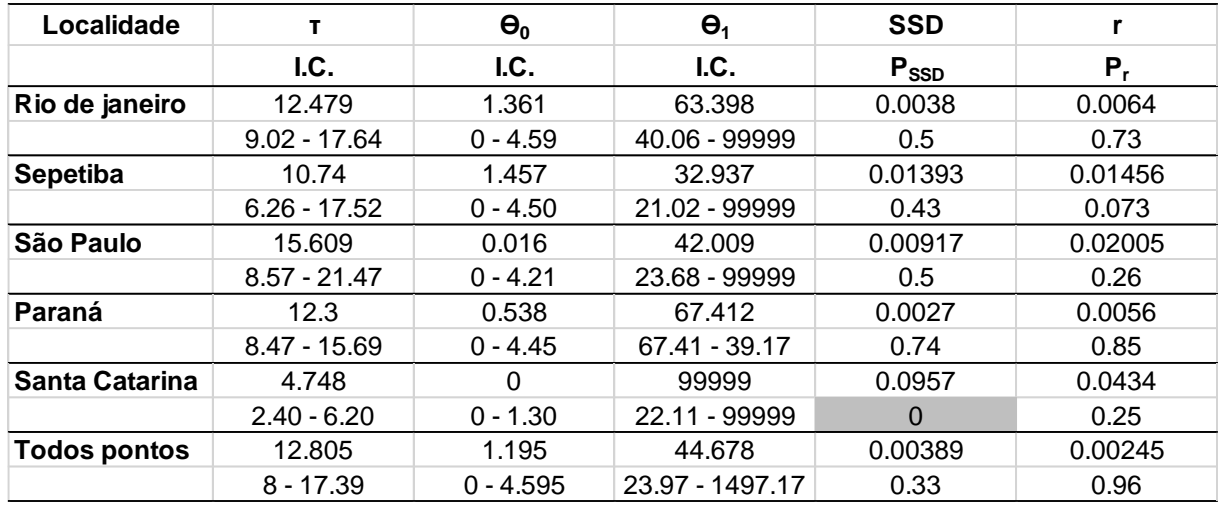

dos quadrados dos desvios e P<sub>SSD</sub> = valor de *p* associado; r = índice de "raggedness" e P<sub>r</sub> = valor de *p* associado.

<span id="page-51-0"></span>Tabela 4.3: Parâmetros estimados para a análise da distribuição das diferenças sob um cenário de expansão geográfica. I.C. = Intervalo de 95% de confiança para um dado parâmetro; SSD = soma dos quadrados dos desvios e PSSD = valor de *p* associado; r = índice de "raggedness" e P<sup>r</sup> = valor de *p* associado.

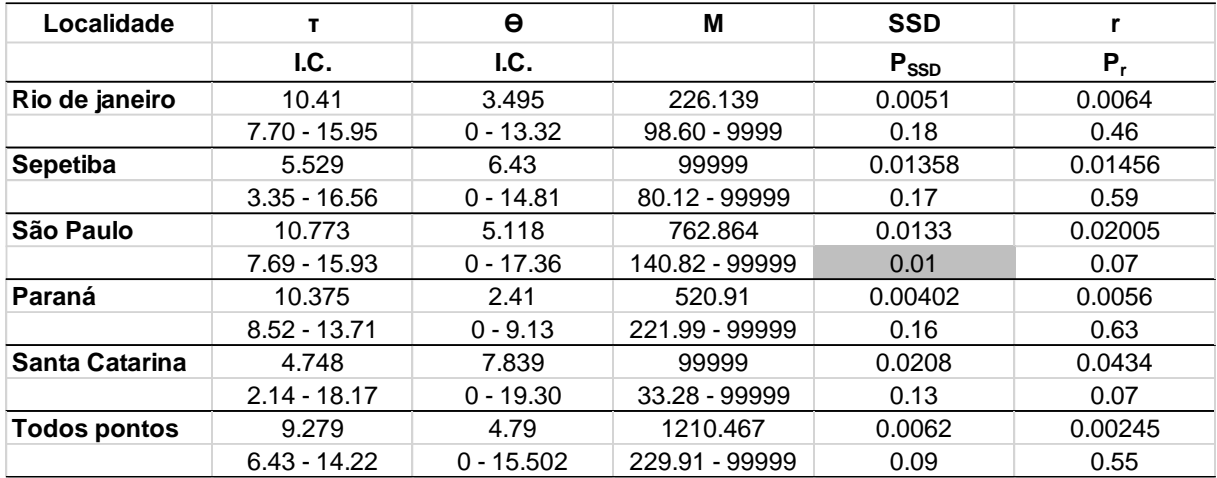

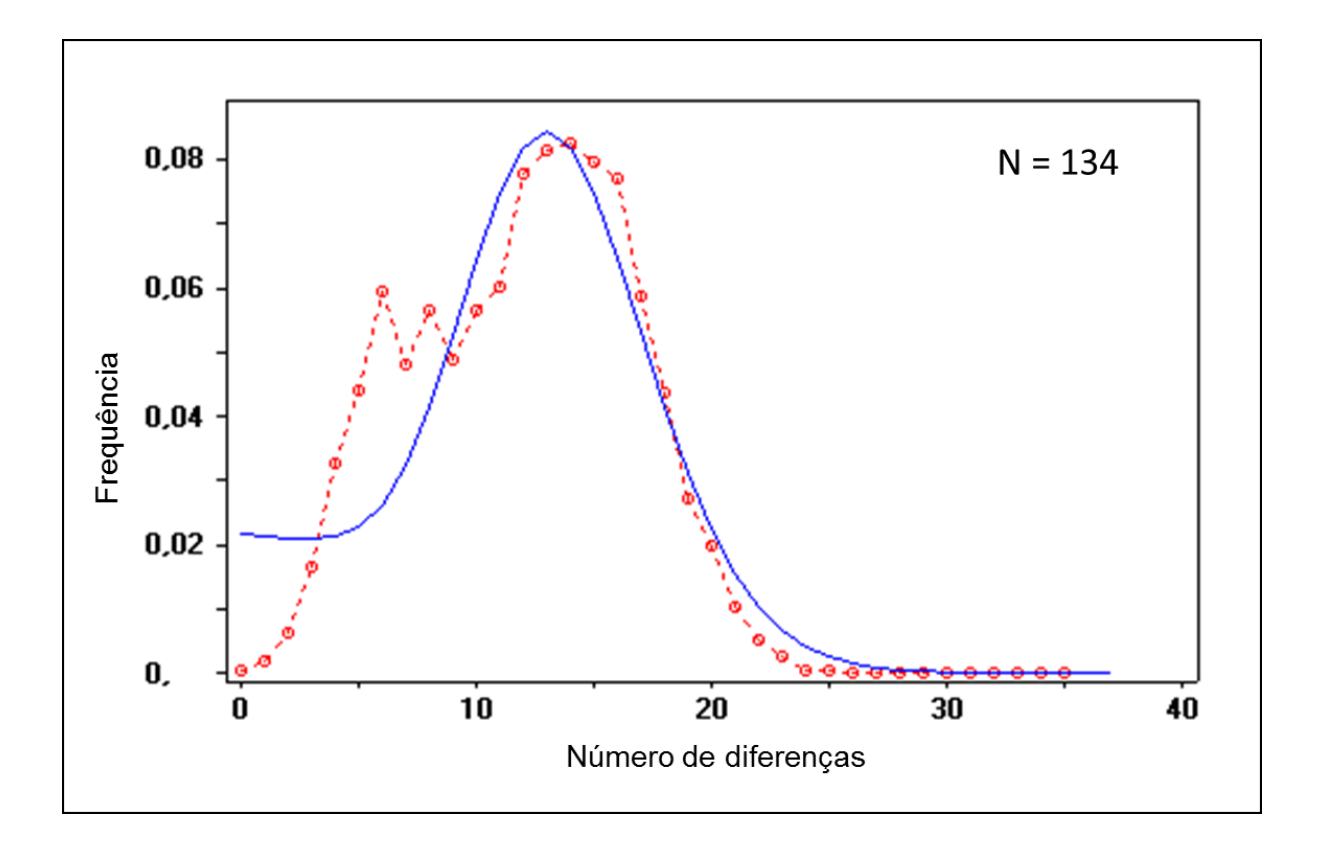

<span id="page-52-0"></span>Figura 4.2: Análise da distribuição das diferenças com o conjunto de dados da região controle mitocondrial de sardinhas. As linhas cheias indicam o comportamento esperado sob um cenário de expansão demográfica, e as linhas pontilhadas o comportamento observado.

## **4.1.2 Estrutura populacional**

A análise da estruturação genética calculada através da estimativa de  $F_{ST}$  par a par entre sequencias de região controle de todas as localidades (Tabela 4.5) não apresentou valores significativos, após a correção de Bonferroni (α = 0,005), indicando a ausência de estruturação entre as localidades. O teste de Mantel para verificar a correlação entre a matriz de distância genética e a matriz de distância geográfica foi estatisticamente não significante (r = 0,101 *p* = 0,353). Não existindo relação entre estas matrizes.

A análise de variância molecular (AMOVA) realizada com agrupamentos *a priori* baseado nas posições geográficas e resultados dos testes anteriores, demonstrou não existir estruturação entre os cenários testados (Tabela 4.5). Todos os agrupamentos testados não foram significativos em relação à variância entre grupos. Mesmo quando o grupamento do Paraná foi comparado com os demais,

incluindo ou não o grupo do Rio de Janeiro, os valores  $\Phi$ <sub>CT</sub> foram baixos e não significativos.

A rede de máxima parcimônia [\(Figura 4.3\)](#page-54-0) foi construída a partir dos 130 haplótipos identificados, utilizando apenas os eventos de transversão, por conta da altíssima variabilidade observada na região controle dos animais analisados (*h*   $=0,99$ ).

Tabela 4.4: Valores de F<sub>ST</sub> nas comparações par a par de sequências entre todas as localidades. Não houve valores significativos após correção de Bonferroni (p < 0,05, α= 0,005).

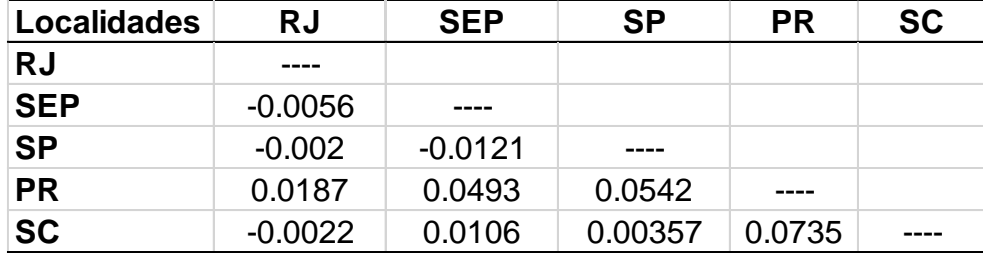

Tabela 4.5: Análise Molecular de Variância (AMOVA) testando cenários de estruturação definidas *a priori*. As localidades com a mesma cor pertencem a um mesmo agrupamento.

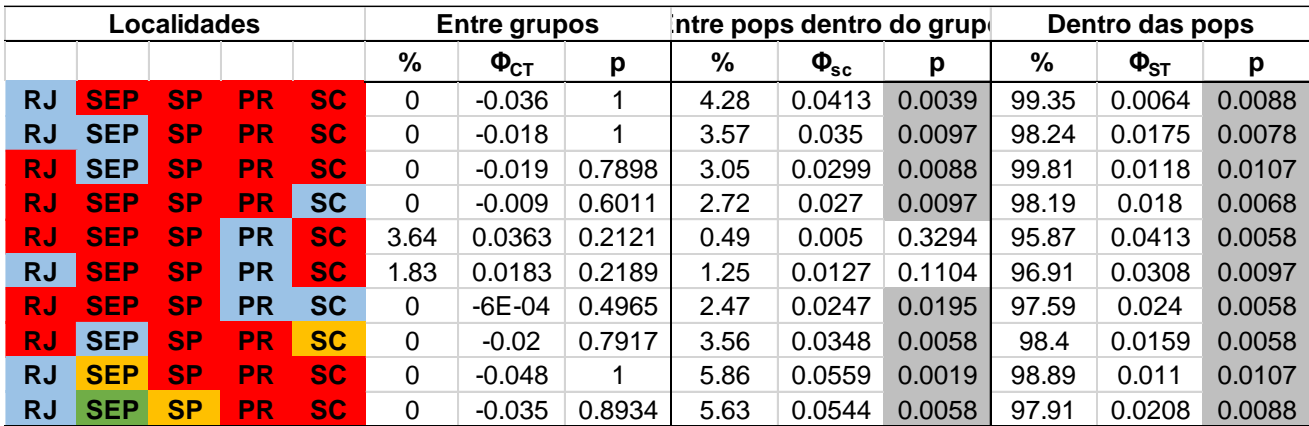

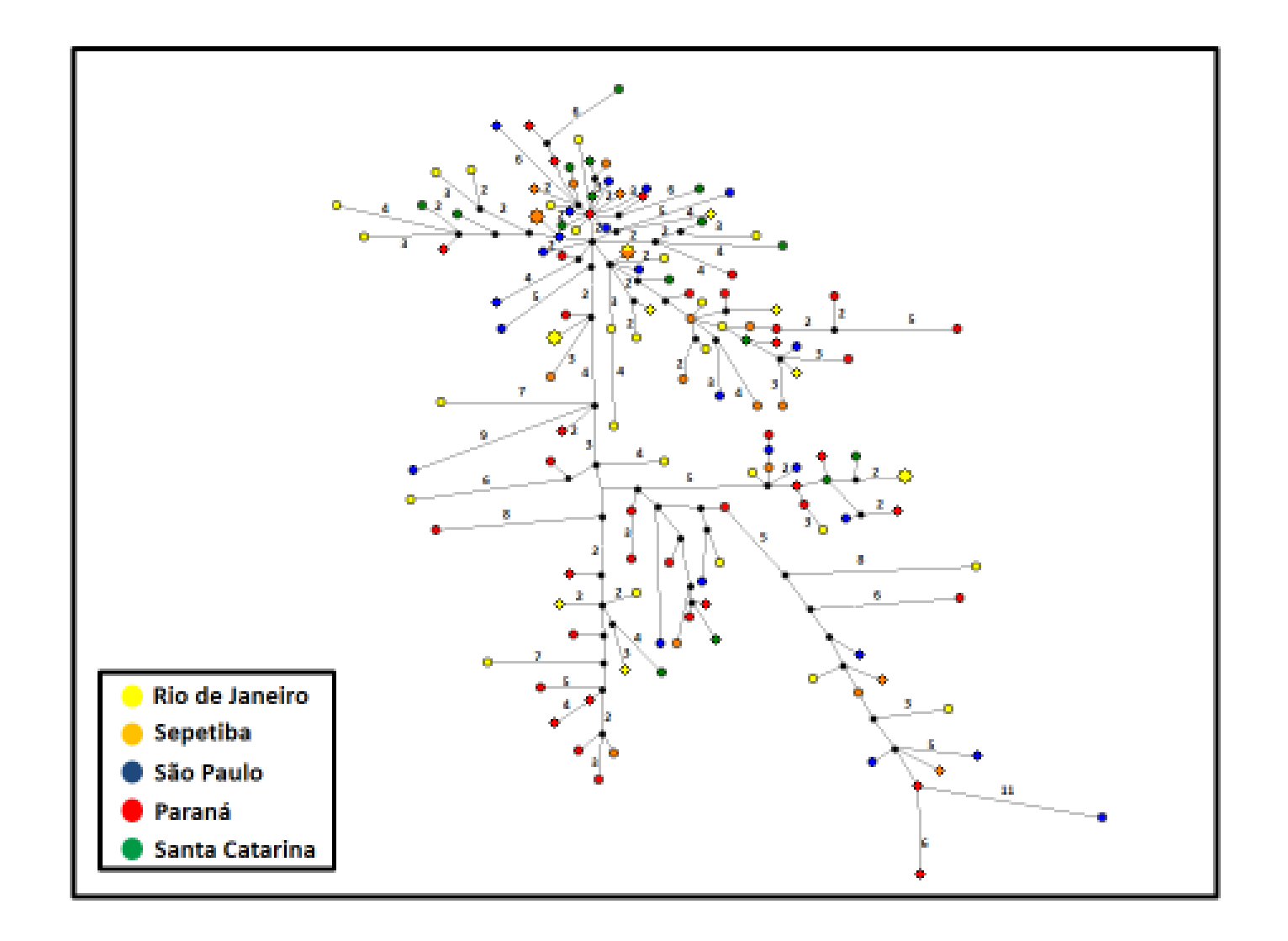

<span id="page-54-0"></span>Figura 4.3: Rede de máxima parcimônia representando a relação entre os 130 haplótipos identificados. Cada haplótipo é representado por um círculo, e cada cor representa uma localidade. O tamanho do círculo é proporcional à frequência dos mesmos. Os círculos menores e predominantes representam singletons, e os 4 maiores foram encontrados em dois indivíduos. Os números próximos aos ramos representam o número de passos mutacionais entre haplótipos.

#### **4.2 Microssatélites**

#### **4.2.1 Desenvolvimento dos marcadores microssatélites**

O procedimento de desenvolvimento dos marcadores do tipo microssatélite resultou em 24 pares de iniciadores específicos para *Sardinella brasiliensis*, dos quais 19 apresentaram sucesso na amplificação. Dentre os 5 pares de iniciadores não usados, três (SVer16, SVer20 e SVer23) foram excluídos devido à não amplificação e dois (SVer13 e SVer19) devido ao baixo sucesso de amplificação durante a etapa do PCR.

Os 19 marcadores de microssatélites [\(Tabela 4.6\)](#page-57-0) que apresentaram sucesso na amplificação por PCR foram utilizados para genotipar 30 indivíduos amostrados no Rio de Janeiro. Os eletroferogramas resultantes foram analisados no programa GeneMarker V.1.9.7 (SoftGenetics LLC – versão de testes). Novamente, alguns marcadores tiveram que ser excluídos das análises exploratórias por apresentarem resultados insatisfatórios: Dois marcadores (SVer15 e SVer17) foram excluídos devido à grande maioria das amostras genotipadas não terem funcionado. Outros 5 marcadores (SVer01, SVer09, SVer14, SVer18, SVer24) foram excluídos devido à ocorrência de elevados níveis de ruído e picos amplificados de baixa qualidade, dificultando a interpretação correta dos genótipos. Por fim, dois marcadores (SVer22 e SVer27) foram excluídos por possuírem significativa deficiência de heterozigotos após a correção de Bonferroni, possivelmente devido à presença excessiva de alelos nulos, conforme sugerido pela análise feita no programa Micro-Checker.

Os 10 marcadores de microssatélites restantes apresentaram resultados satisfatórios em todas as análises realizadas, compostos por uma variação de 6 a 34 alelos, apresentando ainda heterozigosidades observada e esperada de 0,450 a 0,964 e 0,494 a 0,979, respectivamente. As estimativas de parentesco genético entre as amostras não foram significativas (p < 0,05) e próximas de zero, demonstrando não existir relação entre os indivíduos amostrados, o que poderia enviesar as estimativas de heterozigosidade. Não foi observado desvio significado do Equilíbrio de Hardy – Weinberg dentre as populações, ou presença de desequilíbrio de ligação entre os pares de *loci*.

A observação da faixa de distribuição dos alelos para cada um dos 10 loci de microssatélites possibilitou que fossem agrupados em três diferentes painéis. Baseando na técnica de Schuelke (2000), cada marcador foi adicionado um fluoróforo diferente dentro de cada painel. O resultado foi a possibilidade de genotipar um indivíduo com até quatro diferentes fluoróforos em uma única reação de genotipagem.

<span id="page-57-0"></span>Tabela 4.6: Dados dos pares de iniciadores polimórficos desenvolvidos para este estudo. Os iniciadores *forward* (F) foram sintetizados com uma cauda (TGTAAAACGACGGCCAGT) na extremidade 5'. Os iniciadores que não possuem identificação de fluoróforo e painel foram excluídos das análises de genotipagem. Abaixo do nome do marcador encontra-se o código de identificação da sequência depositada na base de dados Genbank.

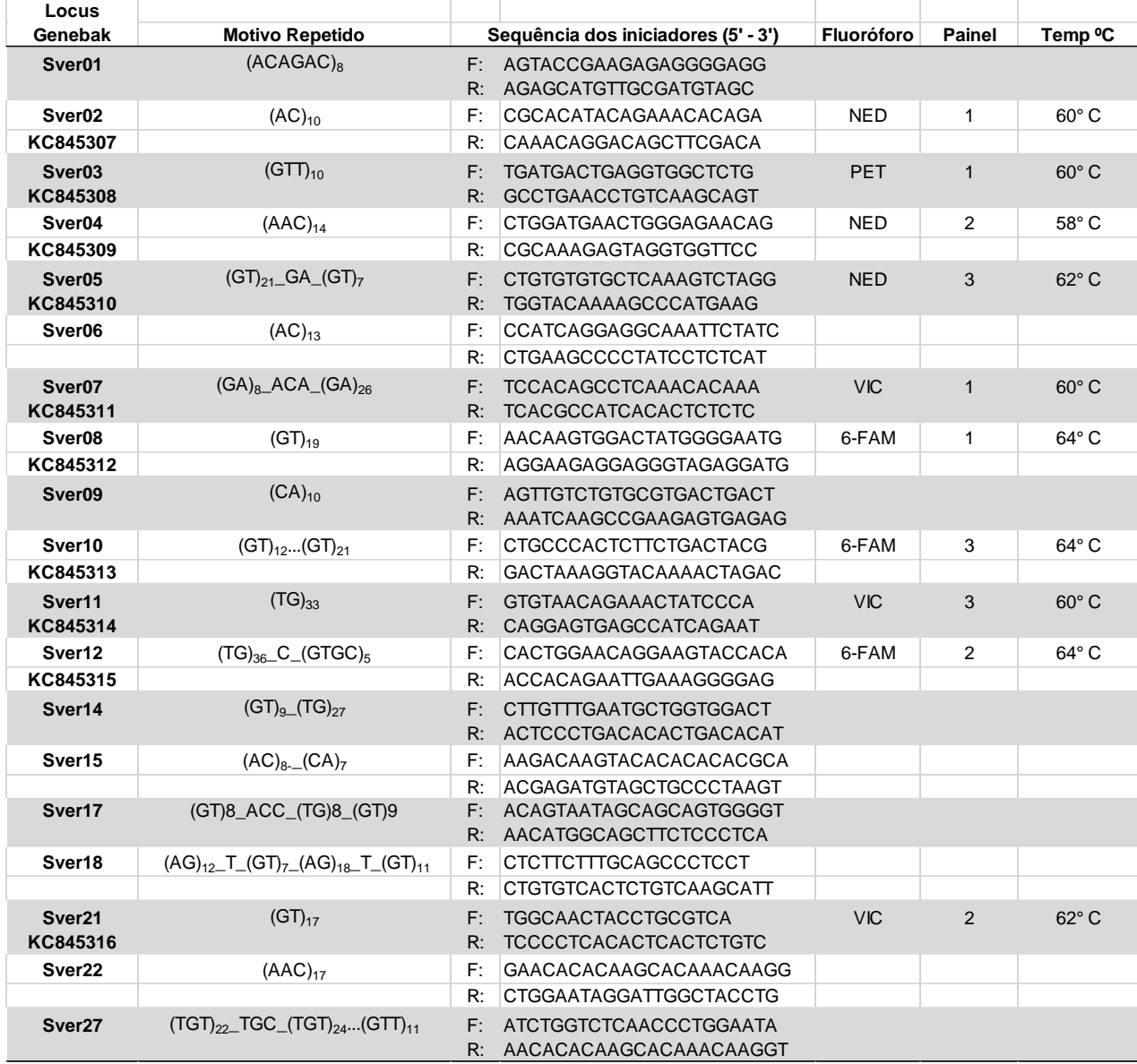

#### **4.2.2 Análise dos dados de genotipagem**

Os genótipos dos 191 indivíduos analisados com os 10 loci de microssatélites foram verificados visualmente e editados quando necessário. O aplicativo Autobin auxiliou na confirmação dos alelos e verificação do seu tamanho, baseado no número de repetições e no tipo do motivo repetido, para cada um dos marcadores. Para evitar possíveis vieses, 5 amostras, que apresentaram falhas no processo de genotipagem, ou resultaram em eletroferogramas com picos baixos e excesso de ruído, em mais do que quatro marcadores, foram excluídas das análises posteriores. Dentre as 186 amostras restantes, a taxa de dados faltantes para cada iniciador, ficou na média de 8,5%, sendo o iniciador SVer21 com a maior taxa (11,2%), e o iniciador SVer03 com a menor (0%).

A averiguação de outros erros de genotipagem intermediadas pelo programa Micro-Checker indicaram a presença de excesso de homozigotos em alguns marcadores [\(Tabela 4.7\)](#page-60-0). Os marcadores SVer02 e SVer21, apresentaram significativo excesso de homozigotos em todas as 5 populações, com índices de Oosterhout chegando a 34% (Van Oosterhout et al., 2006). Uma das possibilidades para este resultado é a presença de picos gagueira (stutter), que dificultam a identificação correta do genótipo, resultando em excesso de homozigotos com alelos com uma unidade de repetição de diferença. O marcador SVer10 apresentou indícios de presença de alelos nulos, mas os valores foram significativos apenas para as populações de São Paulo e Santa Catarina. Apesar do marcador SVer07 apresentar suspeitas de presença de alelos nulos, em quase todas as populações, em nenhuma delas os valores associados foram significativos (*p* > 0,05).

Os marcadores desenvolvidos apresentaram de 14 (Sver21) a 66 (SVer05) alelos amostrados por *locus*. As frequências gênicas em cada *locus* podem ser observadas no Anexo II desta dissertação. Não foi detectado desequilíbrio de ligação entre os pares de marcadores, após a correção de Bonferroni ( $α<sub>Bonf</sub>$  = 0,0011). As heterozigosidades observadas e esperadas para os *loci*, juntamente com o número de alelos amostrados e o número de indivíduos genotipados em cada *locus*, assim como os indicativos dos marcadores com desvio significativo, após correções de Bonferroni ( $α<sub>Bonf</sub> = 0.005$ ), para o Equilíbrio de Hardy-Weinberg (EHW) encontram-se na [Tabela 4.8.](#page-60-1) Como esperado, os marcadores SVer02 e Sver21, que apresentam elevada deficiência de heterozigotos, acusaram também elevados desvios em relação ao esperado pelo EHW em todas as localidades. O mesmo ocorreu para o *locus* SVer10, que apresentou desvios na grande parte das localidades. Em todos os casos, a heterozigosidade observada foi significativamente menor do que a heterozigosidade esperada. A heterozigosidade esperada média total para cada localidade foi de 0,921 no Rio de Janeiro, 0,898 em Sepetiba, 0,911 em São Paulo, 0,921 no Paraná e 0,922 em Santa Catarina, enquanto que, a heterozigosidade média total para o conjunto de amostras foi de 0,916.

Durante o desenvolvimento dos marcadores do tipo microssatélite, as análises foram realizadas utilizando 30 indivíduos do Rio de Janeiro, e obtiveram resultados satisfatórios em relação a indícios de presença de alelos nulos e desvio do EHW. Entretanto, quando todos os genótipos foram analisados para o conjunto das 186 amostras, os desvios para os loci SVer02 e Sver21 ficaram mais evidentes. Assim, de maneira conservadora, decidi excluir esses dois loci das análises de estrutura populacional.

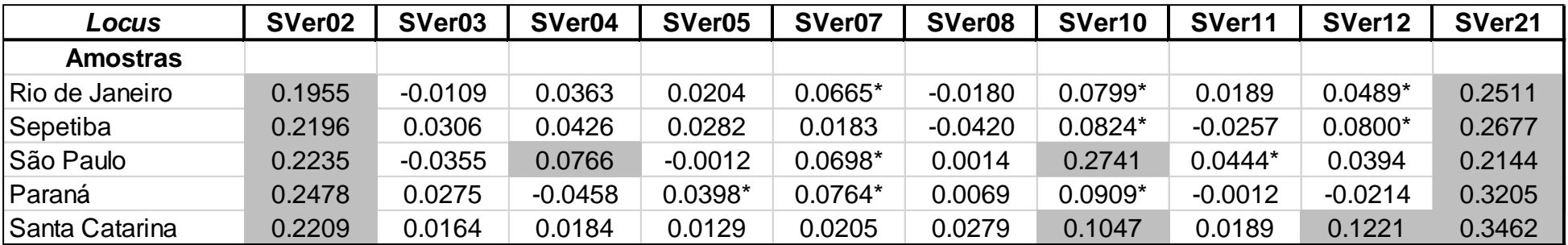

Tabela 4.7: Frequência estimada de alelos nulos (Van Oosterhout et al., 2006) para cada *locus* de *S. brasiliensis*. Os valores hachurados em cinza representam a presença significativa de alelos nulos (p > 0,05), e o valores com (\*) ao lado indicam a suspeita de presença de alelos nulos.

Tabela 4.8: Valores de heterozigosidade observada (Ho) e esperada (He) para cada *locus* de *S. brasiliensis.* N.A. indica o número de alelos amostrados, e K o número de indivíduos genotipados para cada população e cada *locus.* Os valores hachurados em cinza representam desvio significativo em relação ao Equilíbrio de Hardy – Weinberg, após as correções de Bonferroni (α = 0,005).

<span id="page-60-1"></span><span id="page-60-0"></span>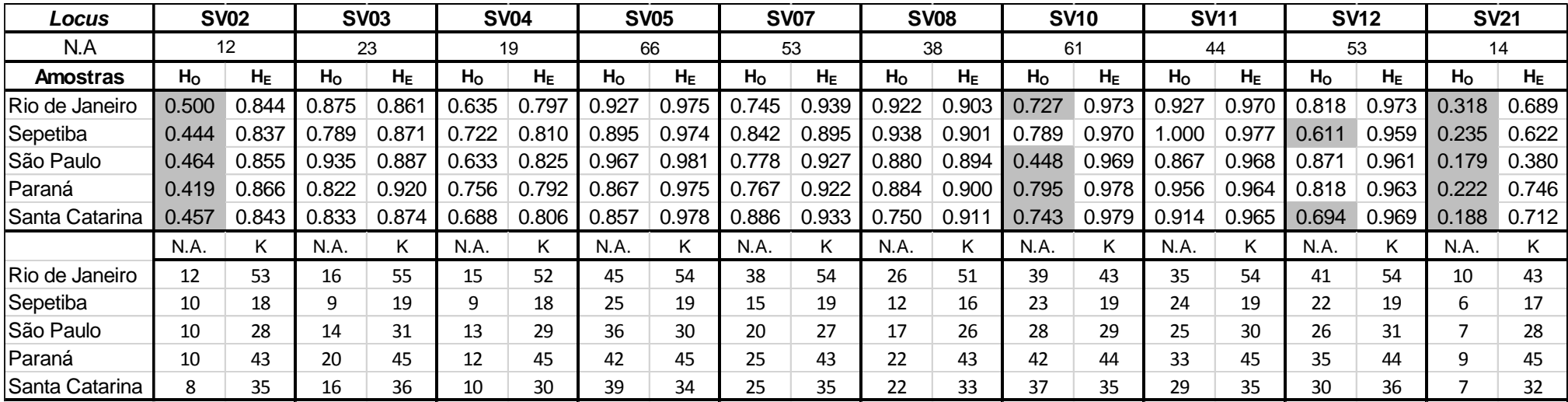

#### **4.2.3 Análise da Estrutura Populacional**

O teste comparativo entre os índices de fixação  $R_{st}$  e  $F_{st}$  não foi significativo (*p* = 0,414), indicando a não existência de relação entre o tamanho dos alelos com a estrutura populacional ou seja, que o emprego do modelo de mutação passo-apasso não aumentava a resolução da análise. Dessa forma, optamos pelo uso do índice Fst (Hardy et al., 2003) para análise das populações de *S. brasiliensis*, por apresentar uma variância menor. Os valores de  $F_{ST}$  par a par encontram-se na [Tabela 4.9,](#page-61-0) assim como os valores do índice Jost D. Os dois índices apresentaram uma correlação moderada entre eles (*i.e.* coeficiente de correlação de Pearson de 57%). Assim como os valores encontrados para os dados de DNA mitocondrial, os índices  $F_{ST}$  foram muito baixos. Porém, indicam haver uma diferenciação significativa ( $\alpha_{\text{Bonf}} = 0.005$ ) entre a população do Paraná com as populações do Rio de Janeiro, Sepetiba e Santa Catarina. Os índices de Jost D, por sua vez, apresentaram uma diferença significativa relacionada entre a População do Paraná e Sepetiba, o restante das comparações não apresentaram indícios de estruturação.

<span id="page-61-0"></span>Tabela 4.9: Valores do índice de Jost D (acima da diagonal) e valores de FST (abaixo da diagonal) par a par entre as populações para os 8 *loci* de microssatélites de *S. brasiliensis*. Os valores hachurados em cinza indicam comparações estatisticamente significativas após correção de Bonferroni (*p* = 0,005).

| <b>Localidades</b> | <b>RJ</b> | <b>SEP</b> | <b>SP</b> | <b>PR</b>       | <b>SC</b> |
|--------------------|-----------|------------|-----------|-----------------|-----------|
| <b>RJ</b>          |           | 0.032      |           | $0.0198$ 0.0198 | 0.0391    |
| <b>SEP</b>         | 0.0039    | $---$      | 0.0093    | 0.067           | 0.0093    |
| <b>SP</b>          | $-0.0019$ | 0.0017     | $---$     | 0.0338          | 0.0001    |
| <b>PR</b>          | 0.0051    | 0.014      | 0.0063    | ----            | 0.022     |
| <b>SC</b>          | $-0.0081$ | 0.0011     | $-0.002$  | 0.0083          |           |

O resultado do teste de Mantel demonstrou não existir relação entre as distâncias genética e geográfica, apresentando um valor estatisticamente não significativo ( $r = -0.172$   $p = 0.755$ ).

Assim como o resultado da AMOVA [\(Tabela 4.10\)](#page-62-0) utilizando sequências de DNA da região controle não indicaram a presença de estruturação, a mesma análise com os marcadores de microssatélites demonstraram o mesmo resultado.

Em todos os cenários determinados *a priori*, a análise intra–populacional correspondia a mais de 90% da variância total.

A análise bayesiana de atribuição, implementada no programa STRUCTURE, indicou k = 1 [\(Figura 4.4\)](#page-62-1) como o valor mais provável para ambos os cenários simulados. Por esta análise resultar em  $K = 1$ , não foi possível comparar os valores de ΔK, pois ele é baseado na segunda ordem da taxa de variação na mudança da função de verossimilhança em relação a K (Evanno et al., 2005).

<span id="page-62-0"></span>Tabela 4.10: Análise Molecular de Variância (AMOVA) testando cenários de estruturação definidas *a priori*. As localidades com a mesma cor, pertencem a um mesmo ag3rupamento.

| Localidades |            |           |           |           | <b>Entre grupos</b> |                      | Entre pops dentro do grupo |      |                                   | Dentro das pops |       |                    |             |
|-------------|------------|-----------|-----------|-----------|---------------------|----------------------|----------------------------|------|-----------------------------------|-----------------|-------|--------------------|-------------|
|             |            |           |           |           | %                   | $\Phi$ <sub>CT</sub> | р                          | %    | $\boldsymbol{\Phi}_{\mathbf{sc}}$ | р               | %     | $\Phi_{\text{ST}}$ | р           |
| <b>RJ</b>   | <b>SEP</b> | <b>SP</b> | <b>PR</b> | SC        | 0                   | $-0.0112$            |                            | 1.72 | 0.017                             | 0               | 99.4  | 0.0059             | $\mathbf 0$ |
| <b>RJ</b>   | <b>SEP</b> | <b>SP</b> | <b>PR</b> | SC        | 0                   | $-0.0082$            |                            | 1.63 | 0.0161                            | 0               | 99.2  | 0.008              | $\mathbf 0$ |
| <b>RJ</b>   | <b>SEP</b> | <b>SP</b> | <b>PR</b> | <b>SC</b> | 0                   | 0.0028               |                            | 1.05 | 0.0104                            | 0               | 98.37 | 0.0132             | $\mathbf 0$ |
| RJ          | <b>SEP</b> | <b>SP</b> | <b>PR</b> | SC        | 0                   | $-0.0048$            | 0.7971                     | 1.31 | 0.013                             | 0               | 99.17 | 0.0082             | $\mathbf 0$ |
| RJ          | <b>SEP</b> | <b>SP</b> | <b>PR</b> | <b>SC</b> | 0                   | 0.0017               | 0.5961                     |      | 0.0103                            | 0               | 98.79 | 0.012              | $\mathbf 0$ |
| RJ          | <b>SEP</b> | <b>SP</b> | <b>PR</b> | <b>SC</b> | 0.06                | 0.0006               | 0.3015                     | 1.07 | 0.0107                            | 0               | 98.86 | 0.0113             | $\mathbf 0$ |
| <b>RJ</b>   | <b>SEP</b> | <b>SP</b> | <b>PR</b> | <b>SC</b> | 0                   | $-0.0028$            | 0.7067                     | 1.28 | 0.0128                            | $\Omega$        | 99    | 0.0099             | $\Omega$    |
| <b>RJ</b>   | <b>SEP</b> | <b>SP</b> | <b>PR</b> | <b>SC</b> | $\Omega$            | $-0.0104$            | 0.8987                     | 1.85 | 0.0182                            | $\Omega$        | 99.2  | 0.0079             | $\Omega$    |
| <b>RJ</b>   | <b>SEP</b> | <b>SP</b> | <b>PR</b> | <b>SC</b> | 0.36                | 0.0036               | 0.4062                     | 0.8  | 0.0079                            | 0.0194          | 98.84 | 0.0115             | $\mathbf 0$ |

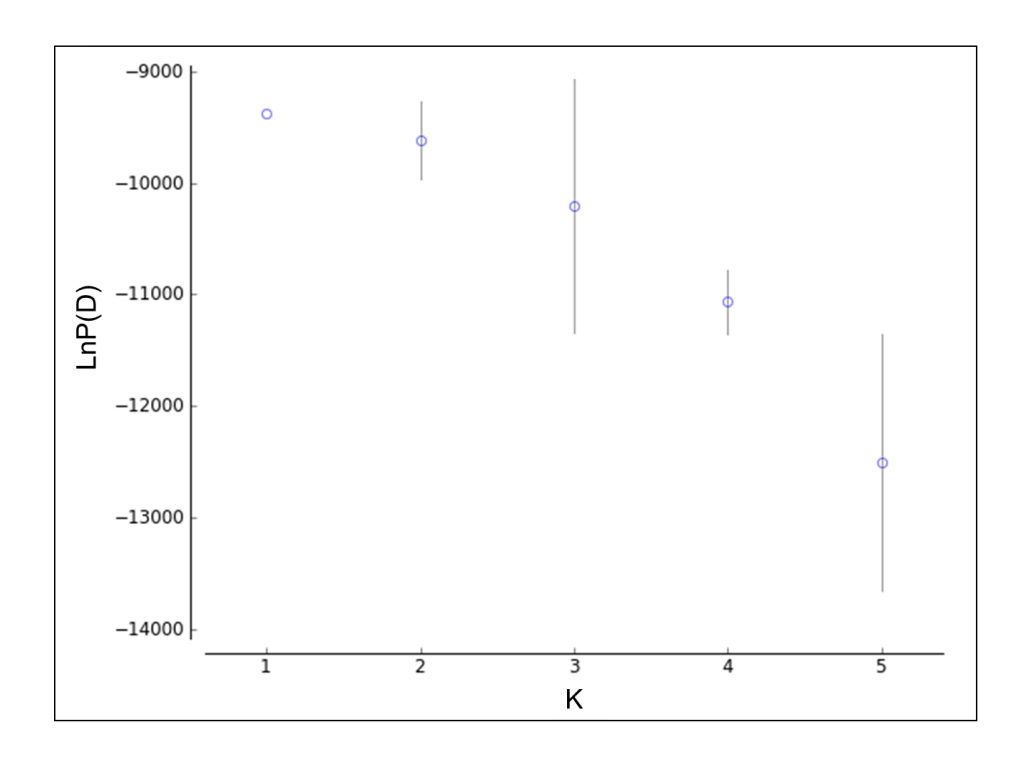

<span id="page-62-1"></span>Figura 4.4: Número agrupamentos mais provável, segundo o STRUCTURE, baseado no LnP(D).

# **5 DISCUSSÃO**

Nesta dissertação analisei a estrutura populacional da sardinha verdadeira (*Sardinella brasiliensis)* ao longo de toda sua distribuição, utilizando ferramentas genéticas. Apesar da importância econômica e ecológica da espécie, nenhum trabalho havia sido publicado até hoje sobre a genética de suas populações. Os dados de genética desta dissertação estão de acordo com os resultados de biologia pesqueira, indicando que as sardinhas ao longo de toda sua distribuição, entre o Rio de Janeiro e Santa Catarina, não apresentam heterogeneidade populacional. Assim, a principal conclusão desta dissertação, considerando o conjunto de dados com o marcador mitocondrial e com os marcadores nucleares é que não foram encontradas diferenças gênicas significativas ao longo da distribuição da espécie, indicando a existência de uma possível população panmítica na região, apesar desta conclusão não poder ser feita de forma definitiva, por se tratar da hipótese nula do trabalho. Além disso, identificamos uma diversidade gênica elevadíssima, compatível com o esperado para populações muito grandes, como é o caso dos clupeídeos explorados comercialmente.

# **5.1 Variabilidade gênica**

*Sardinella brasiliensis* apresentou elevadíssimos níveis de variabilidade gênica: 130 haplótipos diferentes foram identificados nas 134 amostras sequenciadas para a região controle mitocondrial, a diversidade nucleotídica foi alta ( $\pi$ =1,7%) e a heterozigosidade esperada média para os 8 loci de microssatélites analisados foi de 0,913. Esses valores elevados são esperados para populações de grande tamanho, como no caso da sardinha e outros clupeídeos [\(Tabela 5.1\)](#page-70-0). O recrutamento de *S. brasiliensis* foi estimado em valores entre 6,22 x 10<sup>9</sup> (Matsuura, 1986) e 12 x 10<sup>9</sup> indivíduos (Cergole, 1995). Naturalmente, o tamanho populacional efetivo será muito menor, pois ocorrerão reduções devidas a oscilações na proporção sexual, no tamanho populacional a cada geração e na variância reprodutiva total (Hauser & Carvalho, 2008), mas mesmo aplicando-se a fórmula estimada por Hauser e Carvalho (2008) para a relação entre Ne/N para espécies pesqueiras ( $N_e = 0.1274N^{0.5573}$ ) chegamos a uma faixa de tamanhos efetivos  $(36.500 < N<sub>e</sub> < 70.000)$  suficientemente grandes para manter a variabilidade gênica elevada, especialmente em relação a marcadores moleculares com altas taxas de mutação como a região controle mitocondrial e os microssatélites. De qualquer forma, podemos dizer que a pesca não teve efeito importante na redução da variabilidade gênica dessa espécie que, com alta diversidade haplotípica e nucleotídica pertence ao grupo IV (populações grandes e estáveis) de Grant e Bowen (1998).

Padrões semelhantes foram observados em diversas outras espécies de sardinhas e outros peixes pelágicos [\(Tabela 5.1\)](#page-70-0). A sardinha Europeia, *Sardina pilchardus* (Walbaum, 1792), por exemplo, apresenta uma igualmente alta diversidade haplotípica ( $h = 0.995$ ) e nucleotídica ( $\pi = 0.018$ ) (Atarhouch et al., 2006). A sardinha japonesa *Sardinella zunasi* também apresenta alta diversidade haplotípica  $(h = 0.994)$ , e uma diversidade nucleotídica ainda mais elevada ( $\pi$  = 0,05)(Wang et al., 2008). As espécies do gênero *Sardinops*, *S. ocellatus, S. neopilchardus, S. sagax melanosticus, S. sagax sagax* e *S. sagax caeruleus*, cada uma ocorrendo em diferentes países e oceanos, apresentaram igualmente alta diversidade *haplotípica (h =* 0,998), com diversidade nucleotídica variando de moderada a alta, ( $\pi$  = 0,005 a 0,051) (Bowen & Grant, 1997). Em todas os estudos, a maior parte das sequências eram *singletons,* e os poucos haplótipos compartilhados eram encontrados em uma quantidade restrita de indivíduos, em relação à amostra total.

#### **5.2 Estruturação genética**

A análise da estrutura populacional foi realizada utilizando duas classes diferentes de marcadores moleculares: sequências da região controle do DNA mitocondrial e frequências gênicas de microssatélites. A utilização de diferentes classes de marcadores moleculares permitem que sejam obtidos resultados complementares, considerando que cada classe possui uma resposta diferente frente as forças evolutivas em ação (Sala-Bozano et al., 2009), possibilitando uma melhor compreensão da estrutura da população do que seria utilizando apenas uma abordagem (Ward, 2000).

Os índices de estruturação  $F_{ST}$  par a par encontrados foram muito baixos e na maioria das vezes não significativos, nas duas classes de marcadores usadas. De acordo com Carvalho & Hauser (1998), e Ward (2000), valores de  $F_{ST}$  muito baixos e não significativos são frequentes em organismos marinhos, e muitas vezes são inconclusivos para avaliar a história recente ou níveis de fluxo gênico entre populações. Os únicos resultados que indicaram alguma diferenciação foram para as comparações por  $F_{ST}$  entre as populações do Paraná com as populações do Rio de Janeiro, Sepetiba e Santa Catarina, nos microssatélites. Essa diferenciação, entretanto, ficou limitada à comparação entre Paraná e Sepetiba quando o índice de Jost, que é menos afetado pelas altas heterozigosidades (Jost, 2008) foi usado. A diferenciação da população do Paraná, concorda com o observado por Vazzoler e colaboradores (1987), que demonstraram que parâmetros populacionais das amostras de Santa Catarina se pareciam mais com o Norte de São Paulo e com o Rio de Janeiro do que com o Paraná, que seria mais semelhante às amostras do sul de São Paulo. É interessante notar que, mesmo que não tenham sido significativos, os F<sub>ST</sub>s com dados de sequências mitocondriais também foram maiores nas comparações do Paraná com outras localidades. Como os dois tipos de marcadores usados são evidência independente da estrutura populacional, a concordância nos resultados pode realmente indicar que a população do Paraná pode estar recrutando localmente e constituir um estoque diferenciado, o que pode ainda ser reforçado pelo trabalho de Rossi-Wongtschowski (1977), apresentando uma valor médio de L<sub>100</sub> de 190 mm, o menor em relação as outras regiões. Essa hipótese deveria ser verificada com uma amostragem maior da região e uma comparação tendo como hipótese explícita a diferenciação das duas áreas. Entretanto, com os dados desta dissertação, decidi não rejeitar a hipótese nula da homogeneidade genética das sardinhas ao longo de toda a área amostrada.

O teste de Mantel, em ambos os marcadores, não foi significativo, indicando que não existe uma relação entre a distância genética e a geográfica, corroborando mais uma vez a alta homogeneidade observada entre os locais de amostragem.

As análises de variância molecular (AMOVA) realizadas utilizando informações *a priori* não indicaram a presença de agrupamentos entre as populações. Em todos os cenários testados, mais de 95% da variância foi verificada dentro das populações. A variância entre os grupos apresentou valores próximos a zero e sem resultados significativos, inclusive quando analisado o cenário proposto pelo índice FST, na qual a população do Paraná seria diferente das restantes. A análise bayesiana de atribuição realizada corrobora os resultados anteriores, indicando que o mais provável seja a existência de apenas uma população.

A ausência de estruturação ao longo da área amostrada ficou evidente na análise da rede de haplótipos, onde não foi detectada associação geográfica entre qualquer os grupos de haplótipos. Além disso, a topologia encontrada, associada à grande diversidade genética, nos permite especular que a espécie não apresenta indícios de eventos demográficos significativos (reduções ou expansões populacionais) ou ainda a existência de barreiras efetivas ao fluxo gênico, sendo o padrão encontrado condizente com uma população antiga e estável ao longo do  $tempo$ . Apesar dos valores dos teste de neutralidade  $Fs$  de FU terem sido negativos e significativos, e as análises da distribuição das diferenças indicarem a presença de um cenário de expansão demográfica e geográfica na maior parte das populações, os valores não significativos de Tajima's D e a rede de haplótipos contradizem essa hipótese.

Resumindo, os dados de sequência da região controle mitocondrial não apresentaram evidências significativas de estruturação populacional, e os de microssatélites apresentaram evidências fracas de diferenciação da população do Paraná em relação às demais. O resultado da análise bayesiana de atribuição dos dados de microssatélites indicou apenas uma população como o agrupamento mais provável. O conjunto de dados não parece permitir rejeitar a hipótese nula da homogeneidade populacional, apesar de existir uma evidência fraca para alguma diferenciação da região do Paraná em relação às demais.

Homogeneidade populacional foi também observada em estudos de outras espécies de clupeídeos em diferentes regiões do mundo. Por exemplo, a sardinha de água doce, *Limnothrissa miodon*, amostrada ao longo do lago Tanganica na

África, possuindo uma área de mais de 32.000 km<sup>2</sup> foi avaliada utilizando marcadores do tipo aloenzimas e RFLP de DNA mitocondrial, além de ferramentas morfométricas. O estudo não revelou a presença de estruturação genética ao longo de toda área (Hauser et al., 1998). Resultado semelhante foi obtido com *Sardinops sagax* no México, utilizando aloenzimas (Hedgecock et al., 1989). A análise de amostras de *Sardinella aurita* na Venezuela, em relação a amostras da África, apresentou indícios de diferenças entre elas, porém não dentro das amostras da Venezuela. A amostra da África apresentou diferença entre dois pontos de coleta adjacentes, o que para os autores (Chikhi et al., 1998), pode ter sido devido a um erro amostral ou mesmo outro fenômeno local não identificado. Porém, ao analisar amostras de *S. aurita* na costa norte da África com amostras encontradas no mar Mediterrâneo, foram identificados dois grupos geneticamente diferentes, com alta homogeneidade dentro dos grupos.

Em alguns estudos observou-se diferenciação populacional em sardinhas: Wang e colaboradores (2008) por exemplo, identificaram 3 populações diferentes de *S. zunasi* no mar do Japão*,* através de sequências de DNA da região controle. Eles concluíram que a diferença observada poderia estar relacionada a isolamento geográfico devido a glaciações no pleistoceno. Ainda no mar do Japão, Yu e colaboradores (2002) identificaram duas populações distintas de anchova japonesa (*Engraulios japonicus*), utilizando marcadores microssatélites, e que, apesar de serem significativamente diferentes e possuírem locais de desova distintos, existe ainda fluxo gênico entre elas.

Tinti e colaboradores (2002) avaliaram as populações de *Sardina pilchardus*  entre o mar Adriático e o mar Iônio, na Itália. O estudo utilizou sequências de citocromo *b* de DNA mitocondrial, e identificou uma baixa heterogeneidade genética, indicando que estes dois estoques pertençam a uma única população auto-recrutante. Atarhouch e colaboradores.(2006b) avaliaram esta mesma espécie, em toda a sua área de ocorrência, usando sequências de DNA da região controle. O resultado permitiu confirmar indícios da existências de duas subespécies. Uma delas, na Baia de Biscai, ao norte da Espanha, conhecida como *S. pilchardus pilchardus,* enquanto que as outras populações, dentro do mar Mediterrâneo e no Atlântico seriam a *S. pilchardus sardina*. Esta última, ainda

apresenta uma estruturação genética, entre um dos locais amostrados (Safi) em relação ao restante, podendo estar relacionado a isolamento e deriva gênica, sugerindo que essa população passou, recentemente, por um evento de gargalo de garrafa (*bottleneck*). Esse estudo foi complementado, por Gonzalez e Zardoya (2007), usando 8 *loci* de microssatélites para analisar as descobertas realizadas anteriormente. A existência de duas subpopulações, como inferido em outros estudos, não foi identificada, não havendo diferenças significativas entre amostras da Baia de Biscai e as demais. Porém, esse resultado é baseado em apenas um local amostrado na população da *S. p. pilchardus,* em relação 7 locais amostrados para a outra subespécie. De acordo com o autor, a estruturação genética encontrada utilizando marcadores mitocondriais pode ser reflexo de um isolamento das populações de sardinha durante o Pleistoceno, tendo sido reconectadas, após processos de expansão populacional. Mais informações a respeito dessa espécie foram agregados, através do estudo realizado por Kasapidis e colaboradores em 2012. Utilizando 5 diferentes *loci* de microssatélites, avaliado a estruturação genética ao longo de toda área de ocorrência desta espécie, inclusive os arquipélagos de Açores e Madeira, que não tinham sido amostrados nos trabalhos anteriores. A utilização de 4 dos 5 *loci* descritos identificou estruturação genética entre as populações de Açores e Madeira em relação ao restante dos locais amostrados, indicando ainda a presença de isolamento por distância (IBD), tendo como barreiras a presença de aguas profundas e a distância da plataforma continental, assim como indicado também por Laurent e colaboradores (2007), utilizando aloenzimas. O quinto *locus* de microssatélite apresentou evidencias de seleção natural, e a sua utilização, junto com os outros *loci*, resultou na estruturação de 5 populações diferentes. Outras análises ainda indicaram uma relação entre temperatura e este *locus.* No entanto, as súbitas mudanças na frequência dos alelos desse *locus* parecem estar mais relacionadas a barreiras de fluxo gênico, do que sobre pressão seletiva. Essa estruturação pode estar sendo causada pela hidrodinâmica de massas de água em alguns locais e a presença de aguas profundas separando outros. De maneira geral, os resultados encontrados nos trabalhos citados apontam para a evidência de uma estrutura genética muito fraca para *Sardina pilchardus*, apresentando indícios da existência de seleção.

Baseado na grande quantidade de dados disponíveis, relacionados à genética de populações, Waples (1998) acredita que a presença de uma fraca estrutura genética intraespecífica seja um padrão geral para peixes marinhos. De acordo com Kasapidis e colaboradores (2012) esse padrão pode ser atribuído em grande parte pela grande capacidade de dispersão das larvas e adultos, e pela aparente falta de barreiras físicas no ambiente marinho. A presença de populações cada vez maiores pode acabar afetando o efeito de diferenciação genética promovido pela deriva gênica (Allendorf & Phelps, 1981).

# **5.3 Demografia molecular**

Não é possível identificar um padrão de agrupamento entre os haplótipos das localidades, reforçando os resultados de homogeneidade populacional encontrados nas análises anteriores. Tampouco se observou um padrão de estrela, típico de populações em expansão demográfica, o que pode ser observado em uma das linhagens da sardinha japonesa *Sardinella zunasi*, que apresentaram valor negativos significativos tanto para o  $F<sub>S</sub>$  de FU como para o D de Tajima (Wang et al., 2008). Entretanto, a análise da distribuição das diferenças apresentou-se unimodal, que seria uma evidência de expansão populacional, que teria ocorrido a aproximadamente 290.000 anos atrás.

Tabela 5.1: Informação sobre principais trabalhos publicados, relacionados a análise genética de diferentes espécies de sardinha no mundo. *h* = diversidade haplotípica;  $\pi$  = diversidade nucleotídica; F<sub>ST</sub>(RC) – índices médio, ou variação, do F<sub>ST</sub> para sequências de DNA da região controle do DNA mitocondrial;  $F_{ST}$ (MicSat) – variação do  $F_{ST}$  encontrado entre os locais analisados, utilizando marcadores do tipo microssatélites;  $F_{ST}$  (Enzimas) – valor de  $F_{ST}$  encontrado através do uso de aloenzimas.

<span id="page-70-0"></span>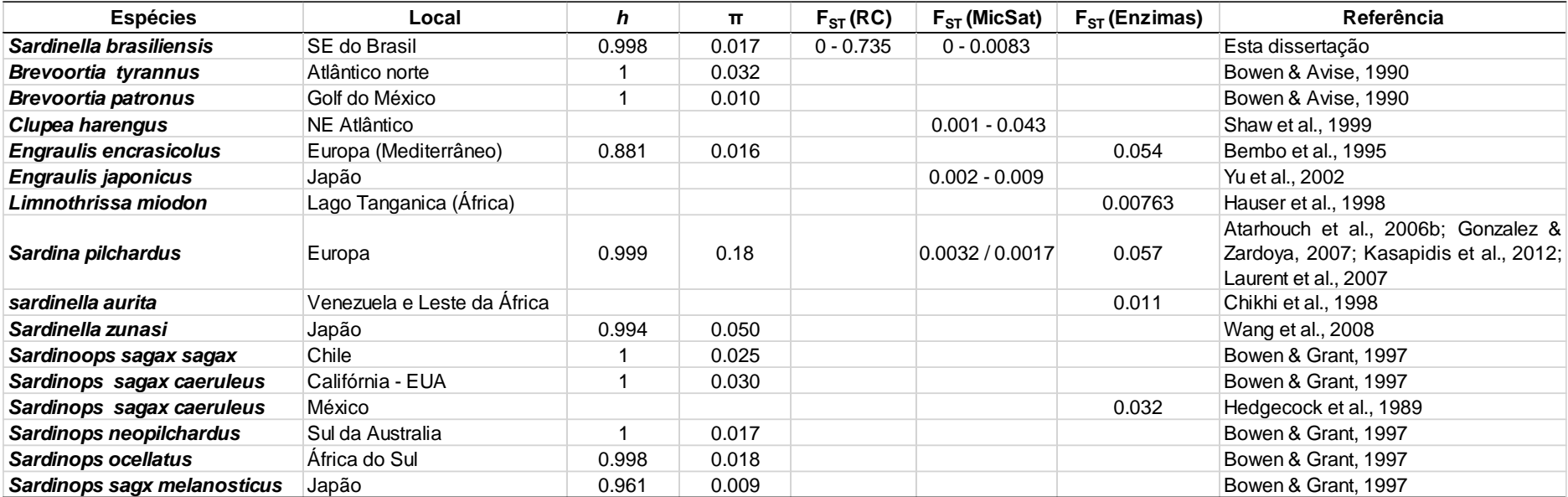

# **6 CONCLUSÕES**

- i. O uso de diferentes marcadores moleculares, com diferentes taxas de evolução, possibilitou analisar, geneticamente, a estrutura populacional da sardinha-verdadeira (*Sardinella brasiliensis*) ao longo da sua área de ocorrência, indicando ausência de estruturação genética em toda sua área de distribuição;
- ii. Os níveis de variabilidade gênica obtidos foram muito altos, compatíveis com populações com tamanho populacional de dezenas de milhares de indivíduos efetivos;
- iii. Foi observado um sinal de expansão antiga, de cerca de 290.000 anos, nas populações analisadas;
# **7 REFERÊNCIAS BIBLIOGRÁFICAS**

- Allendorf, F. W., & Phelps, S.-R. 1981. Use of Allelic Frequencies to Describe Population Structure. *Canadian Journal of Fisheries and Aquatic Sciences*, 38: 1507–1514.
- Andrade, H. A. 1998. ESTRUTURA DO SETOR INDUSTRIAL PESQUEIRO NO ESTADO DE SANTA CATARINA. *notas técnicas da facimar*, 2: 17–27.
- Atarhouch, T., Rüber, L., Gonzalez, E. G., Albert, E. M., Rami, M., Dakkak, A., & Zardoya, R. 2006. Signature of an early genetic bottleneck in a population of Moroccan sardines (Sardina pilchardus). *Molecular phylogenetics and evolution*, 39(2): 373–83.
- Avise, J. C. 2004. *Molecular Markers, Natural History and Evolution*. *The Journal of Animal Ecology* (2 ed., Vol. 64, p. 684).
- Bandelt, H. J., Forster, P., & Röhl, A. 1999. Median-joining networks for inferring intraspecific phylogenies. *Molecular biology and evolution*, 16(1): 37–48.
- Begg, G. A., Friedland, K. D., & Pearce, J. B. 1999. Stock identification and its role in stock assessment and fisheries management: an overview. *Fisheries Research*, 43: 1–8.
- Belkhir, K., Borsa, P., Chikhi, L., Raufaste, N., & Bonhomme, F. 2004. GENETIX 4.05, logiciel sous Windows TM pour la génétique des populations. Montpellier (France): Université de Montpellier II.
- Bloor, P. A., Barker, F. S., Watts, P. C., Noyes, H. A., & Kemp, S. J. 2001. Microsatellite Libraries by Enrichment .
- Bowen, B. W., & Grant, W. S. 1997. Phylogeography of the Sardines ( Sardinops SPP .): Assessing Biogeographic Models and Population Histories in Temperate Upwelling Zones. *Evolution*, 51(5): 1601–1610.
- Carvalho, G. R., & Hauser, L. 1994. Molecular genetics and the stock concept in fisheries. *Reviews in Fish Biology and Fisheries*, 4: 326–350.
- Carvalho, G. R., & Hauser, L. 1998. Advances in the molecular analysis of fish population structure Advances in the molecular analysis of fish population structure. *Italian Journal of Zoology*, 65: 21–33.
- Castello, J. P. 2000. Síntese sobre a distribuição, abundância, potencial pesqueiro e biologia da sardinha-verdadeira (Sardinella brasiliensis). *Avaliação do Potencial Sustentável de Recursos Vivos na Zona Econômica Exclusiva* (p. 16). Brasilia: MMA.
- Cavaleiro, N. P. 2013. *Ecologia molecular de ostras (Crassostrea spp.) do Atlântico Tropical*. Universidade Estadual do Rio de Janeiro.
- Cergole, M. C. 1995. Stock assessment of the Brazilian sardine, Sardinella brasiliensis, of the south-eastern Coast of Brazil. *Scientia Marina*, 59(3-4): 597– 610.
- Cergole, M. C., & Dias Neto, J. 2011. *Plano de Gestão para o uso sustentável de Sardinha - Verdadeira (Sardinella brasiliensis) no Brasil* (p. 181). Brasília: IBAMA.
- Cergole, M. C., Saccardo, S. A., & Rossi-wongtschowski, C. L. D. B. 2002. Fluctuations in the spawning stock biomass and recruitment of the brazilian sardine ( Sardinella brasiliensis ) 1977-1997. *revista brasileira de oceanografia*, 50: 13–26.
- Cergole, M. C., & Valentini, H. 1994. Growth and mortallty estlmates of Sardinella brasiliensis ln the southeastern brazlllan blght, 42: 113–127.
- Chikhi, L., Agnèse, J.-F., & Bonhomme, F. 1997. Fortes différences des ADN mitochonclriaux de populations de Sardinella aurita de la mer Méditerranée et de l'Atlantique Est. *Comptes Rendus de l'Académie des Sciences - Series III - Sciences de la Vie*, 320(4): 289–297.
- Chikhi, L., Bonhomme, F., & Agnèse, J. F. 1998. Low genetic variability in a widely distributed and abundant clupeid species, Sardinella aurita. New empirical results and interpretations. *Journal of Fish Biology*, 52: 861–878.
- Coombs, J. a, Letcher, B. H., & Nislow, K. H. 2008. Create: a Software To Create Input Files From Diploid Genotypic Data for 52 Genetic Software Programs. *Molecular ecology resources*, 8(3): 578–80.
- Crawford, N. G. 2010. Smogd: Software for the Measurement of Genetic Diversity. *Molecular ecology resources*, 10(3): 556–7.
- Evangelista, T. R. 2010. *Reavaliação dos parâmetros de algumas variáveis reprodutivas de de Sardinella brasiliensis Steindachner, 1879*. USP.
- Evanno, G., Regnaut, S., & Goudet, J. 2005. Detecting the number of clusters of individuals using the software STRUCTURE: a simulation study. *Molecular ecology*, 14(8): 2611–20.
- Excoffier, L., & Lischer, H. E. L. 2010. Arlequin suite ver 3.5: a new series of programs to perform population genetics analyses under Linux and Windows. *Molecular ecology resources*, 10(3): 564–7.
- Excoffier, L., Smouse, P. E., & Quattro, J. M. 1992. Analysis of Molecular Variance Inferred From Metric Distances Among DNA Haplotypes: Application to Human Mitochondrial DNA Restriction Data. *Genetics*, 131: 479–491.

FAO. 2012a. *The State of World Fisheries and Aquaculture* (p. 230). Rome: FAO.

FAO. 2012b. *Fishery and Aquaculture Statistics 2010* (p. 107). rome: FAO.

- Figueiredo, J. L., Salles, A. C. R., & Rabelo, L. B. 2010. SARDINELLA BRASILIENSIS (STEINDACHNER, 1879) (TELEOSTEI: CLUPEIDAE), NOME VÁLIDO APLICADO À SARDINHA-VERDADEIRA NO SUDESTE DO BRASIL. *Papéis Avulsos de Zoologia*, 50(18): 281–283.
- Fonteles-filho, A. A., Ximenes-Carvalho, M. O., Paiva, M. P., & Júnior, M. P. 2005. AGE AND GROWTH OF BRAZILIAN SARDINELLA , Sardinella brasiliensis ( STEINDACHNER ) ( OSTEICHTHYES : CLUPEIDAE ), IN SOUTHEASTERN BRAZIL. *Arquivos de*, 39–47.
- Fu, Y.-X. 1997. Statistical Tests of Neutrality of Mutations Against Population Growth, Hitchhiking and Background Selection. *Genetics*, 147(2): 915–925.
- Gonzalez, E. G., & Zardoya, R. 2006. Isolation and characterization of polymorphic microsatellites for the sardine Sardina pilchardus (Clupeiformes: Clupeidae). *Molecular Ecology Notes*, 7(3): 519–921.
- Gonzalez, E. G., & Zardoya, R. 2007. Relative role of life-history traits and historical factors in shaping genetic population structure of sardines (Sardina pilchardus). *BMC evolutionary biology*, 7: 197.
- Goudet, J. 2001. FSTAT, a program to estimate and test gene diversities and fixation indices (version 2.9.3). Retrieved from http://www2.unil.ch/popgen/softwares/fstat.htm
- Grant, W. S., & Bowen, B. W. 1998. Shallow Population Histories in Deep Evolutionary Lineages of Marine Fishes : Insights From Sardines and Anchovies and Lessons for Conservation. *Heredity*, 89(5): 415–426.
- Guo, S. W., & Thompson, E. A. 1992. Performing the Exact Test of Hardy-Weinberg Alleles for Multiple Alleles, 48(2): 361–372.
- Gusmão, J., Lazoski, C., Monteiro, F. a., & Solé-Cava, a. M. 2006. Cryptic species and population structuring of the Atlantic and Pacific seabob shrimp species, Xiphopenaeus kroyeri and Xiphopenaeus riveti. *Marine Biology*, 149(3): 491– 502.
- Gusmão, J., Lazoski, C., & Solé-cava, A. M. 2005. Population genetic structure of Brazilian shrimp species ( Farfantepenaeus sp ., F . brasiliensis , F . paulensis and, 171: 165–171.
- Hardy, O. J., Charbonnel, N., Fréville, H., & Heuertz, M. 2003. Microsatellite allele sizes: a simple test to assess their significance on genetic differentiation. *Genetics*, 163(4): 1467–82. Retrieved from

http://www.pubmedcentral.nih.gov/articlerender.fcgi?artid=1462522&tool=pmc entrez&rendertype=abstract

- Hardy, O. J., & Vekemans, X. 2002. spagedi: a versatile computer program to analyse spatial genetic structure at the individual or population levels. *Molecular Ecology Notes*, 2: 618–620.
- Harpending, H. C. 1994. Signature of ancient population growth in a low-resolution mitochondrial DNA mismatch distribution. *Human Biology*, 66: 591–600.
- Hauser, L., & Carvalho, G. R. 2008. Paradigm shifts in marine fisheries genetics: ugly hypotheses slain by beautiful facts. *Fish and Fisheries*, 9(4): 333–362.
- Hauser, L., Carvalho, G. R., & Pitcher, T. J. 1998. Genetic population structure in the Lake Tanganyika sardine Limnothrissa miodon. *Journal of Fish Biology*, 53: 413–429.
- Hedgecock, D., Hutchinson, E. S., Li, G., Sly, F. L., & Nelson, K. 1989. Genetic and Morphometric Variation in the Pacific Sardine, Sardinops sagax caerulea: Comparisons and Contrasts with Historical Data and with Variability in the Northern Anchovy, Engraulis mordax. *fishery bulletin*, 87: 653–671.
- Hedrick, P. W. 2005. A standardized genetic differentiation measure. *Evolution; international journal of organic evolution*, 59(8): 1633–8. Retrieved from http://www.ncbi.nlm.nih.gov/pubmed/17236430
- Hewitt, G. M. 2004. The structure of biodiversity insights from molecular phylogeography. *Frontiers in zoology*, 1(1): 4.
- Hilborn, B. R. 2010. Apocalypse Forestalled: Why All the World's Fisheries Aren't Collapsing. *the science chronicles*, Novembro: 05–09.
- Hudson, R. R. 1990. Gene genealogies and the coalescent process. In D. J. Futuyama & J. Antonovics (Eds.), *Oxford Surveys in Evolutionary Biology* (pp. 1–44). New York: Oxford University Press.
- IBAMA. 2009. IN n°15, de 21 de Maio de 2009, 21–23.
- ICZN. 1999. International COde of Zoological Nomenclature. *The International Trust for Zoological Nomeclature*. Retrieved February 15, 2013, from http://www.nhm.ac.uk/hosted-sites/iczn/code/
- Issac Nahum, V. J., Cardoso, R. de D., Servo, G., & Rossi-Wongtschowski, C. L. D. B. 1988. Aspects of the spawning biology of the Brazilian sardine, Sardinella brasiliensis (Steindachner, 1879), (Clupeidae). *journal of fish*, 32: 383–396.
- Jakobsson, M., & Rosenberg, N. a. 2007. CLUMPP: a cluster matching and permutation program for dealing with label switching and multimodality in

analysis of population structure. *Bioinformatics (Oxford, England)*, 23(14): 1801–6.

- Jérôme, M., Lemaire, C., Bautista, J. M., Fleurence, J., & Etienne, M. 2003. Molecular phylogeny and species identification of sardines. *Journal of Agricultural and Food Chemistry*, 51(1): 43–50. Retrieved from http://www.ncbi.nlm.nih.gov/pubmed/12502383
- Jost, L. 2008. G ST and its relatives do not measure differentiation. *Molecular Ecology*, 17(18): 4015–4026.
- Kalinowski, S. T., Taper, M. L., & Marshall, T. C. 2007. Revising how the computer program CERVUS accommodates genotyping error increases success in paternity assignment. *Molecular ecology*, 16(5): 1099–106.
- Kasapidis, P., Silva, A., Zampicinini, G., & Magoulas, A. 2012. Evidence for microsatellite hitchhiking selection in European sardine ( Sardina pilchardus ) and implications in inferring stock structure. *Scientia Marina*, 76(1): 123–132.
- Kurtz, F. W., & Matsuura, Y. 2001. Food and feeding ecology of Brazilian sardine (Sardinella brasiliensis) larvae from the southeastern Brazilian Bight. *Brazilian Journal of Oceanography*, 49(1-2).
- Laurent, V., Caneco, B., Magoulas, a., & Planes, S. 2007. Isolation by distance and selection effects on genetic structure of sardines Sardina pilchardus Walbaum. *Journal of Fish Biology*, 71(sa): 1–17.
- Lavoué, S., Miya, M., Musikasinthorn, P., Chen, W.-J., & Nishida, M. 2013. Mitogenomic evidence for an Indo-West Pacific origin of the Clupeoidei (Teleostei: Clupeiformes). *PloS one*, 8(2): e56485.
- Lazoski, C., Gusmão, J., Boudry, P., & Solé-Cava, A. 2011. Phylogeny and phylogeography of Atlantic oyster species: evolutionary history, limited genetic connectivity and isolation by distance. *Marine Ecology Progress Series*, 426: 197–212.
- Lee, W., Conroy, J., Howell, W. H., & Kocher, T. D. 1995. Structure and Evolution of Teleost Mitochondrial Control Regions, 54–66.
- Levy, J. A., Marinha, L. D. B., & Grande, R. 1988. Genetic evidences for two species to the genus, 90(2): 275–277.
- Librado, P., & Rozas, J. 2009. DnaSP v5: a software for comprehensive analysis of DNA polymorphism data. *Bioinformatics (Oxford, England)*, 25(11): 1451–2.
- Lima, D., Freitas, J. E. P., Araujo, M. E., & Sole, A. M. 2005. Genetic detection of cryptic species in the frillfin goby Bathygobius soporator, 320: 211–223.
- Magro, M., Cergole, M. C., & Rossi-wongtschowski, C. L. D. B. 2000. COSTEIROS POTENCIALMENTE EXPLOTÁVEIS NA COSTA SUDESTE-SUL DO BRASIL : PEIXES. *AVALIAÇÃO DO POTENCIAL SUSTENTÁVEL DE RECURSOS VIVOS NA ZONA ECONÔMICA EXCLUSIVA* (p. 109). Brasília: MMA.
- Mantel, N. 1967. The detection of disease clustering and a generalized regression approach. *Cancer research*, 27(2): 209–20. Retrieved from http://www.ncbi.nlm.nih.gov/pubmed/6018555
- Martins, W. S., César, D., Lucas, S., Fabricio, K., Neves, D. S., & John, D. 2009. WebSat - A web software for microsatellite marker development, 2063(6): 282– 283.
- Matsuura, Y. 1971. A STUDY OF THE LlFE HISTORY OF BRAZILIAN SARDINES, SARDINELLA AURITA. I. DISTRIBUTION AND ABUNDANCE OF SARDINE EGGS IN THE REGION OF ILHA GRANDE, RIO DE JANEIRO. *Boletim do Instituto Oceanográfico de São paulo*, 20: 33–60.
- Matsuura, Y. 1975. A STUDY OF THE LIFE HISTORY OF BRAZILIAN SARDINE, Sardinella brasiliensis. III. DEVELOPMENT OF SARDINE LARVAE. *Boletim do Instituto Oceanográfico de São paulo*, 24: 17–29.
- Matsuura, Y. 1977a. A study OF THE LIFE HISTORY OF BRAZILIAN SARDINE , SARDINELLA BRASILIENSIS . IV . DISTRIBUTION AND ABUNDANCE OF SARDINE LARVAE. *Boletim do Instituto Oceanográfico de São paulo*, 26: 219– 247.
- Matsuura, Y. 1977b. A study OF THE LIFE HISTORY OF BRAZILIAN SARDINE , SARDINELLA BRASILIENSIS . IV . DISTRIBUTION AND ABUNDANCE OF SARDINE LARVAE. *Boletim do Instituto Oceanográfico de São paulo*, 26: 219– 247.
- Matsuura, Y. 1986. Contribuição ao estudo da estrutura oceanográfica da região sudeste entre Cabo Frio (RJ) e Cabo Santa Marta Grande (SC). *ciência e cultura*, 38(8): 1439–1450.
- Matsuura, Y. 1996. A probable cause of recruitment failure of the Brazilian sardine, Sardinella auritapopulation during the 1974/75 spawning seasons. *south african journal of marine science*, 17: 29–35.
- Matsuura, Y. 1998. Brazilian sardine ( Sardinella brasiliensis ) spawning in the southeast Brazilian Bight over the period 1976-1993, 46(1): 33–43.
- Meirmans, P. G., & Hedrick, P. W. 2011. Assessing population structure: F(ST) and related measures. *Molecular ecology resources*, 11(1): 5–18.
- Miller, S. A., Dykes, D. D., & Polesky, H. F. 1988. A simple salting out procedure for extracting DNA from human nucleated cells. *Nucleic Acids Research*, 16(3): 55404.
- Moraes, L. E. D. S., Gherardi, D. F. M., Katsuragawa, M., & Paes, E. T. 2012. Brazilian sardine (Sardinella brasiliensis Steindachner, 1879) spawning and nursery habitats: spatial-scale partitioning and multiscale relationships with thermohaline descriptors. *ICES Journal of Marine Science*, 69(6): 939–952.
- MPA. 2010. *Boletim estatístico da pesca e aquicultura*.
- Myers, R. a, & Worm, B. 2003. Rapid worldwide depletion of predatory fish communities. *Nature*, 423(6937): 280–3.
- Neto, J. D., Oliveira, G. M. de, & Santos, G. C. B. dos. 2011. Comportamento da produção total e por estado, frota permissionada e balança comercial de sardinha-verdadeira. *Revista CEPSUL - Biodiveridade e Conservação Marinha*, 2(1): 34–49.
- Nielsen, J. L., Tupper, D., & Thomas, W. K. 2013. DNA Mitochondrial in Unique Runs of Polymorphism Salmon ( Oncorhynchus Chinook from the tshawytscha ) Sacramento-San Joaquin River Basin, 8(3): 882–884.
- Palumbi, S., Romano, S., Mcmillan, W. O., & Grabowski, G. 2002. *THE SIMPLE FOOL ' S GUIDE TO PCR* (Vol. 96822, pp. 1–45).
- Pauly, D. 1998. Fishing Down Marine Food Webs. *Science*, 279(5352): 860–863.
- Pelt-Verkuil, E., Belkum, A., & Hays, J. P. 2008. *Principles and Technical Aspects of PCR Amplification* (p. 342). Dordrecht: Springer Netherlands.
- Pereyra, R. T., Saillant, E., Pruett, C. L., Rocha-Olivares, a., & Gold, J. R. 2004. Characterization of polymorphic microsatellites in the Pacific sardine Sardinops sagax sagax (Clupeidae). *Molecular Ecology Notes*, 4(4): 739–741.
- Pritchard, J. K., Stephens, M., & Donnelly, P. 2000. Inference of population structure using multilocus genotype data. *Genetics*, 155(2): 945–959. Retrieved from http://www.pubmedcentral.nih.gov/articlerender.fcgi?artid=1461096&tool=pmc entrez&rendertype=abstract
- Ramon, M. M., & Castro, J. A. 1997. Genetic variation in natural stocks of Sardina pilchardus ( sardines ) from the western Mediterranean Sea. *Heredity*, 78: 520– 528.
- Rogers, A. R., & Harpending, H. 1992. Population growth makes waves in the distribution of pairwise genetic differences. *Molecular biology and evolution*, 9(3): 552–69. Retrieved from http://www.ncbi.nlm.nih.gov/pubmed/1316531
- Rosenberg, N. a. 2003. Distruct: a Program for the Graphical Display of Population Structure. *Molecular Ecology Notes*, 4(1): 137–138.
- Ross, K. G., Shoemaker, D. D., Krieger, M. J., DeHeer, C. J., & Keller, L. 1999. Assessing genetic structure with multiple classes of molecular markers: a case study involving the introduced fire ant Solenopsis invicta. *Molecular biology and*  evolution, 16(4): 525–43. Retrieved from http://www.ncbi.nlm.nih.gov/pubmed/10331278
- Rossi-Wongtschowski, C. L. D. B. 1977. ESTUDO dAS VARIAÇÕES DA RELAÇÃO PESO TOTAL/COMPRIMENTO TOTAL EM função do ciclo reprodutivo e comportamento, de sardinella BRASILIENSIS (STEINDACHNER, 1879) DA COSTA DO BRASIL entre 23<sup>o</sup>S e 28°S. *Boletim do Instituto Oceanográfico de São paulo*, 26: 131–180.
- Rousset, F. 1997. Genetic Differentiation and Estimation of Gene Flow from FStatistics Under Isolation by Distance. *Genetics*, 145: 1219–1228.
- Rousset, F. 2008. genepop'007: a complete re-implementation of the genepop software for Windows and Linux. *Molecular ecology resources*, 8(1): 103–6.
- Saccardo, S. A., Rossi-wongtschowski, C. L. D. B., Cergole, C. M., & Bittencourt, M. M. 1988. Age and growth of the southeastern brazilian sardine, sardinella brasiliensis, 1981 - 1983. *Boletim do Instituto Oceanográfico de São paulo*, 36(1): 17–35.
- Sala-Bozano, M., Ketmaier, V., & Mariani, S. 2009. Contrasting signals from multiple markers illuminate population connectivity in a marine fish. *Molecular ecology*, 18(23): 4811–26.
- Salin, F. 2013. AutoBin V.0.9. Retrieved from http://www4.bordeauxaquitaine.inra.fr/biogeco/Media/Ressources/Logiciels/Autobin
- Samonte, I. E., Pagulayan, R. C., & Mayer, W. E. 2000. Molecular Phylogeny of Philippine Freshwater Sardines Based on Mitochondrial DNA Analysis. *The Journal of heredity*, 91(3): 247–253.
- Sanger, F., & Nicklen, S. 1977. DNA sequencing with chain-terminating, 74(12): 5463–5467.
- Santos, S., Hrbek, T., Farias, I. P., Schneider, H., & Sampaio, I. 2006. Population genetic structuring of the king weakfish, Macrodon ancylodon (Sciaenidae), in Atlantic coastal waters of South America: deep genetic divergence without morphological change. *Molecular ecology*, 15(14): 4361–73.
- Schneider, F., & Schwingel, P. R. 1999. Estudo preliminar da ecologia trófica da Sardinella brasiliensis NA COSTA SUDESTE DO BRASIL. *notas técnicas da facimar*, 3: 67–72.
- Schuelke, M. 2000. An economic method for the fluorescent labeling of PCR fragments A poor man ' s approach to genotyping for research and highthroughput diagnostics ., 18(February): 1–2.
- Schwingel, P. R., & Occhialini, D. S. 2003. DESCRIÇÃO E ANÁLISE DA VARIAÇÃO TEMPORAL DA OPERAÇÃO DE PESCA DA FROTA DE TRAINEIRAS DO PORTO DE ITAJAÍ, SC, ENTRE 1997 E 1999. *notas técnicas da facimar*, 7: 1–10.
- Slatkin, M. 1995. A Measure of Population Subdivision Based on Microsatellite Allele Frequencie. *Genetics*, 139(1): 457–462.
- Solé-Cava, a M., Vooren, C. M., & Levy, J. a. 1983. Isozymic differentiation of two sibling species of Squatina (chondrichthyes) in South Brazil. *Comparative biochemistry and physiology. B, Comparative biochemistry*, 75(2): 355–8. Retrieved from http://www.ncbi.nlm.nih.gov/pubmed/6872524
- Solé-Cava, A. M., & Levy, J. A. 1987. Biochemical Evidence for a Third Species of Angel Shark off the East Coast of South America. *biochemical systematics and ecology*, 15(1): 139–144.
- Sunye, P. S., & Servain, J. 1998. Effects of seasonal variations in meteorology and oceanography on the Brazilian sardine fishery. *fisheries oceanography*, 7(2): 89–100.
- Tamura, K., Peterson, D., Peterson, N., Stecher, G., Nei, M., & Kumar, S. 2011. MEGA5: molecular evolutionary genetics analysis using maximum likelihood, evolutionary distance, and maximum parsimony methods. *Molecular biology and evolution*, 28(10): 2731–9.
- Thompson, J. D., Higgins, D. G., & Gibson, T. J. 1994. CLUSTAL W : improving the sensitivity of progressive multiple sequence alignment through sequence weighting , position-specific gap penalties and weight matrix choice, 22(22): 4673–4680.
- Thorpe, J. P., Solé-Cava, A. M., & Watts, P. C. 2000. Exploited marine invertebrates : genetics and fisheries. *Hydrobiologia*, 420: 165–184.
- Tinti, F., Nunno, C. Di, Guarniero, I., Talenti, M., Tommasini, S., Fabbri, E., & Piccinetti, C. 2002. Mitochondrial DNA Sequence Variation Suggests the Lack of Genetic Heterogeneity in the Adriatic and Ionian Stocks of Sardina pilchardus. *Marine Biotechnology*, 4: 163–172.
- Tourinho, J. L. 2013. *Estrutura populacional e filogeografia de Panulirus argus (Latreille, 1804)*.
- Tourinho, J. L., Solé-Cava, A. M., & Lazoski, C. 2012. Cryptic species within the commercially most important lobster in the tropical Atlantic, the spiny lobster Panulirus argus. *Marine Biology*, 159(9): 1897–1906.
- Tringali, M. D., & Wilson, R. R. 1993. Differences in haplotype frequencies of mtDNA of the Spanish sardine Sardinella aurita between specimens from the eastern Gulf of Mexico and southern Brazil. *Fishery Bulletin*, 91: 362–370.
- Valentini, H., & Cardoso, R. de D. 1991. Análise da pesca da sardinha-verdadeira Sardinella brasiliensisna costa sudeste-sul do Brasil. *atlântica*, 13(1): 45–54.
- Van Oosterhout, C., Hutchinson, W. F., Wills, D. P. M., & Shipley, P. 2004. Micro-Checker: Software for Identifying and Correcting Genotyping Errors in Microsatellite Data. *Molecular Ecology Notes*, 4(3): 535–538.
- Van Oosterhout, C., Weetman, D., & Hutchinson, W. F. 2006. Estimation and adjustment of microsatellite null alleles in nonequilibrium populations. *Molecular Ecology Notes*, 6(1): 255–256.
- Vasconcellos, A. V, Vianna, P., Paiva, P. C., Schama, R., & Solé-cava, A. 2008. Genetic and morphometric differences between yellowtail snapper ( Ocyurus chrysurus , Lutjanidae ) populations of the tropical West Atlantic, 1: 308–316.
- Vasconcellos, A. V. 2012. *Diferenciação molecular de estoques de corvinas (Micropogonias furnieri) na costa Atlântica da América do Sul*. Universidade Federal do Rio de Janeiro.
- Vazzoler, A. E. A. de M., Rossi-wongtschowski, C. L. D. B., & Braga, F. M. de S. 1987. ESTUDOS SOBRE ESTRUTURAI CICLO DE VIDA E COMPORTAMENTO DE Sardinella brasiliensis (STEINDACHNER, 1879) NA áREA ENTRE 22°S E 28°S, Brasil, 4. Crescimento: Aspectos BRASIL. 4, CRESCIMENTO: ASPECTOS QUANTITATIVOS. *Boletim do Instituto Oceanográfico de São paulo*, 35(1): 53–63.
- Voloch, C. M., & Solé-cava, A. M. 2005. Genetic structure of the sea-bob shrimp ( Xiphopenaeus kroyeri Heller , 1862 ; Decapoda , Penaeidae ) along the Brazilian southeastern coast, 257: 254–257.
- Wang, J. 2011. COANCESTRY: a program for simulating, estimating and analysing relatedness and inbreeding coefficients. *Molecular ecology resources*, 11(1): 141–5.
- Wang, M., Zhang, X., Yang, T., Han, Z., Yanagimoto, T., & Gao, T. 2008. Genetic diversity in the mtDNA control region and population structure in the Sardinella zunasi Bleeker. *african journal of biotechnology*, 7(24): 4384–4392.
- Waples, R. S. 1998. Separating the wheat from the chaff: patterns of genetic differentiation in high gene flow species. *Journal of Heredity*, 89(5): 438–450.
- Ward, R. D. 2000. Genetics in fisheries management. *Hydrobiologia*, 420: 191–201.
- Weber, L. I., Ao, M. B. C., Ruffino, M. L., & Levy, J. A. 1993. POPULATION GENETICS OF THE SHRIMP ARTEMESIA LONGINARIS ( CRUSTACEA ,

PENAEIDAE ) ON THE SOUTH-WEST ATLANTIC COAST and, 106(4): 1015– 1020.

- Weir, B. S. 1979. Inferences A bout Linkage Disequilibriu. *Biometrics*, 35(1): 235– 254.
- Whitehead, P. J. P. 1985. FAO species catalogue. Vo1.7. Clupeoid fishes of the world. Anannotated and illustrated catalogue of the herrings, sardines, pilchards, sprats, anchovies and wolfherrings. Part 1 -Chirocentridae, Clupeidae and Pristigasteridae. *FAO Fisheries Synopsis*, 7(125): 303.
- Wilson, R. R., & Alberdi, P. D. 1994. An Electrophoretic Study of Spanish Sardine Suggests a Single Predominant Species in the Eastern Gulf of Mexico , Sardinella aurita. *Canadian Journal of Fisheries and Aquatic Sciences*, 48: 792–798.
- Worm, B. 2013, March. Overfishing in a nutshell. *Trends in Ecology & Evolution*.
- Worm, B., Barbier, E. B., Beaumont, N., Duffy, J. E., Folke, C., Halpern, B. S., Jackson, J. B. C., Lotze, H. K., Micheli, F., Palumbi, S. R., Sala, E., Selkoe, K. a, Stachowicz, J. J., & Watson, R. 2006. Impacts of biodiversity loss on ocean ecosystem services. *Science (New York, N.Y.)*, 314(5800): 787–90.
- Worm, B., Hilborn, R., Baum, J. K., Branch, T. a, Collie, J. S., Costello, C., Fogarty, M. J., Fulton, E. a, Hutchings, J. a, Jennings, S., Jensen, O. P., Lotze, H. K., Mace, P. M., McClanahan, T. R., Minto, C., Palumbi, S. R., Parma, A. M., Ricard, D., Rosenberg, A. a, Watson, R., et al. 2009. Rebuilding global fisheries. *Science (New York, N.Y.)*, 325(5940): 578–85.
- Wright, S. 1965. The Interpretation of Population Structure by F-Statistics with Special Regard to Systems of Mating. *Evolution*, 19(3): 395–420.
- Yu, H.-T., Lee, Y.-J., Huang, S.-W., & Chiu, T.-S. 2002. Genetic analysis of the populations of Japanese anchovy (Engraulidae: Engraulis japonicus) using microsatellite DNA. *Marine biotechnology*, 4: 471–479.

### **Anexos**

**Anexo I – Haplótipos da região controle mitocondrial**

| Haplótipo        | Número         | <b>RJ</b> | <b>SEP</b>  | <b>SP</b>   | <b>PR</b>    | <b>SC</b>   | <b>Total</b> | Haplótipo        | Número         | <b>RJ</b>    | <b>SEP</b>  | <b>SP</b>   | <b>PR</b>    | <b>SC</b> | Total          |
|------------------|----------------|-----------|-------------|-------------|--------------|-------------|--------------|------------------|----------------|--------------|-------------|-------------|--------------|-----------|----------------|
|                  | <b>GenBank</b> | 35        | 19          | 24          | 38           | 18          | 134          |                  | <b>GenBank</b> | 35           | 19          | 24          | 38           | 18        | 134            |
| $\text{Hap}_1$   |                | 0         | 0           | 0           | $\mathbf{1}$ | 0           | $\mathbf{1}$ | $\text{Hap}\_26$ |                | 0            | 0           | 0           | 1            | 0         | 1              |
| $\text{Hap}_2$   |                | $\pmb{0}$ | $\pmb{0}$   | $\mathsf 0$ | $\mathbf{1}$ | 0           | $\mathbf{1}$ | $\text{Hap}_2$ 7 |                | $\pmb{0}$    | $\mathsf 0$ | 0           | $\mathbf{1}$ | 0         | $\mathbf{1}$   |
| $\text{Hap}_3$   |                | $\pmb{0}$ | $\pmb{0}$   | $\pmb{0}$   | $\mathbf{1}$ | $\mathbf 0$ | $\mathbf{1}$ | Hap_28           |                | 0            | $\pmb{0}$   | $\pmb{0}$   | $\mathbf 1$  | 0         | $\mathbf{1}$   |
| $\text{Hap}_4$   |                | 0         | $\pmb{0}$   | $\pmb{0}$   | $\mathbf{1}$ | $\mathbf 0$ | $\mathbf{1}$ | Hap_29           |                | 0            | $\mathbf 0$ | 0           | $\mathbf 1$  | 0         | $\mathbf{1}$   |
| $\text{Hap}_-5$  |                | $\pmb{0}$ | $\pmb{0}$   | $\pmb{0}$   | $\mathbf{1}$ | $\mathbf 0$ | $\mathbf{1}$ | Hap_30           |                | 0            | $\pmb{0}$   | 0           | $\mathbf 1$  | $\pmb{0}$ | $\mathbf{1}$   |
| $\text{Hap\_6}$  |                | $\pmb{0}$ | $\pmb{0}$   | $\pmb{0}$   | $\mathbf{1}$ | $\mathbf 0$ | $\mathbf{1}$ | $\text{Hap}_31$  |                | 0            | $\mathbf 0$ | $\pmb{0}$   | $\mathbf 1$  | $\pmb{0}$ | $\mathbf{1}$   |
| $\text{Hap}_7$   |                | $\pmb{0}$ | $\mathbf 0$ | 0           | $\mathbf{1}$ | $\Omega$    | $\mathbf{1}$ | $\text{Hap}_32$  |                | $\mathbf 0$  | $\mathbf 0$ | 0           | $\mathbf{1}$ | 0         | $\mathbf{1}$   |
| Hap_8            |                | 0         | $\pmb{0}$   | 0           | $\mathbf{1}$ | $\mathbf 0$ | $\mathbf{1}$ | Hap_33           |                | 0            | $\mathbf 0$ | 0           | 1            | 0         | $\mathbf{1}$   |
| Hap_9            |                | 0         | 0           | 0           | 1            | 0           | $\mathbf{1}$ | $\text{Hap}\_34$ |                | $\mathbf 0$  | $\mathbf 0$ | 0           | 1            | 0         | 1              |
| Hap_10           |                | $\pmb{0}$ | $\mathbf 0$ | 0           | $\mathbf{1}$ | $\mathbf 0$ | 1            | Hap_35           |                | 0            | $\mathbf 0$ | 0           | 1            | 0         | $\mathbf{1}$   |
| $\text{Hap\_11}$ |                | $\pmb{0}$ | $\pmb{0}$   | 0           | $\mathbf 1$  | 0           | $\mathbf{1}$ | Hap_36           |                | 0            | $\pmb{0}$   | 0           | $\mathbf 1$  | 0         | $\mathbf{1}$   |
| $\text{Hap}_12$  |                | $\pmb{0}$ | $\pmb{0}$   | $\pmb{0}$   | $\mathbf{1}$ | $\mathbf 0$ | $\mathbf{1}$ | Hap_37           |                | 0            | $\mathbf 0$ | $\pmb{0}$   | $\mathbf 1$  | 0         | $\mathbf{1}$   |
| $\text{Hap}_13$  |                | 0         | $\pmb{0}$   | 0           | $\mathbf{1}$ | 0           | $\mathbf{1}$ | Hap_38           |                | 0            | 0           | 0           | $\mathbf 1$  | 0         | $\mathbf{1}$   |
| $\text{Hap}\_14$ |                | $\pmb{0}$ | $\pmb{0}$   | $\pmb{0}$   | $\mathbf{1}$ | 0           | 1            | Hap_39           |                | 1            | 0           | $\pmb{0}$   | 0            | $\pmb{0}$ | $\mathbf{1}$   |
| $\text{Hap\_15}$ |                | $\pmb{0}$ | $\pmb{0}$   | $\mathsf 0$ | $\mathbf{1}$ | $\mathbf 0$ | $\mathbf{1}$ | $\text{Hap}\_40$ |                | $\mathbf{1}$ | $\mathbf 0$ | 0           | 0            | 0         | $\mathbf{1}$   |
| Hap_16           |                | 0         | 0           | 0           | $\mathbf{1}$ | $\mathbf 0$ | $\mathbf{1}$ | $\text{Hap}_41$  |                | $\mathbf{1}$ | $\mathbf 0$ | 0           | 0            | 0         | $\mathbf{1}$   |
| $\text{Hap\_17}$ |                | 0         | 0           | 0           | $\mathbf{1}$ | $\mathbf 0$ | $\mathbf{1}$ | Hap_42           |                | 1            | $\mathbf 0$ | 0           | 0            | 0         | $\mathbf{1}$   |
| $\text{Hap\_18}$ |                | 0         | $\pmb{0}$   | 0           | $\mathbf{1}$ | $\mathbf 0$ | $\mathbf{1}$ | Hap_43           |                | $\mathbf{1}$ | $\mathbf 0$ | 0           | 0            | 0         | $\mathbf{1}$   |
| $\text{Hap\_19}$ |                | $\pmb{0}$ | $\pmb{0}$   | 0           | $\mathbf{1}$ | $\mathbf 0$ | $\mathbf{1}$ | Hap_44           |                | 2            | $\mathbf 0$ | 0           | 0            | 0         | $\overline{c}$ |
| $\text{Hap}\_20$ |                | $\pmb{0}$ | $\mathbf 0$ | $\mathsf 0$ | $\mathbf{1}$ | $\mathbf 0$ | $\mathbf{1}$ | $\text{Hap}_45$  |                | 1            | $\mathbf 0$ | 0           | 0            | 0         | $\mathbf{1}$   |
| Hap_21           |                | 0         | $\pmb{0}$   | 0           | $\mathbf{1}$ | $\mathbf 0$ | $\mathbf{1}$ | Hap_46           |                | 1            | $\mathbf 0$ | 0           | $\pmb{0}$    | 0         | $\mathbf{1}$   |
| $\text{Hap}_222$ |                | $\pmb{0}$ | $\pmb{0}$   | 0           | $\mathbf{1}$ | 0           | $\mathbf{1}$ | Hap_47           |                | 1            | $\pmb{0}$   | 0           | 0            | 0         | $\mathbf{1}$   |
| $\text{Hap}_23$  |                | $\pmb{0}$ | $\pmb{0}$   | $\pmb{0}$   | $\mathbf{1}$ | 0           | 1            | Hap_48           |                | $\mathbf{1}$ | $\pmb{0}$   | 0           | 0            | 0         | $\mathbf{1}$   |
| $\text{Hap}\_24$ |                | $\pmb{0}$ | $\mathbf 0$ | $\mathsf 0$ | $\mathbf{1}$ | 0           | $\mathbf{1}$ | Hap_49           |                | 1            | $\mathbf 0$ | $\pmb{0}$   | $\pmb{0}$    | $\pmb{0}$ | 1              |
| Hap_25           |                | $\pmb{0}$ | 0           | $\mathbf 0$ | $\mathbf{1}$ | 0           | 1            | Hap_50           |                | 1            | $\mathbf 0$ | $\mathbf 0$ | 0            | $\pmb{0}$ | 1              |

Tabela 7.1: Haplótipos da região controle do DNA mitocondrial de *Sardinella brasiliensis* 

#### Tabela 7.2: Continuação

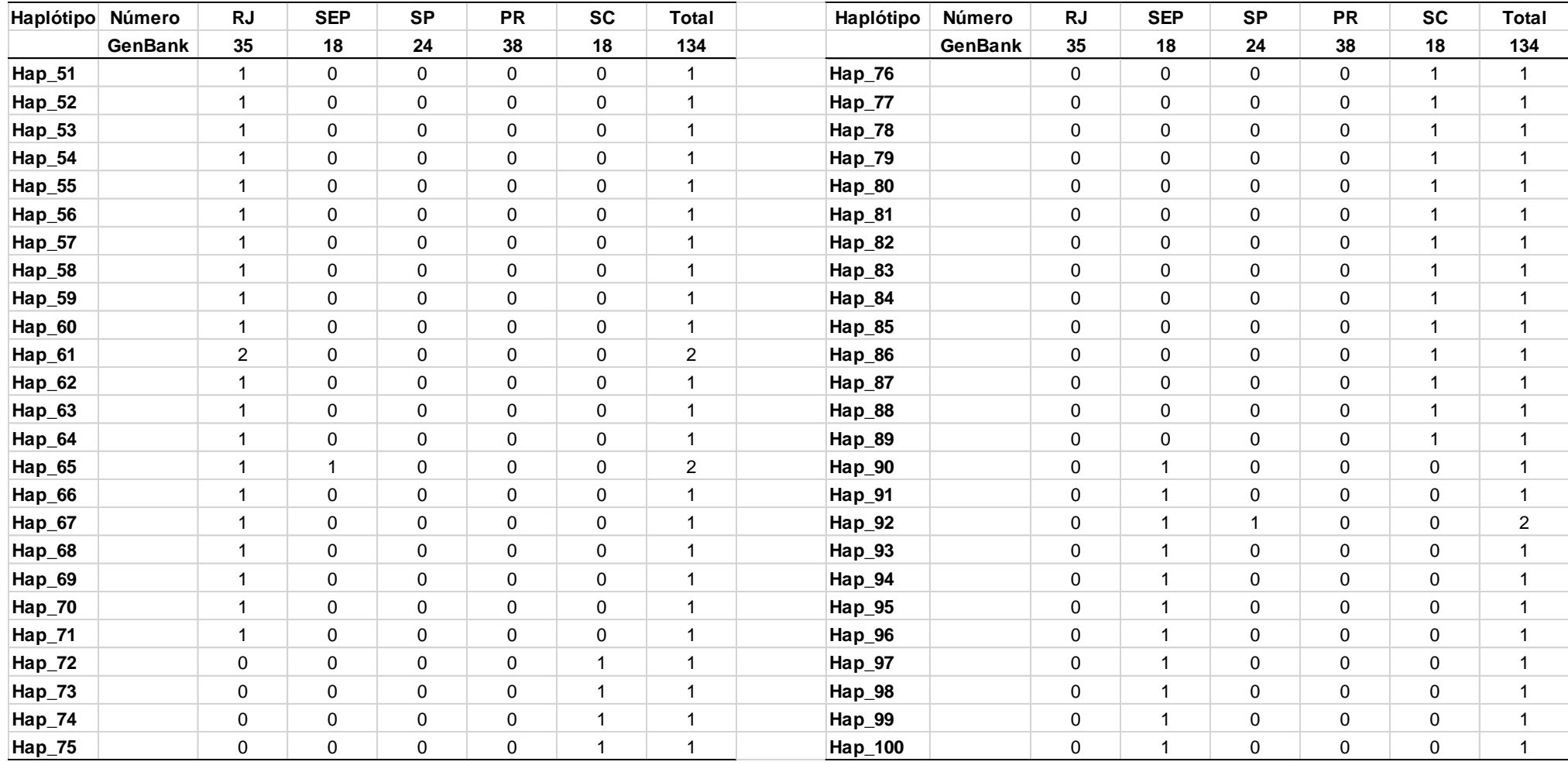

#### Tabela 7.3: Continuação

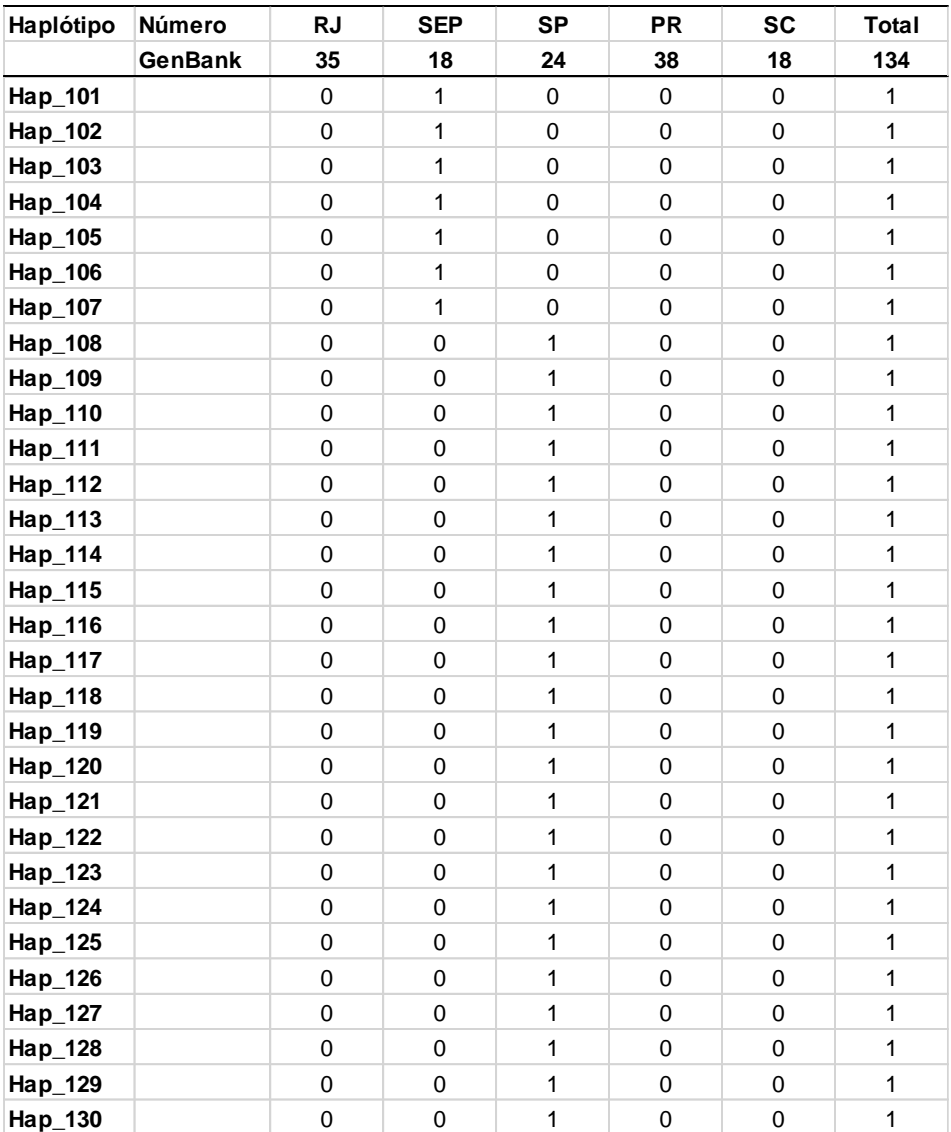

| <b>SV03</b> | <b>RJ</b>   | SC       | <b>SEP</b>  | <b>SP</b>   | <b>PR</b>   | Total | SVO4      | <b>SRJ65</b> | SSCD04      | SSEP20         | SSP32        | SPR49       | Total |
|-------------|-------------|----------|-------------|-------------|-------------|-------|-----------|--------------|-------------|----------------|--------------|-------------|-------|
| N           | 110         | 72       | 38          | 62          | 90          |       | N         | 104          | 60          | 36             | 58           | 90          |       |
| 260         | $\Omega$    | $\Omega$ | $\Omega$    | $\Omega$    | 0.011       | 0.011 | 263       | 0.01         | $\Omega$    | $\Omega$       | $\Omega$     | $\Omega$    | 0.01  |
| 263         | 0           | 0        | 0.026       | 0.016       | 0.011       | 0.053 | 266       | 0.01         | 0           | 0              | 0.017        | 0.011       | 0.038 |
| 266         | 0           | $\Omega$ | 0           | $\Omega$    | 0.011       | 0.011 | 269       | 0            | $\mathbf 0$ | 0.028          | 0.052        | $\mathbf 0$ | 0.08  |
| 269         | 0.009       | 0.028    | 0           | 0.032       | 0.044       | 0.113 | 272       | 0.01         | 0           | 0.028          | 0.017        | 0.022       | 0.077 |
| 272         | 0.018       | 0.028    | 0           | 0.032       | 0.067       | 0.145 | 314       | 0            | $\mathbf 0$ | 0.028          | $\mathbf{0}$ | $\Omega$    | 0.028 |
| 275         | 0.018       | 0.028    | 0           | 0.048       | 0.011       | 0.105 | 323       | 0.038        | $\Omega$    | 0.083          | 0.017        | 0.089       | 0.227 |
| 278         | 0.018       | $\Omega$ | 0           | 0           | 0.022       | 0.04  | 326       | 0.26         | 0.367       | 0.278          | 0.276        | 0.211       | 1.392 |
| 281         | 0.055       | 0.028    | 0.105       | 0.048       | 0.044       | 0.28  | 329       | 0.298        | 0.2         | 0.25           | 0.241        | 0.333       | 1.322 |
| 284         | 0.118       | 0.111    | 0.184       | 0.081       | 0.078       | 0.572 | 332       | 0.077        | 0.133       | 0.25           | 0.103        | 0.022       | 0.585 |
| 287         | 0.273       | 0.264    | 0.237       | 0.258       | 0.167       | 1.199 | 335       | 0.135        | 0.033       | 0.028          | 0.138        | 0.078       | 0.412 |
| 290         | 0.064       | 0.097    | 0.053       | 0.065       | 0.1         | 0.379 | 338       | 0.01         | $\mathbf 0$ | $\Omega$       | $\mathbf 0$  | $\Omega$    | 0.01  |
| 293         | 0.182       | 0.111    | 0.132       | 0.113       | 0.089       | 0.627 | 341       | 0            | 0.017       | 0.028          | $\Omega$     | 0.022       | 0.067 |
| 296         | 0.045       | 0.014    | 0.053       | 0.081       | 0.033       | 0.226 | 344       | 0.029        | $\mathbf 0$ | $\Omega$       | 0.017        | 0.022       | 0.068 |
| 299         | 0.127       | 0.167    | 0.158       | 0.145       | 0.133       | 0.73  | 347       | 0.019        | 0.017       | $\mathbf 0$    | 0            | 0           | 0.036 |
| 302         | 0.036       | 0.042    | 0.053       | 0.048       | 0.044       | 0.223 | 350       | 0.058        | 0.083       | $\Omega$       | 0.017        | 0.111       | 0.269 |
| 305         | 0.009       | 0.028    | $\mathbf 0$ | 0.016       | 0.044       | 0.097 | 353       | 0.01         | 0.067       | $\mathbf 0$    | $\Omega$     | $\mathbf 0$ | 0.077 |
| 308         | 0.009       | 0.014    | 0           | $\Omega$    | $\mathbf 0$ | 0.023 | 356       | 0.019        | 0.033       | $\Omega$       | 0.069        | $\Omega$    | 0.121 |
| 311         | 0.009       | 0.014    | 0           | 0.016       | $\Omega$    | 0.039 | 359       | 0            | 0.05        | $\overline{0}$ | 0.017        | 0.056       | 0.123 |
| 314         | $\Omega$    | 0.014    | 0           | $\Omega$    | 0.022       | 0.036 | 362       | 0.019        | 0           | $\Omega$       | 0.017        | 0.022       | 0.058 |
| 317         | $\Omega$    | 0        | 0           | $\mathbf 0$ | 0.011       | 0.011 | $\_$ SV05 | SRJ65        | SSCD04      | SSEP20         | SSP32        | SPR49       | Total |
| 320         | 0.009       | $\Omega$ | 0           | 0           | 0.033       | 0.042 | ${\sf N}$ | 108          | 68          | 38             | 60           | 90          |       |
| 323         | $\mathbf 0$ | 0.014    | $\pmb{0}$   | 0           | 0           | 0.014 | 190       | $\Omega$     | 0.029       | $\mathbf 0$    | 0.017        | 0.044       | 0.09  |
| 326         | $\mathbf 0$ | 0        | $\mathbf 0$ | 0           | 0.022       | 0.022 | 192       | 0.065        | $\mathbf 0$ | $\mathbf 0$    | 0.067        | 0           | 0.132 |

Tabela 7.4: Freqências gênicas para cada um dos *loci* amostrados em *Sardinella brasiliensis* para os dados populacionais.

**Anexo II – Frequências gênicas dos marcadores de microssatélites**

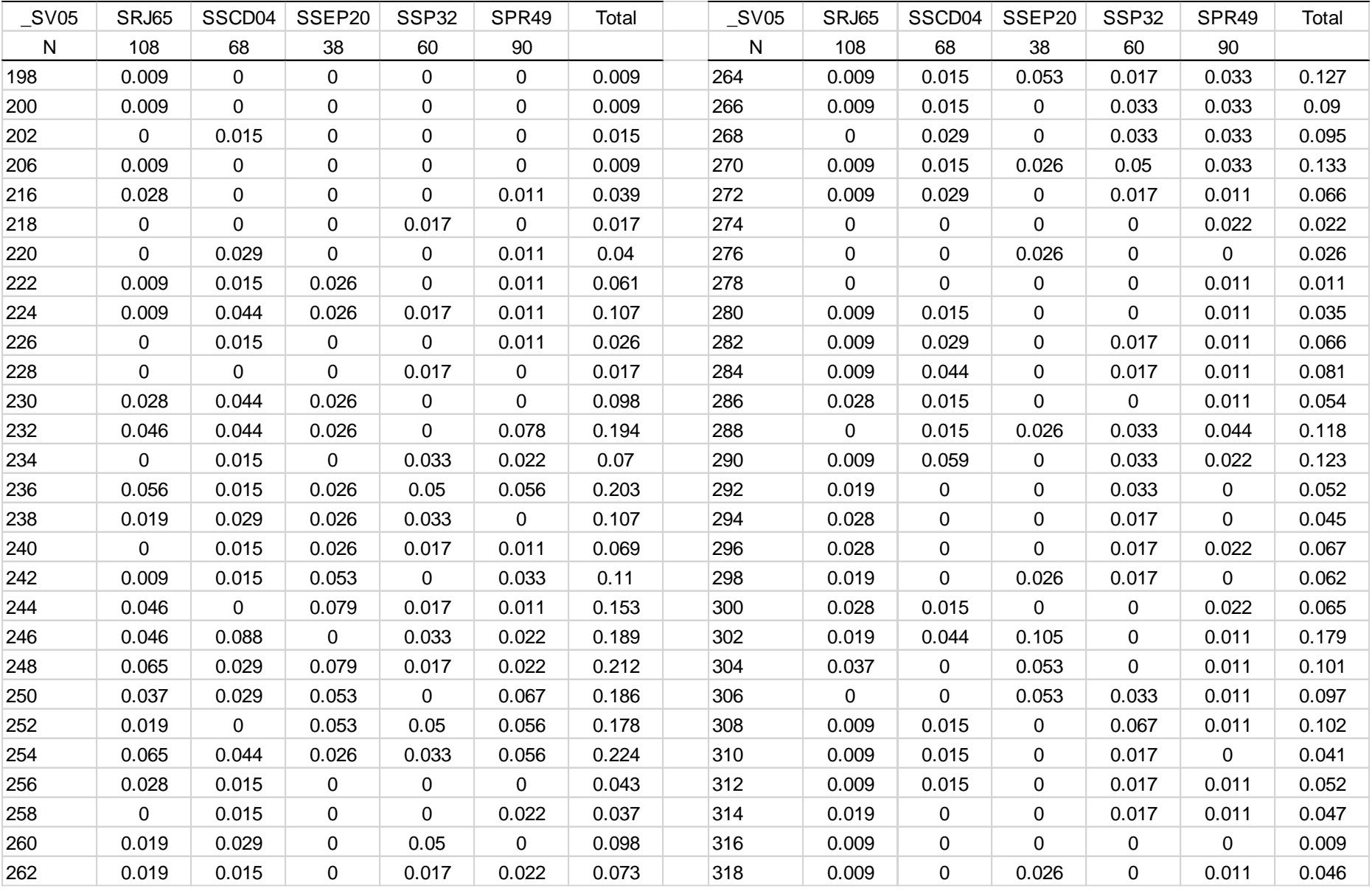

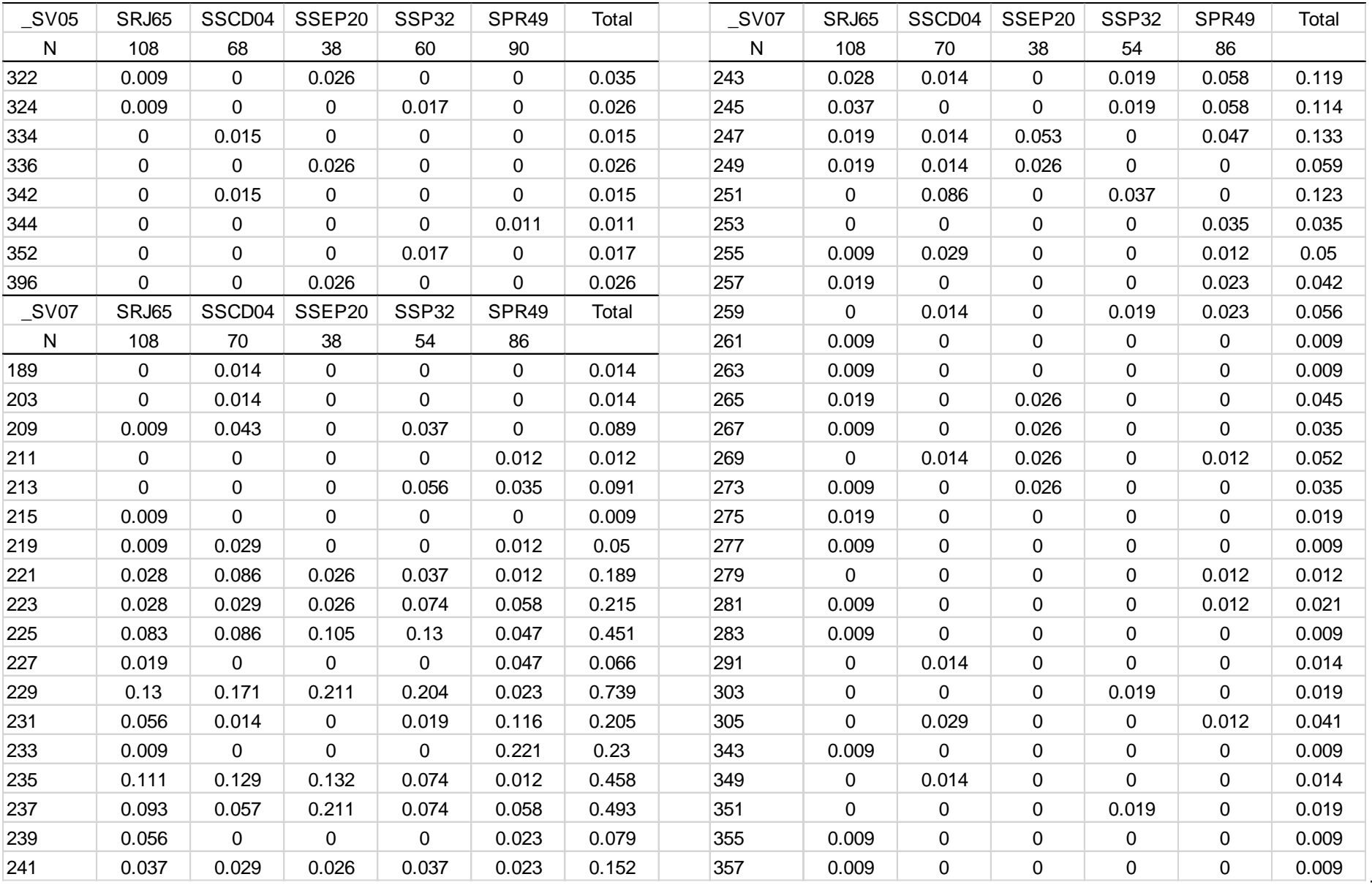

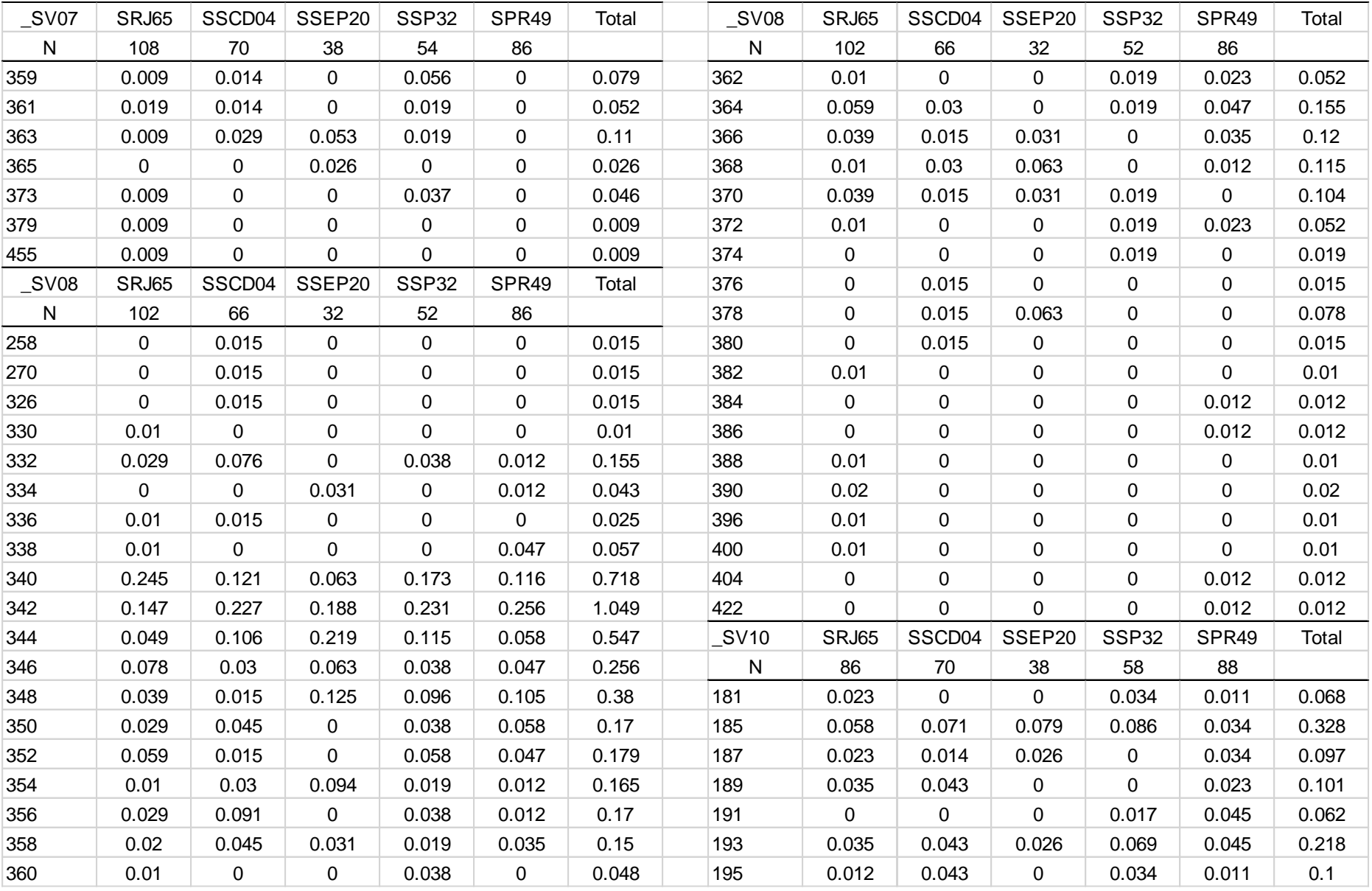

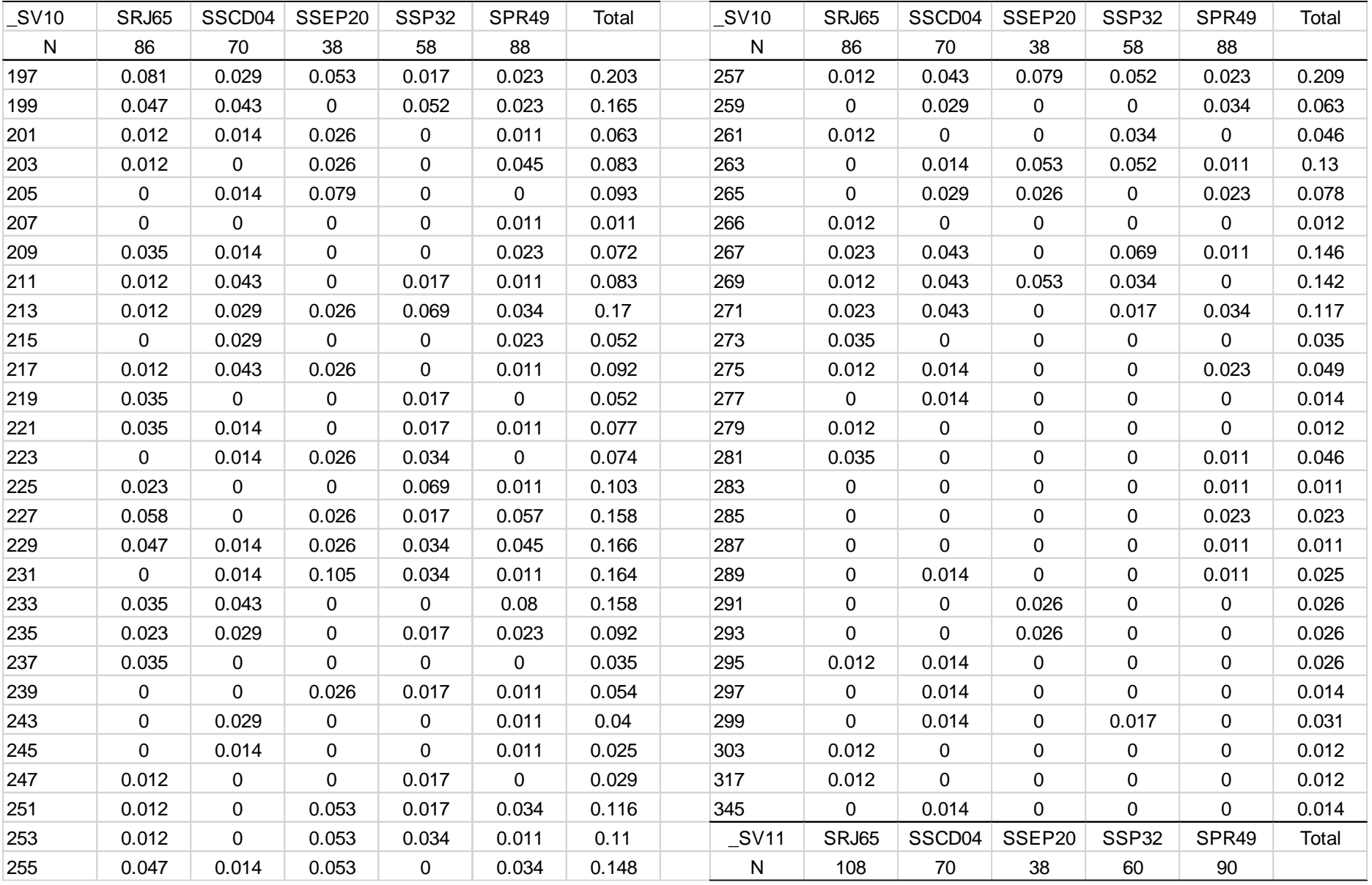

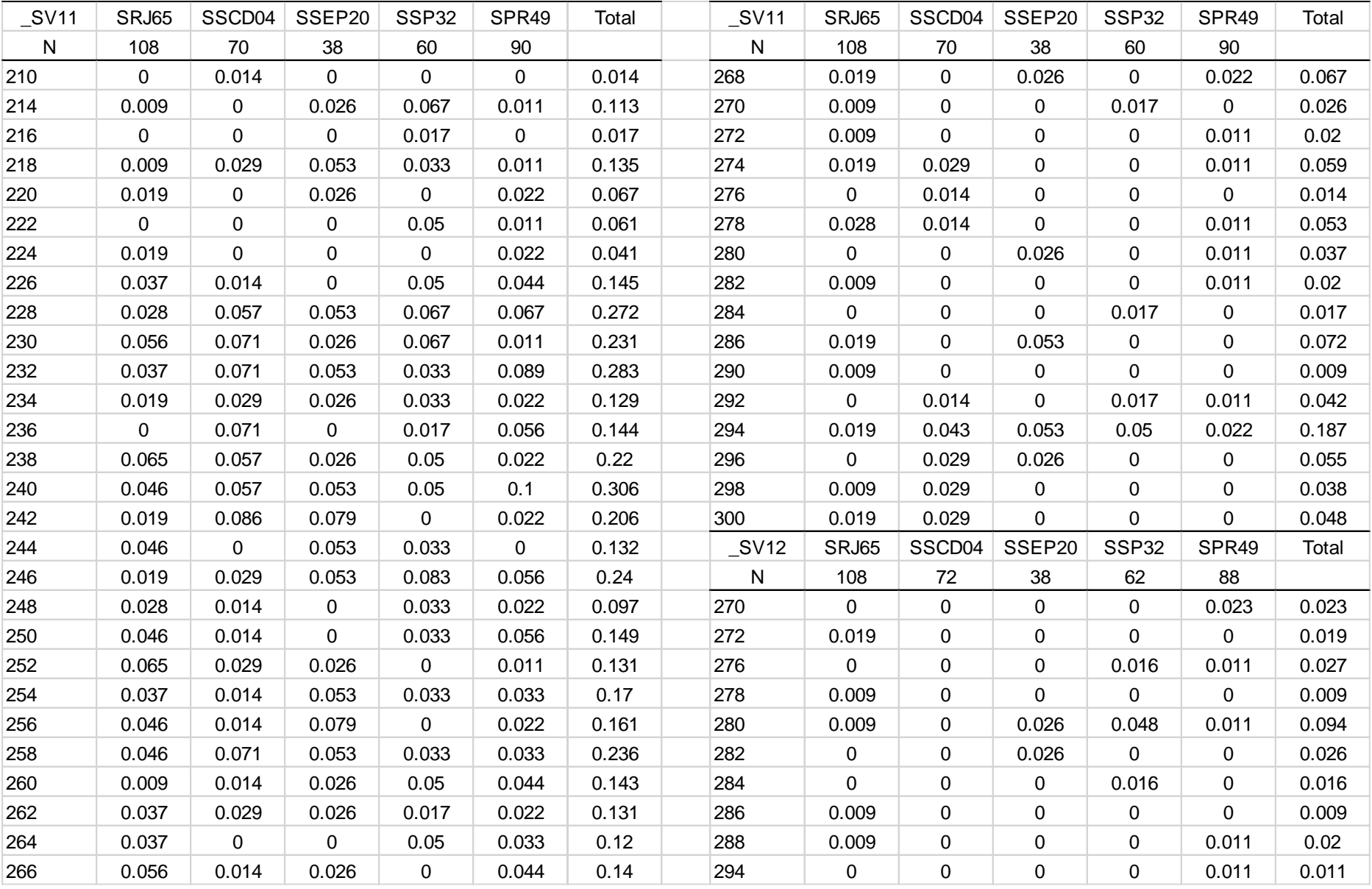

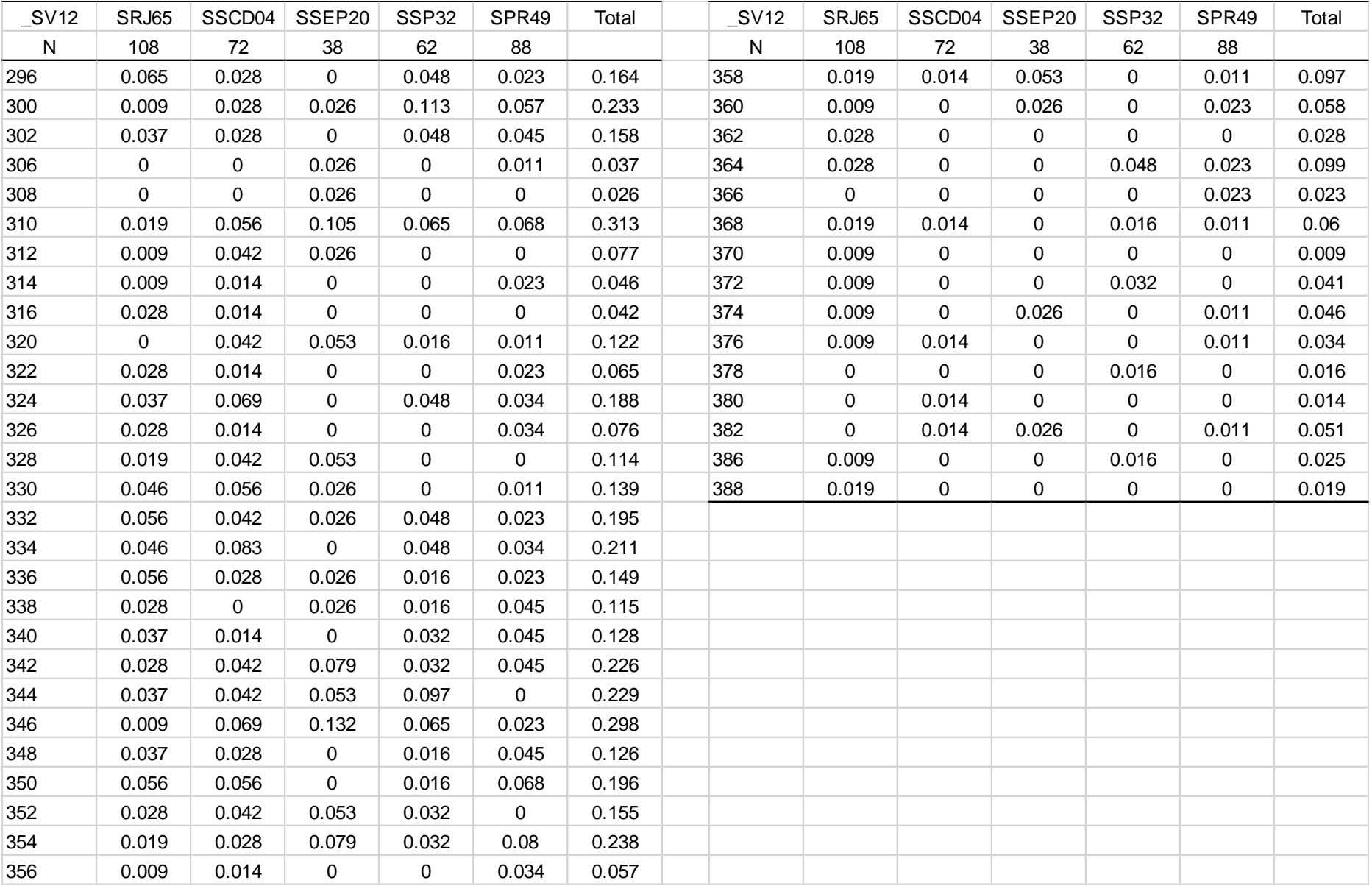

### **Anexo III – Santoro** *et al***., no prelo (Molecular Ecology Resources)**

# **Isolation and characterization of ten polymorphic microsatellite** *loci* **from the Brazilian sardine (***Sardinella brasiliensis***).**

André Santoro<sup>1</sup>, Anderson Vasconcellos<sup>1</sup> and Antonio Solé-Cava<sup>1</sup>.

1. Laboratório de Biodiversidade Molecular, Instituto de Biologia, Universidade Federal do Rio de Janeiro, Rio de Janeiro, Brazil.

Keywords: Clupeidae, population structure, genetic stocks, fisheries genetics

Corresponding author: Antonio Mateo Solé-Cava

Address: Laboratório de Biodiversidade Molecular, Instituto de Biologia,

Universidade Federal do Rio de Janeiro, Rio de Janeiro, CEP: 21941-590, Brazil.

Fax: (55) (21) 25626389

E-mail: sole@biologia.ufrj.br

Running title: Ten microsatellite *loci* from *S. brasiliensis* 

**Abstract:** Twelve new polymorphic microsatellite *loci* from the Brazilian sardine (*Sardinella brasiliensis*), the largest marine fisheries resources in Brazil, are described. Allele numbers varied between 6 and 34 in 30 sardine samples captured in Southeastern Brazil. Mean observed and expected heterozygosities ranged from 0.33 to 0.96, and between 0.49 and 0.98, respectively. No linkage disequilibrium was observed between any *loci*, but two of them presented heterozygote deficiencies and were discarded from the final count. The markers developed here will be invaluable tools for the fisheries management of this important species.

The Brazilian sardine, *Sardinella brasiliensis* (Steindachner, 1879), is the main fisheries resource of the Brazilian fishing industry, representing about 10% of all fisheries catches in Brazil (MPA 2010). The species is geographically isolated from other species of its genus, occurring in the Southeast Brazil Bight, from Cabo Frio (Rio de Janeiro, 22ºS) to Cabo de Santa Marta (Santa Catarina, 28°S) (Matsuura 1998). Over the past 60 years, sardine captures have suffered intense fluctuations due to recruitment failures caused by overfishing and environmental factors. The largest capture was of 228 thousand tons in 1973, declining to a mere 17 thousand tons in 2000. Since then, sardine capture increased to 62 thousand tons in 2010 (IBAMA 2000; MPA 2010). There are many studies about the ecology, fisheries biology, reproduction and recruitment dynamics of *S. brasiliensis* (Schneider & Swingel 1999; Vasconcellos 2000; Cergole *et al.* 2002; Jablonski & Legey 2004; Jablonski & Legey 2005; Soares *et al.* 2011; de Souza Moraes *et al.* 2012) but there is still not enough evidence related to its stock structure, and

79

genetic studies are fairly new and still scarce (Carvalho *et al*. 2009). Here, we describe polymorphic markers to support and improve the sardine assessment plan policy, aiming at a sustainable fishery and the preservation of the species.

Microsatellites were isolated from an enriched partial genomic library, following the protocol of Bloor *et al.* (2001). Genomic DNA for library construction and genotyping was extracted from muscle tissue using a salting out protocol (Miller *et al.* 1988). A 10 µg pool of high-quality genomic DNA from five individuals was digested with *Sau* IIIA, ligated to phosphorylated double-stranded linkers and size selected (between 500 and 1000 bp) through excision from a 2% agarose gel. DNA fragments were hybridized with biotinylated  $(CA)_{12}$  and  $(CAA)_{8}$  probes, and isolated using streptavidin-coated magnetic beads. A PCR primed with the forward linker oligo was used for enrichment of DNA containing microsatellites. Enriched fragments were cloned using pGEM-T vectors (Promega) and One Shot TOP10 competent cells (Invitrogen). Recombinant clones were identified by black / white screening on S-gal / agar / ampicillin plates. The presence of microsatellite inserts was confirmed by PCR using the forward linker oligo and (non-biotinylated) microsatellite oligos as primers. Thirty-seven positive clones were sequenced in both directions in an ABI3500 automated sequencer and sequences were edited using SeqMan (DNAStar).

Twenty four primers pairs flanking the microsatellite regions were designed using the WebSat software (Martins *et al.* 2009). Forward primers were synthesized with a M13 tail at their 5´end, allowing the use of the tailed primer technique (Schuelke, 2000), allowing the annealing of different dyed labeled primers (6-FAM, VIC, NED or PET). PCR mix consisted of 1 U GoTaq (Promega),

80

0.20 mM dNTPs, 2,5 mM  $MgCl<sub>2</sub>$ , 15 µg BSA, 0.4 µM of labeled forward primer, 0.8 µM of reverse primer, and 0.2 µM of tailed primer, with a final volume of 15 µL per reaction containing approximately 30ng of DNA template. Cycling conditions were : 95°C, 3 minutes (min), 30 cycles at  $94^{\circ}$ C, 45 seconds (sec); 56°C to 66 $^{\circ}$ C, according to each primer, 45 sec; 72<sup>º</sup>C, 45 sec, 8 cycles at 92<sup>º</sup>C, 45 sec; 53<sup>º</sup>C, 45 sec; 72<sup>º</sup>C, 45 sec and 72<sup>º</sup>C, 30 min. PCR products were pooled with GSLIZ-500 size standards (Applied Biosystems) and analysed by capillary electrophoresis in an ABI3500 sequencer. GeneMarker V.2.2 (SoftGenetics – demonstration version) was used for allele sizing, and the excel macro Autobin V. 0.9 for genotyping confirmation. To avoid dye shift problems (Sutton *et al*. 2011), tails labelled with the same fluorescence were used for each microsatellite *locus* in all amplifications. Genetix 4.05 software (Belkhir *et al.* 2004) was used to test for linkage disequilibrium between *loci*. Occurrence of null alleles within *loci* was investigated with Micro-Checker software (Van Oosterhout *et al.* 2004) and frequency of null alleles was estimated using Cervus 3.0.3 software (Kalinowski *et al.* 2007). Tests of Hardy-Weinberg equilibrium were performed using Genepop V. 4.2 (Rousset, 2008). The COANCESTRY software (Wang, 2011) was used to check for genetic relatedness among sampled individuals that could bias the genetic diversity.

The first optimization filter resulted in the exclusion of five of the 24 four primer pairs tested: three pairs were excluded due to complete PCR failure, and two others for low amplification success. The remaining 19 pairs were genotyped using thirty individuals of *Sardinella brasiliensis*, collected from Rio de Janeiro state – Brazil. Seven of those primers pairs were excluded because of high noise levels, low quality in amplified peaks or genotyping failure. The remaining twelve

81

loci had from 6 to 34 alleles, while presenting observed and expected heterozygosities ranging from 0.33 to 0.96, and between 0.49 and 0.98, respectively (Table 1). Two loci (Sver 22 and Sver 27) had significant heterozygote deficiencies, after Bonferroni correction, probably due to null alleles, as suggested by MicroChecker analysis. These primer pairs are reported in table 1, but were discarded from further analyses.

No significant linkage disequilibrium was observed between any *locus* pair. Also, overall estimates of genetic relatedness among sampled individuals were non-significant and close to zero, providing no evidence of relatedness between the sampled individuals that would otherwise have biased the heterozygosity estimates.

The markers described here are the first polymorphic microsatellite loci isolated from a South Atlantic sardine, which will be very useful for studies about the population structure of the species, which are lacking, in spite of their high commercial importance.

**Acknowledgments**: This work is part of the master thesis in Biodiversity and Evolutionary Biology of André A. R. Santoro at the Universidade Federal do Rio de Janeiro, with a scholarship from CNPq. Our laboratory is supported by grants from FAPERJ, CNPq, CAPES, FINEP and MPA (Brazilian Fisheries and Aquaculture Ministry).

#### **References:**

Belkhir K, Borsa P, Chikhi L, Raufaste N, Bonhomme F (2004) GENETIX 4.05, logical sous Windows TM pour la génétique des populations. Laboratoire Génome, Populations, Interactions, CNRS UMR 5171, Université de Montpellier II, Montpellier (France).

Bloor PA, Barker FS, Watts PC, Noyes HA, Kemp SJ (2001) Microsatellite Libraries by Enrichment. In: *<http://www.genomics.liv.ac.uk/animal/Protocol1.html>*.

Carvalho DM, Vasconcellos AV, Solé-Cava AM, Vianna M (2009) Análise da estruturação populacional da sardinha-verdadeira (*Sardinella janeiro* (Clupeiformes, Clupeidae)) na costa brasileira. in: XIII COLACMAR - Congresso Latino-Americano de Ciencias del Mar. Havana, Cuba.

Cergole MC, Saccardo SA, Rossi-Wongtschowski CLDB (2002) Fluctuations in the spawning stock biomass and recruitment of the Brazilian sardine (*Sardinella brasiliensis*) 1977-1997. *Brazilian Journal of Oceanography*, **50**, 13-26.

de Souza Moraes LE, Marcolino Gherardi DF, Katsuragawa M, Paes ET (2012) Brazilian sardine (*Sardinella brasiliensis* Steindachner, 1879) spawning and nursery habitats: spatial-scale partitioning and multiscale relationships with thermohaline descriptors. *ICES Journal of Marine Science*, **69**, 939–952.

IBAMA (2000) Relatório da reunião técnica sobre o estado da arte e ordenamento da pesca de sardinha-verdadeira (*Sardinella brasiliensis*) nas regiões sudeste e sul. Itajaí. IBAMA/CEPSUL, 27 p.

Jablonski S, Legey LFL (2004) Quantifying environmental effects on the recruitment of Brazilian sardine (*Sardinella brasiliensis*), 1977-1993. *Scientia Marina*, **68**, 385-398.

Jablonski S, Legey LFL (2005) Towards the development of an environmental rule-based model for predicting recruitment in Brazilian sardine *Sardinella brasiliensis. African Journal of Marine Science*, **27**, 539-547.

Kalinowski ST, Taper ML, Marshall TC (2007) Revising how the computer program CERVUS accommodates genotyping error increases success in paternity assignment. *Molecular Ecology*, **16**, 1099-1106.

Martins WS, Lucas DCS, Neves KFS, Bertioli DJ (2009) WebSat – A web software for microsatellite marker development. *Bioinformation*, **3**, 282-283.

Matsuura Y (1998) Brazilian sardine (*Sardinella brasiliensis*) spawning in the southeast Brazilian Bight over the period 1976-1993. *Brazilian Journal of Oceanography*, **46**, 33-43.

Miller SA, Dykes DD, Polesky HF (1988) A simple salting out procedure for extracting DNA from human nucleated cells. *Nucleic Acids Research*, **16**, 1215.

MPA (2010) Boletim estatístico da Pesca e Aquicultura. Ministério da Pesca e Aquicultura. Brasília. 128p.

Rousset F (2008) Genepop'007: a complete reimplementation of the Genepop software for Windows and Linux. *Molecular Ecology Resources*, 8: 103-106.

Schneider F, Schwingel PR (1999) Estudo preliminar da ecologia trófica da *Sardinella brasiliensis* na costa sudeste do Brasil. *Notas Técnicas da Facimar*, **3**, 67-72.

Schuelke M (2000) An economic method for the fluorescent labeling of PCR fragments. *Nature Biotechnology*, **18**, 233-234.

Soares HC, Pezzi LP, Gherardi DFM, Paes ET (2011) Oceanic and atmospheric patterns during spawning periods prior to extreme catches of the Brazilian sardine (*Sardinella brasiliensis*) in the southwest Atlantic. *Scientia Marina*, **75**, 665-677.

Sutton JT, Robertson BC, Jamieson IG (2011) Dye shift: a neglected source of genotyping error in molecular ecology. *Molecular Ecology Resources*, **11**, 514- 520.

Van Oosterhout C, Hutchinson WF, Wills DPM, Shipley P (2004) Micro-checker: software for identifying and correcting genotyping errors in microsatellite data. *Molecular Ecology Notes*, **4**, 535-538.

Vasconcellos M (2000) Ecosystem impacts of fishing forage fishes: an analysis of harvest strategies for the Brazilian sardine. Thesis (Ph.D.), Vancouver, University of British Columbia, 190p.

Wang J (2011) COANSCESTRY: a program for simulating, estimating and analyzing relatedness and inbreeding coefficients.

Table 7.5: Twelve polymorphic microsatellite markers developed for *Sardinella brasiliensis*. Bold value indicates significant deviation from Hardy-Weinberg expectations after Bonferroni correction. Size ranges include tailed extension of primers M13F; N<sub>G</sub> Number of genotyped individuals; N<sub>A</sub>: Number of alleles; H<sub>O</sub>: Observed heterozygosity;  $H<sub>E</sub>$ : Expected heterozygosity.

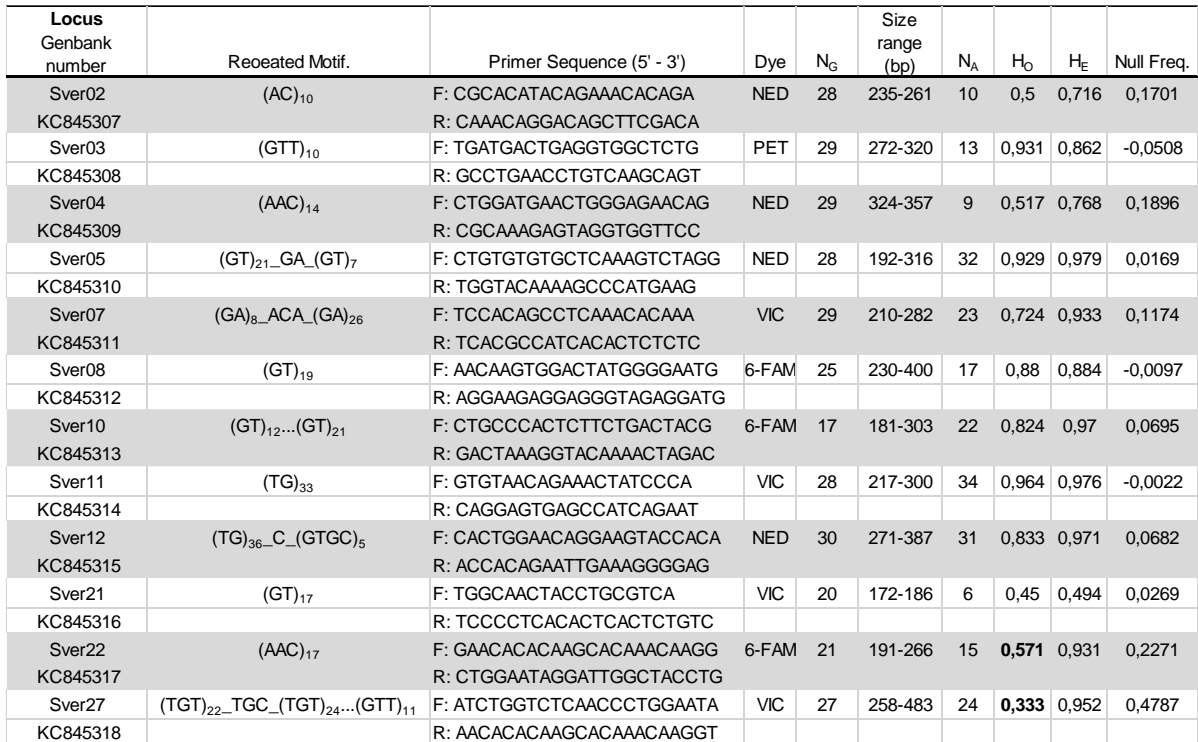